# **INSTITUTO FEDERAL DE EDUCAÇÃO, CIÊNCIA E TECNOLOGIA DE SÃO PAULO**

*CAMPUS* **SÃO PAULO**

**VITOR MOREIRA DA SILVA**

# **MODELAGEM E CONTROLE DE UMA ESTRUTURA SUBMETIDA A PERTURBAÇÕES UTILIZANDO O EFEITO GIROSCÓPICO**

**SÃO PAULO 2016**

### VITOR MOREIRA DA SILVA

# **MODELAGEM E CONTROLE DE UMA ESTRUTURA SUBMETIDA A PERTURBAÇÕES UTILIZANDO O EFEITO GIROSCÓPICO**

Dissertação apresentada ao Instituto Federal de Educação, Ciência e Tecnologia de São Paulo - Campus São Paulo como parte dos requisitos para obtenção do título de Mestre em Automação e Controle de Processos.

Orientador: Dr. João Sinohara da Silva Sousa Co-orientador: Dr. Alexandre Brincalepe Campo

**SÃO PAULO 2016**

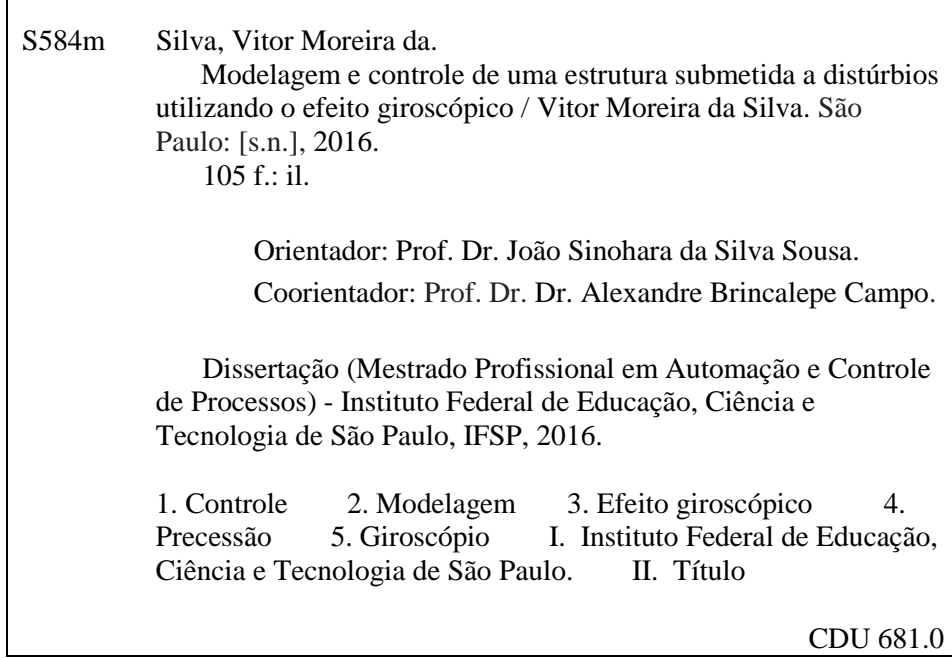

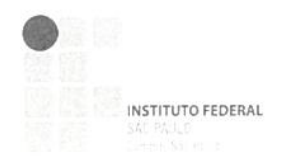

#### MINISTÉRIO DA EDUCAÇÃO INSTITUTO FEDERAL DE EDUCAÇÃO, CIÊNCIA E TECNOLOGIA DE SÃO PAULO CAMPUS SÃO PAULO DIRETORIA GERAL DO CAMPUS SÃO PAULO Coordenadoria de Registros Escolares de Pós-Graduação

## ATA DE EXAME DE DEFESA DE DISSERTAÇÃO

Nome do Programa: Mestrado Profissional em Automação e Controle de Processos

Nome do(a) Aluno(a) : Vitor Moreira da Silva

Nome do Orientador: Prof. Dr. João Sinohara da Silva Sousa

Coorientador: Prof. Dr. Alexandre Brincalepe Campo

Título do Trabalho: "Modelagem e controle de uma estrutura submetida a perturbações utilizando o efeito giroscópico"

Abaixo o resultado de cada participante da Banca Examinadora

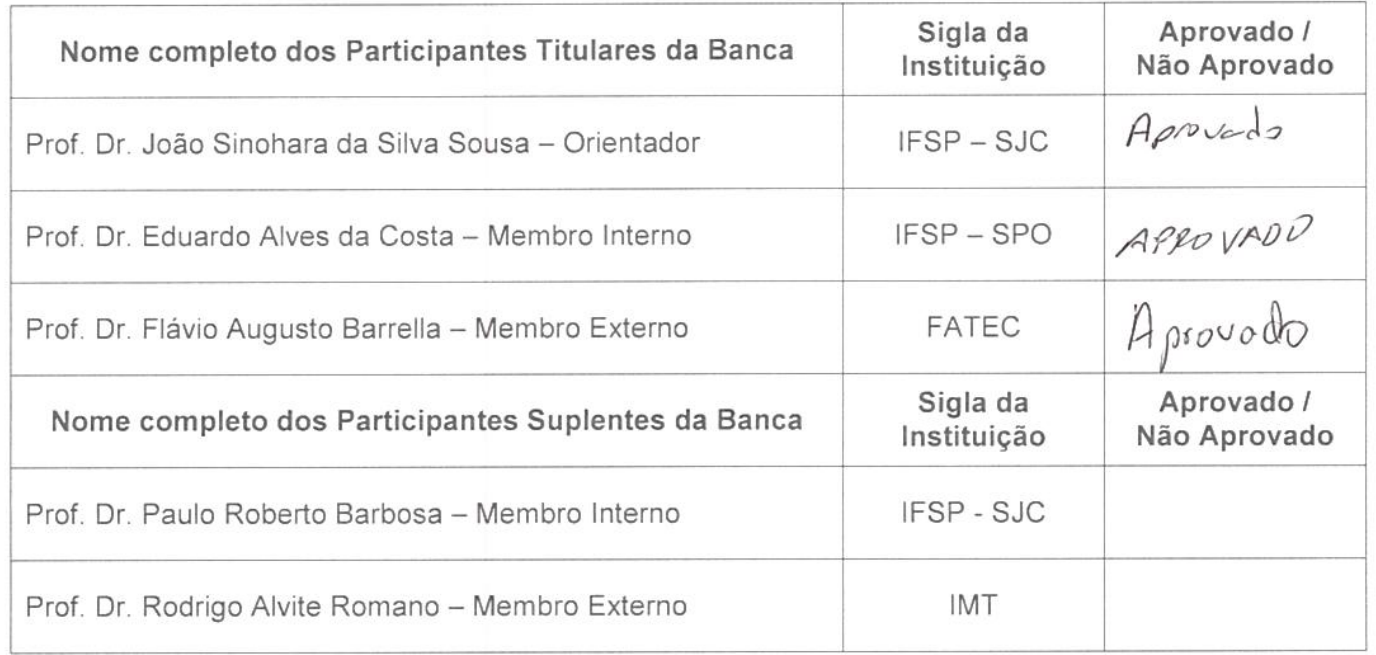

Considerando-o:

**XAPROVADO I INÃO APROVADO** 

Assinaturas oa Presidente da Ba

Membro Intern

Membro Externo

São Paulo,  $17$  de  $0\nu + b\nu$  de 2016

Observações:

#### **AGRADECIMENTOS**

Ao professor e orientador Dr. João Sinohara da Silva Sousa, pelo apoio, pelos vários diálogos durante suas aulas de Automação da Produção, pelo compartilhamento de conhecimentos e pelo pronto auxílio sempre que lhe foi recorrido.

Ao professor e co-orientador Dr. Alexandre Brincalepe Campo, que por várias vezes durante sua disciplina de Controle de Sistemas e no decorrer das orientações apontou caminhos sem os quais este trabalho, com toda a certeza, não alcançaria os resultados aqui descritos.

Ao professor Dr. Alexandre Simião Caporali, cujas aulas e discussões acerca de modelos dinâmicos contribuíram de forma singular para a minha atuação como docente e no desenvolvimento da modelagem descrita neste trabalho.

À minha amada esposa Marília, por toda a sua paciência, confiança em meu potencial, compreensão durante as ausências infelizmente necessárias e palavras estimuladoras. Sem o seu amor, companheirismo e fortaleza durante todos estes momentos, os objetivos deste trabalho certamente não seriam alcançados!

À minha filha Lívia, que nos momentos de desânimo e esgotamento físico e psicológico surgiu com sorrisos e curiosidades que me fizeram relembrar o motivo pelo qual temos que nos dedicar aos estudos! Sua inocência e pureza demonstradas em uma das madrugadas quando olhou para mim e disse: "o projeto do papai é muito bacana" nunca serão esquecidas!

À minha família, base de toda a minha vida. Ao meu pai Jadir, que desde pequeno sempre buscou me mostrar que o caminho certo é o estudo! Ao meu irmão Rodrigo, que em várias conversas sobre o tema trouxe ideias que, de alguma forma, contribuíram para esta pesquisa. À minha mãe Marli, cuja humildade, amor, compreensão e vontade de ajudar foram imprescindíveis durante a construção do protótipo!

Aos colegas da Escola Senai Anchieta, em especial a três deles que sempre estiveram por perto e contribuíram de forma incondicional para o sucesso deste trabalho: Pablo Carvalho, por todo a assistência nas discussões sobre a mecânica do trabalho, nas dicas sobre peças e soluções para esta área na qual tenho conhecimento restrito; Guilherme Zamboni, cujas provocações filosóficas a respeito do funcionamento do sistema giroscópico auxiliaram na busca por respostas sobre o tema; Rodrigo Rech, pela grandiosa contribuição no desenvolvimento do sistema eletrônico e pela ilustre parceria durante os trabalhos do mestrado!

#### **RESUMO**

Este estudo mostra a modelagem e a construção de um sistema utilizado para o controle do movimento oscilatório de uma estrutura a partir do efeito giroscópico. Apresenta como problema de pesquisa a alteração da condição de estabilidade vertical de corpos suscetíveis a perturbações externas como, por exemplo, pode ser observado no movimento oscilatório de embarcações sob efeito do vento ou do mar agitado. Nesta medida, o giroscópio é um dispositivo capaz de atenuar os efeitos oscilatórios gerados a partir destas perturbações por meio de seu torque de precessão. Os experimentos realizados basearam-se na geração de distúrbios de torque a partir de uma transmissão mecânica acionada por um motor CC e acoplada à planta oscilatória, causando o seu deslocamento angular. O sistema eletrônico de controle e aquisição de dados foi constituído por uma unidade de medição inercial MPU6050, dois sensores potenciométricos e duas plataformas microcontroladas, uma dedicada à medição e processamento dos parâmetros e outra ao algoritmo do compensador de avanço de fase desenvolvido no ambiente de simulação por diagrama de blocos (*Simulink®*). O protótipo do giroscópio foi desenvolvido a partir de dois discos metálicos acoplados a um motor *brushless* operando com velocidade nominal de 9000rpm, tendo massa total próxima a 120g. Os resultados demonstraram que o sistema controlado em malha fechada foi capaz de atenuar a oscilação da estrutura e seu tempo de estabilização quando comparados às respostas oscilatórias da planta com o sistema desligado.

**Palavras-chave:** Controle, Modelagem, Efeito giroscópico, Precessão, giroscópio.

#### **ABSTRACT**

This study demonstrates modeling and construction of a system used to control the oscillatory movements of a structure using the gyroscopic effect. The research problem is related to the change of the vertical stability condition of bodies susceptible to external disturbances as, for example, can be observed in the oscillation of vessels under the effect of wind or rough sea. That way, the gyroscope is a device capable of attenuating the oscillatory effects generated from these disorders through its precession torque. The experiments performed were based on binary disorders generated with a gearbox driven by a DC motor and coupled to the oscillatory plant, causing its angular displacement. The control and data acquisition electronic system was composed by an inertial measurement unit MPU6050, two potentiometric sensors and two microcontrolled platforms, one dedicated to the measurements an processing of the parameters and another to the phase lead compensator algorithm that was developed in the block diagram environment for simulation (Simulink®). The gyroscope's prototype was developed using two metallic disks attached to a brushless motor with a rated speed of 9000rpm, having total mass next to 120g. The results demonstrated that the closed-loop system was able to attenuate oscillation of the structure and its settling time, both compared to the oscillatory response of the plant with the system off.

**Keywords:** Control, Modeling, gyroscopic effect, precession, gyroscope.

## **LISTA DE ILUSTRAÇÕES**

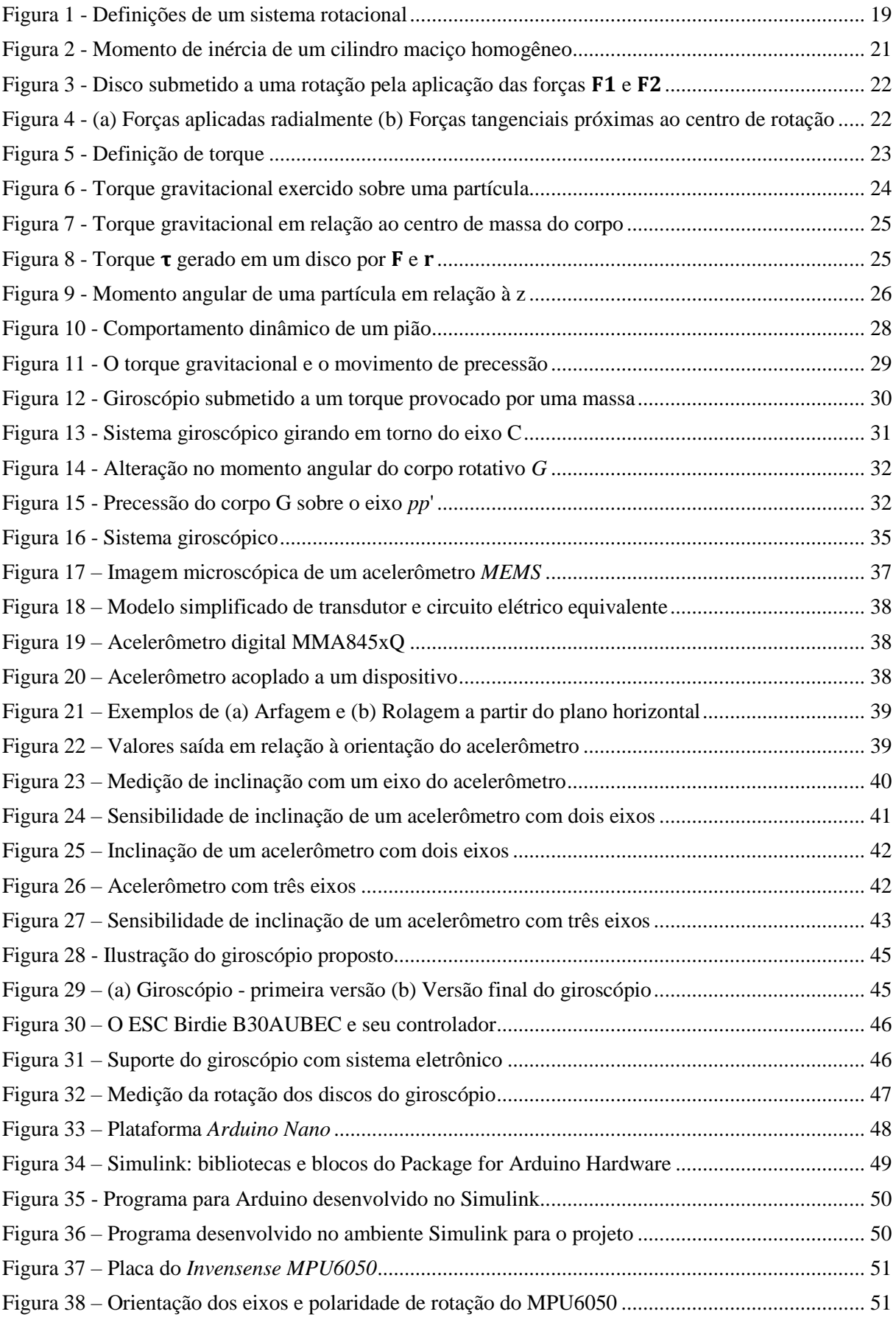

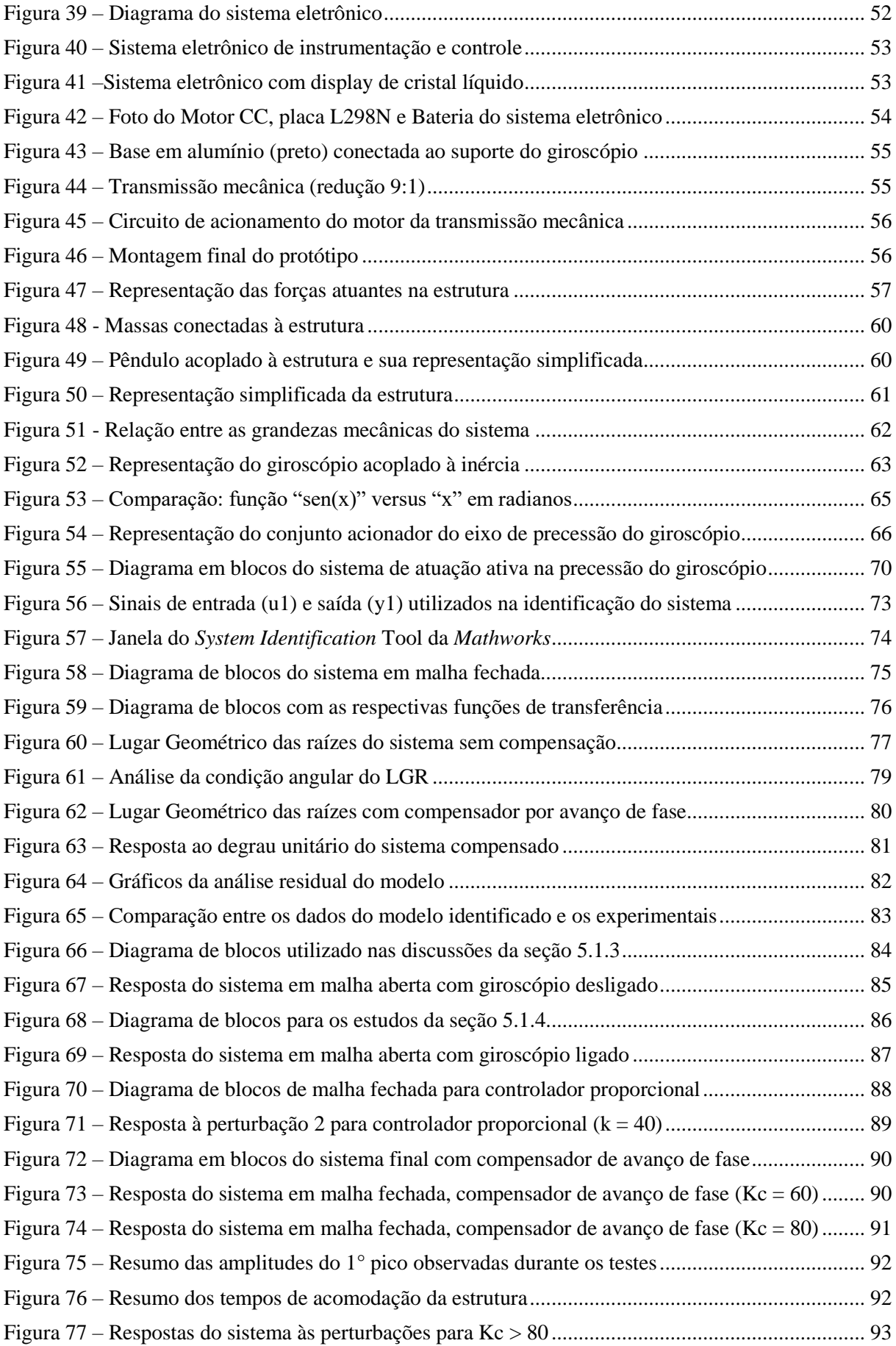

### **LISTA DE ABREVIATURAS E SIGLAS**

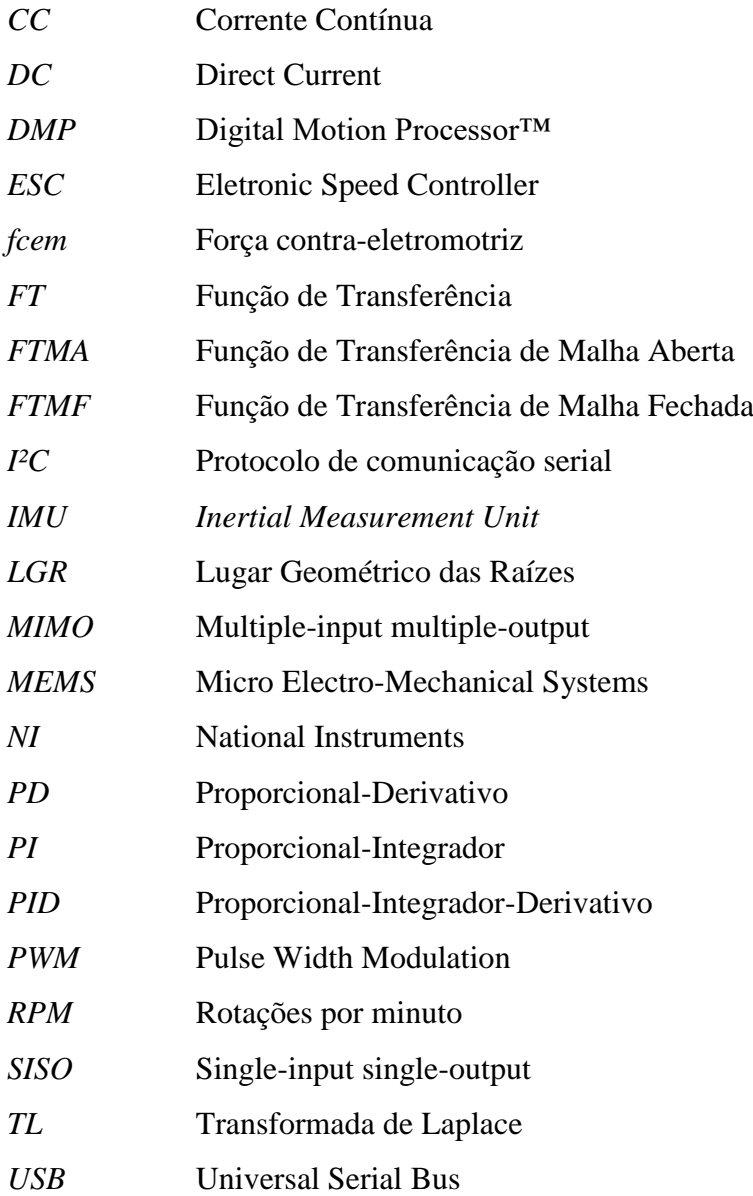

## **LISTA DE SÍMBOLOS**

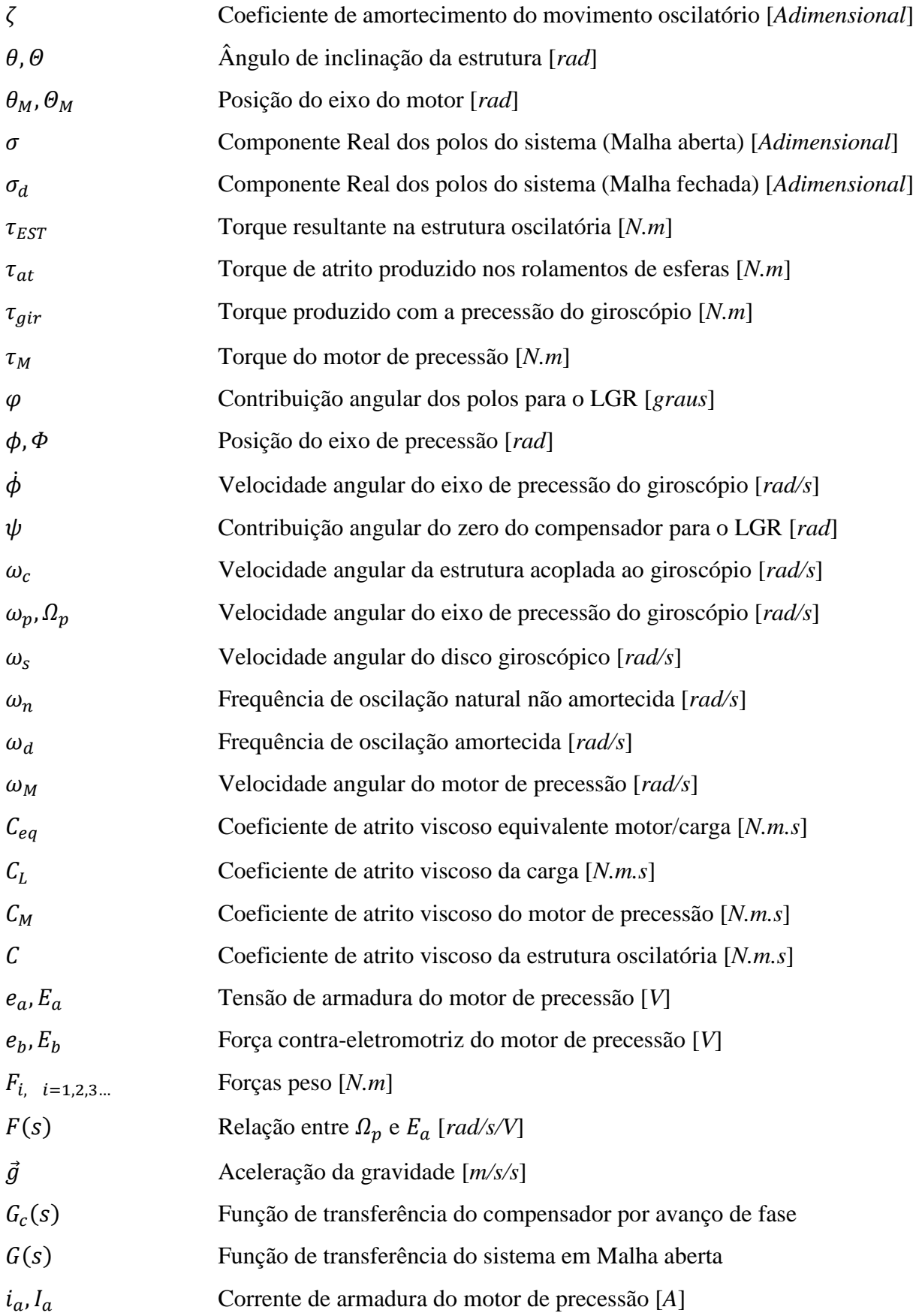

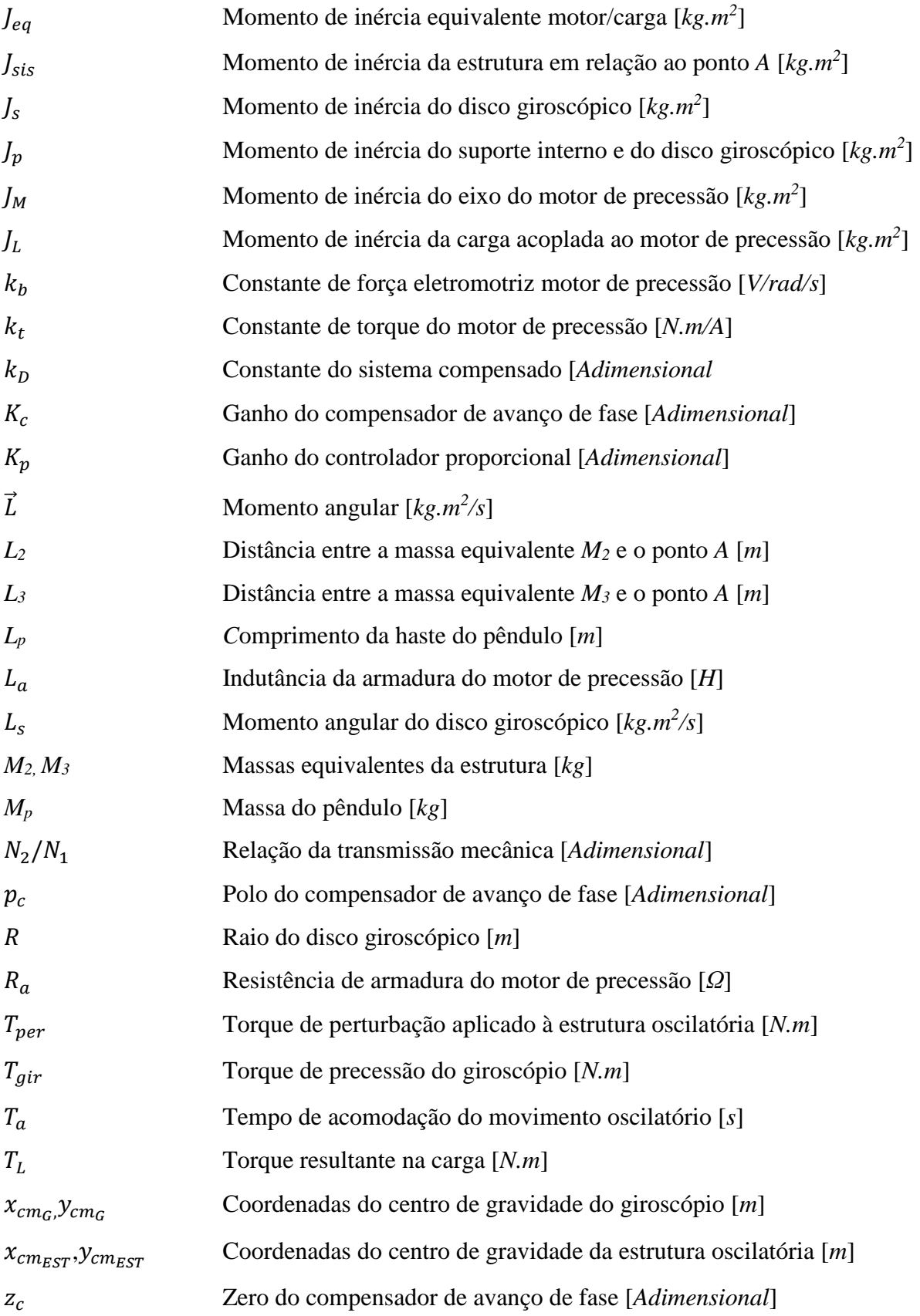

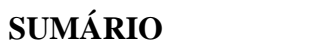

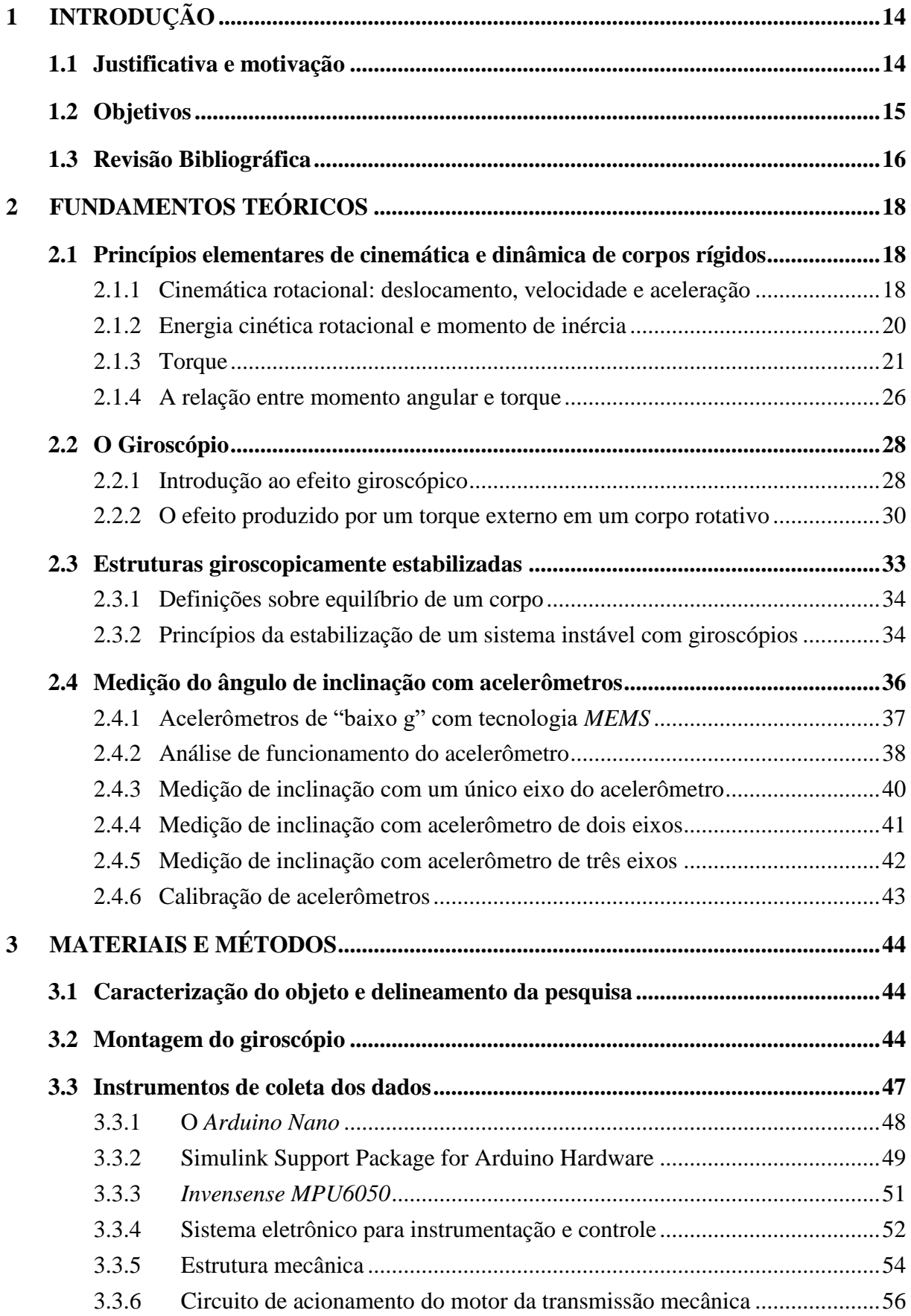

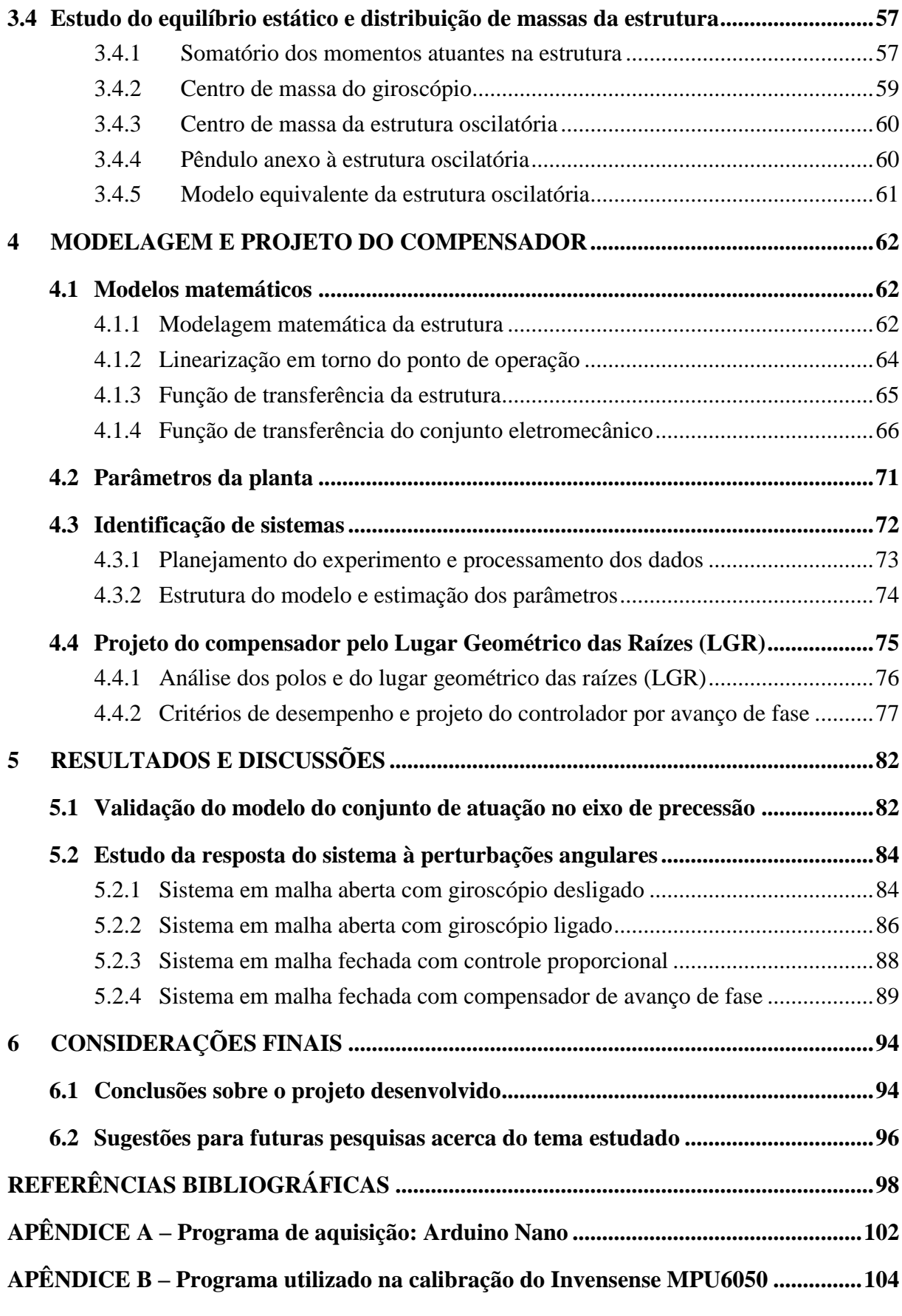

#### <span id="page-14-0"></span>**1 INTRODUÇÃO**

A utilização de girostabilizadores na busca pela minimização dos efeitos da instabilidade vertical dos mais diversos tipos de estruturas, como navios e veículos de rodas longitudinais, teve seu início entre o final do século XIX e o começo do século XX onde, por meio da utilização de giroscópios de grande momento de inércia acoplados às embarcações, buscou-se reduzir os efeitos da oscilação provocada pelas ondas do mar (FERRY, 1933). Por esta razão, muitas pesquisas foram realizadas sobre o tema, particularmente aplicadas a meios de transporte como carros (SCHILOVSKY, 1909), trens (BRENNAN, 1905) e navios (SCHLICK, 1904). Entretanto, mesmo mostrando-se promissores, alguns destes protótipos não chegaram a ser efetivamente comercializados, dada a limitação tecnológica que dificultava a solução de alguns problemas técnicos de ordem construtiva, fazendo com que seus desenvolvimentos fossem descontinuados.

Por outro lado, a partir da utilização de sistemas eletrônicos embarcados e do aprimoramento das técnicas de controle das últimas décadas, os giroscópios reapareceram em aplicações como o controle da trajetória de satélites artificiais (AUBURN & MARGULIES, 1979; GURRISI *et al,* 2010), em veículos de duas rodas (KARNOPP, 2002; KIN, 2013), na estabilização de embarcações (TOWNSEND & SHENOI, 2014) e em robótica móvel (LAM, 2012). Partindo-se deste cenário e tendo como base os conceitos do veículo estabilizado giroscopicamente desenvolvidos por Brennan (1905), esta pesquisa contribui para o estudo de controle de corpos sujeitos à instabilidade vertical, buscando apresentar uma alternativa para a estabilização de robôs móveis.

#### <span id="page-14-1"></span>**1.1 Justificativa e motivação**

Desde o início da década de 1950 quando a primeira patente de um robô industrial controlado por computador foi registrada, vários conceitos foram concebidos acerca da área de robótica, dentre os quais se destaca o "robô móvel", que uma vez equipado com sensores e atuadores conectados a um microprocessador pode reagir de acordo com os estímulos recebidos do ambiente em que se encontra (MARCHI, 2001). Esta característica de interação com o meio fez com que a robótica móvel recebesse generosa atenção da comunidade científica nos últimos tempos, sobretudo, pela sua ampla possibilidade de aplicação em locais insalubres para o ser humano, tais como, no auxílio de desastres nucleares (DIETSCH, 2012), na exploração de vulcões e no estudo de solos de outros planetas (PIERI, 2002).

Destarte, é factível a necessidade do desenvolvimento de estratégias de estabilização que possam ser aplicadas a robôs, sejam àqueles que se locomovem em meios aquáticos, aos que se movimentam com pernas e imitam seres vivos (biomiméticos) ou aos que se locomovem com rodas, em especial quando estas são dispostas de maneira centralizada e longitudinal em relação à estrutura (semelhante a uma motocicleta). Nestes casos, uma solução possível é a implementação de um controlador eletrônico operando em malha fechada que, por intermédio da aquisição de dados relacionados à inclinação, acione um giroscópio eletromecânico capaz de gerar torques que reajam à tendência de queda lateral, fazendo com que o equilíbrio vertical seja alcançado.

Em adição a isto, tomando-se como exemplo a estrutura robótica com duas rodas, é possível observar que seu modelamento matemático e controle têm sido objeto de várias pesquisas (YETKIN, 2013; LAM, 2012; MICHINI e TORREZ, 2007; LIMEBEER e SHARP, 2006; SCHWAB *et al*, 2005), pelo fato de sua estabilidade dinâmica depender da velocidade e por ser estaticamente instável como um pêndulo invertido (modelo aplicado ao estudo de sistemas de controle por sua característica fundamental de não-linearidade). Como exemplo de pesquisa mundialmente conhecida relacionada à estabilidade de robôs móveis, é possível citar o robô ciclista "*Murata Seisaku-Kun*" da empresa japonesa *Murata Manufacturing*, que é capaz de permanecer verticalmente estável por intermédio do controle do torque produzido por uma roda de inércia instalada em sua estrutura.

#### <span id="page-15-0"></span>**1.2 Objetivos**

O objetivo geral deste trabalho é desenvolver um sistema de custo reduzido capaz de controlar o movimento de uma estrutura oscilatória sujeita a perturbações angulares utilizando o torque de precessão produzido por um giroscópio eletromecânico. Deste modo, foram concebidos os seguintes objetivos específicos:

- Desenvolver o protótipo de um giroscópio eletromecânico de pequeno porte.
- Construir uma plataforma capaz de sofrer interferências em seu equilíbrio vertical.
- Desenvolver os modelos matemáticos do giroscópio e da plataforma construída.
- Utilizar simulação computacional para o estudo da resposta do sistema e projeto do compensador por avanço de fase, buscando-se atenuar a amplitude de oscilação e reduzir o tempo de estabilização da planta.
- Implementar o controlador utilizando plataforma microncontrolada de custo reduzido.

#### <span id="page-16-0"></span>**1.3 Revisão Bibliográfica**

Algumas das recentes discussões relacionadas à aplicação de giroscópios eletromecânicos contribuíram efetivamente para o desenvolvimento do protótipo deste trabalho, destacando-se: a abordagem baseada em controle clássico realizada no projeto de Walck (2013), a utilização de unidades de medição inercial e controlador embarcado assim como Yetkin (2013) e Lam (2012), o uso de giroscópios de menor proporção com respostas mais ágeis conforme proposto por Mohammed (2012) e a atenuação das oscilações de um dado sistema, aproximando-se à pesquisa de Townsend e Shenoi (2007), mas diferenciando-se pela utilização da precessão do giroscópio em detrimento ao movimento de nutação adotado por estes autores. Deste modo, a seguir são brevemente descritos as principais características e resultados dos trabalhos citados a fim de traçar um panorama das pesquisas sobre o tema.

Walck (2013) emprega dois giroscópios de controle de momento com sentidos de rotação antagônicos como forma compacta de estabilizar um pêndulo invertido com base fixa. Para tal, o autor lineariza as equações de movimento tornando as variações do ângulo de inclinação pequenas, a fim de possibilitar a aplicação da teoria clássica de controle para projetar o controlador PID. Utilizando-se de um acelerômetro em substituição ao potenciômetro para medir o ângulo de inclinação e com alguns ajustes dos ganhos do controlador para minimizar interferências de ruídos, o autor comprova a estabilidade do sistema e sua eficácia quando submetido a influências externas e erros de medição.

Yetkin (2013) utiliza a precessão de um único giroscópio com eixo de giro vertical para estabilizar estaticamente uma bicicleta infantil. As equações de movimento do sistema foram definidas utilizando-se o método de Lagrange e um controlador por modos deslizantes (*SMC*) de primeira ordem foi implementado para garantir a estabilização estática. A instrumentação foi baseada em uma unidade de medição inercial, enquanto o processamento dos dados obtidos e o controle foram realizados por uma plataforma de desenvolvimento *Beaglebone* com sistema operacional *Linux*. Sobre o experimento, o autor afirma que a resposta do *SMC* mostrou-se

melhor do que a de um controlador PID clássico, embora tenha se mostrado intolerante a distúrbios e dinâmicas não-modeladas.

Lam (2012) usa um giroscópio de controle de momento com eixo de giro horizontal como atuador para equilibrar uma bicicleta infantil, demonstrando que um controlador PD é suficiente para tal objetivo. O controlador foi implementado por intermédio do programa *Labview* e embarcado em uma plataforma com o sistema operacional de tempo real, obtendo sucesso tanto no equilíbrio para o sistema em repouso, quanto em movimentos à frente com pequenas velocidades. Em suas considerações finais, o autor propõe o desenvolvimento de pesquisas para a utilização de técnicas de controle adaptativo para que o sistema possa reagir às mudanças de carga útil.

Mohammed (2012) propõe o estudo de um sistema de controle de atitude de três eixos para pequenos satélites utilizando três giroscópios de controle de momento. O autor destaca algumas vantagens como, consumo de energia eficiente, melhor velocidade de resposta na atuação e amplificação de torque para justificar a utilização deste tipo de atuador ao invés de outros como, a roda de inércia (*flywheel*) e a roda de reação (*reaction wheel*).

Townsend, Murphy e Shenoi (2007) demonstram um sistema teórico para a estabilização de veículos marinhos baseado na nutação de dois giroscópios com sentido de giro contrários. Segundo as estimativas apresentadas o modelo é realizável na prática e possível de ser aplicado em embarcações de pequeno e médio porte. Os resultados indicam que a redução das oscilações proporcionada pelo sistema experimental está entre 30% e 70%, dentro da faixa de atenuação de outros sistemas concorrentes. Os autores indicam que mais pesquisas são necessárias para o desenvolvimento de uma adequada estratégia de controle e para a exploração dos parâmetros do giroscópio como velocidade de rotação e distribuição de massa do rotor, a fim de permitir um dimensionamento adequado do peso e volume do sistema para diferentes tipos e tamanhos de embarcações.

#### <span id="page-18-0"></span>**2 FUNDAMENTOS TEÓRICOS**

Esta seção apresenta, inicialmente, os princípios elementares da cinética e dinâmica dos corpos rígidos, sucedidos pelo estudo do efeito giroscópico, pela discussão sobre estabilidade de estruturas verticalmente instáveis e pelas considerações sobre medição de ângulos de inclinação utilizando acelerômetros de três eixos.

#### <span id="page-18-1"></span>**2.1 Princípios elementares de cinemática e dinâmica de corpos rígidos**

Conforme Keller, Gettys, e Skove (2004) o estudo do movimento pode ser divido em duas etapas: cinemática e dinâmica. A primeira trata do movimento geométrico dos corpos, desprezando suas causas e utilizando somente relações entre posição, velocidade, aceleração e tempo. Já a dinâmica, por sua vez, trata das relações entre as forças que agem em um corpo e seu movimento, possibilitando a previsão do movimento causado por estas forças ou a determinação das forças necessárias para causar um determinado movimento. Nesta medida, esta seção é dedicada a discutir os fundamentos cinemáticos e dinâmicos necessários à compreensão dos efeitos observados em um giroscópio eletromecânico.

#### <span id="page-18-2"></span>**2.1.1 Cinemática rotacional: deslocamento, velocidade e aceleração**

Considerando um disco que gira em torno de um eixo fixo e perpendicular ao seu centro representado na Figura 1, são definidas as seguintes variáveis:  $r_i$  a distância do centro à i-ésima partícula  $P_i$  e  $\theta_i$ , o ângulo medido no sentido anti-horário entre uma linha de referência fixa no espaço e uma linha radial que liga o eixo à partícula. Enquanto o disco gira de um ângulo  $d\theta$ , a partícula se move descrevendo um arco circular  $ds_i$  (TIPLER E MOSCA, 2011), no qual

$$
ds_i = r_i \, d\theta \tag{2.1}
$$

É possível observar na Figura 1 que o ângulo *θi*, o comprimento orientado *ds<sup>i</sup>* e a distância r<sub>i</sub> variam de partícula para partícula, mas a razão  $ds_i/r_i$ , denominada *deslocamento angular*  $(d\theta)$ , é sempre a mesma para todas as partículas que compõem o disco.

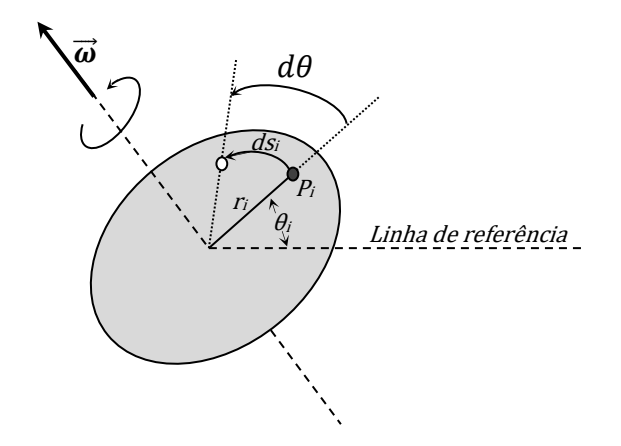

**Figura 1 - Definições de um sistema rotacional**

Desta forma, considerando que todas as partículas do disco desenvolvem o mesmo deslocamento angular durante o mesmo intervalo de tempo, define-se *velocidade angular* como a taxa temporal de variação do ângulo  $\theta$ . Dada a característica vetorial desta grandeza  $\vec{\omega}$ , a representação do seu sentido sobre o eixo de rotação é especificada pela regra da mão direita (KELLER, GETTYS, e SKOVE, 2004). A velocidade angular instantânea *ω* é um deslocamento angular de curta duração em relação ao tempo, sendo relacionado por:

$$
\omega = \frac{d\theta}{dt} \tag{2.2}
$$

A *aceleração angular* é a taxa de variação da velocidade angular. Desta forma, a taxa instantânea de variação de velocidade é a aceleração angular  $(a)$ , podendo ser definida como:

$$
a = \frac{d\omega}{dt} = \frac{d^2\theta}{dt^2} \tag{2.3}
$$

Se  $\alpha$  é positivo, ocorre um acréscimo na magnitude da velocidade angular. Se  $\alpha$  é negativo, o inverso ocorre. Se a aceleração angular é constante, os dois lados de  $d\omega = a$ . dt (equação 2.3) podem ser integrados (TIPLER e MOSCA, 2011), obtendo-se:

$$
\omega = \omega_0 + at \tag{2.4}
$$

A velocidade *v<sup>t</sup>* de uma partícula do disco pode ser encontrada tangencialmente à sua trajetória circular. Esta velocidade tangencial se relaciona com a velocidade angular do disco por meio das equações 2.1 e 2.2 (KELLER, GETTYS, e SKOVE, 2004; TIPLER e MOSCA, 2011), resultando na seguinte forma:

$$
v_t = \frac{ds_i}{dt} = r_i \frac{d\theta}{dt} \therefore v_t = r_i \omega \tag{2.5}
$$

De maneira semelhante, a aceleração tangencial de uma partícula do disco é:

$$
a_t = \frac{dv_t}{dt} = r_i \frac{d\omega}{dt} \quad \therefore \quad a_t = r_i \quad a \tag{2.6}
$$

#### <span id="page-20-0"></span>**2.1.2 Energia cinética rotacional e momento de inércia**

Segundo Tipler e Mosca (2011, p.284), "a energia cinética de um corpo rígido que gira em torno de um eixo fixo é a soma das energias cinéticas das partículas individuais que constituem, coletivamente, o corpo". A energia cinética *K* da *i*-ésima partícula de massa *m<sup>i</sup>* é:

$$
K_i = \frac{1}{2} m_i v_i^2
$$
 (2.7)

Somando-se a energia cinética de todas as partículas de um corpo e considerando-se  $v_i = r_i$ .  $\omega$  (equação 2.5), obtém-se

$$
K = \sum_{i} \left(\frac{1}{2}m_{i} \cdot v_{i}^{2}\right) = \frac{1}{2} \sum (m_{i} \cdot r_{i}^{2} \cdot \omega^{2}) = \frac{1}{2} \omega^{2} \cdot \left(\sum_{i} m_{i} \cdot r_{i}^{2}\right)
$$
(2.8)

Na equação 2.8, o termo entre parênteses à direita é denominado *momento de inércia*  () do corpo em relação ao eixo de rotação (HALLIDAY, RESNICK e KRANE, 2006; KELLER, GETTYS, e SKOVE, 2004, TIPLER e MOSCA, 2011):

$$
J = \sum_{i} m_i r_i^2 \tag{2.9}
$$

Desta forma, substituindo-se a equação 2.9 por *J* na equação 2.8, chega-se a:

$$
K = \frac{1}{2}J.\,\omega^2\tag{2.10}
$$

O momento de inércia é a medida da resistência inercial que o corpo apresenta à variação de seu movimento de rotação em torno do eixo, sendo que, quanto mais afastado do eixo um elemento de massa se encontra, maior a contribuição do momento de inércia em relação ao eixo. Desta forma, é factível sua dependência tanto da posição do eixo, quanto da distribuição de massa do corpo (HALLIDAY, RESNICK e KRANE, 2006; KELLER, GETTYS, e SKOVE, 2004, TIPLER e MOSCA, 2011). Esta propriedade justifica a necessidade de aplicação de forças externas para dar ao corpo uma aceleração angular, uma vez que, em condições ideais, o corpo tende a manter sua velocidade angular com amplitude constante em torno de um eixo de rotação fixo (FERRY, 1933).

Para o cálculo do momento de inércia de um corpo contínuo, considera-se que este seja constituído em um conjunto de elementos de massa muito pequenos, de tal forma que a soma finita apresentada na equação 2.9 torne-se a integral da equação 2.11, na qual  $r$  representa a distância radial do elemento de massa dm ao eixo (HALLIDAY, RESNICK e KRANE, 2006; TIPLER e MOSCA, 2011):

$$
J = \int r^2 \, dm \tag{2.11}
$$

Analisando o caso de um cilindro maciço e homogêneo em relação ao seu eixo (Fig. 2), considera-se sua composição como um conjunto de discos de massa  $dm$  e momento de inércia  $dJ = \frac{1}{2}$  $\frac{1}{2}$ dmR<sup>2</sup> (TIPLER e MOSCA, 2011, p. 288). Desta forma, o momento de inércia de todo o cilindro pode ser calculado por:

$$
J = \int \frac{1}{2} R^2 dm = \frac{1}{2} R^2 \int dm = \frac{1}{2} M R^2
$$
 (2.12)

sendo que, neste caso, M representa a massa total do cilindro.

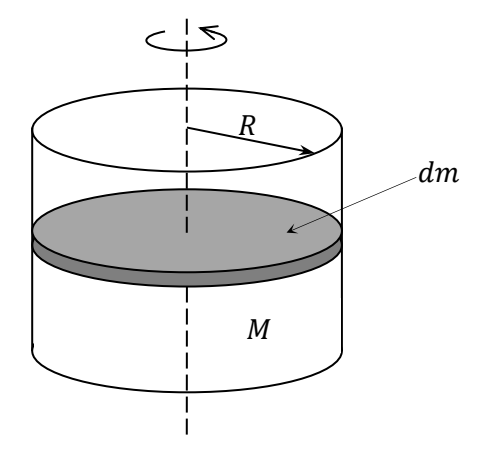

**Figura 2 - Momento de inércia de um cilindro maciço homogêneo**

#### <span id="page-21-0"></span>**2.1.3 Torque**

Para que um corpo comece a girar, é necessário que uma rotação inicial lhe seja imposta, por exemplo, por meio de forças tangenciais às bordas, tais como  $\overrightarrow{F_1}$  e  $\overrightarrow{F_2}$  (Fig.3).

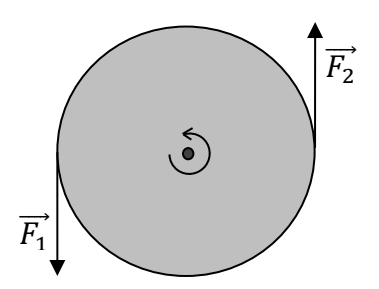

 $\overrightarrow{\text{F}_1}$ e  $\overrightarrow{\text{F}_2}$  e  $\overrightarrow{\text{F}_2}$  e  $\overrightarrow{\text{F}_2}$ 

Os sentidos das forças e seus pontos de aplicação são decisivos para a definição do movimento. No caso da Fig. 3, é possível observar que estas condições resultam em um movimento circular no sentido anti-horário. Por outro lado, se as mesmas forças  $\overrightarrow{F_1}$  e  $\overrightarrow{F_2}$  forem aplicadas nos mesmos pontos, porém em direção radial (Fig.4a), o disco não irá girar. Em outro caso, se estas forem aplicadas tangencialmente, mas em pontos mais próximos ao centro do corpo (Fig.4b), o disco demandará maior tempo para atingir uma determinada velocidade angular (TIPLER e MOSCA, 2011).

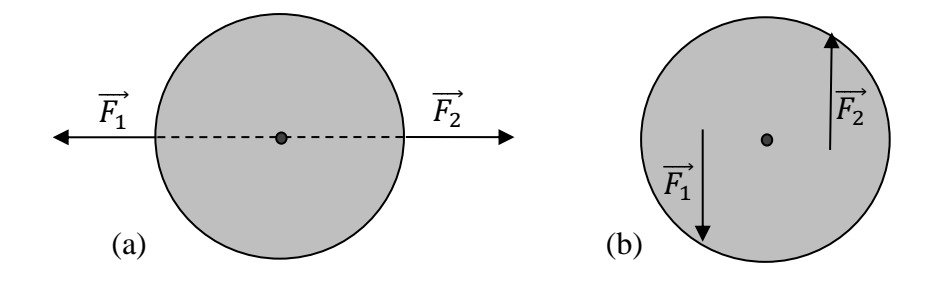

**Figura 4 - (a) Forças aplicadas radialmente (b) Forças tangenciais próximas ao centro de rotação**

O elemento responsável por fazer com que um corpo produza ou tenda a produzir uma aceleração no movimento angular é denominado *torque* (FERRY, 1933). Conforme apresentado anteriormente, este movimento é dependente da magnitude das forças aplicadas, de seus sentidos e dos pontos de aplicação, resultando em uma menor ou maior tendência ao movimento, ou seja, um menor ou maior torque (TIPLER e MOSCA, 2011; KELLER, GETTYS, e SKOVE, 2004).

Para definir o torque, Tipler e Mosca (2011, p. 293) apresentam o conceito a seguir. Uma partícula de massa *m* encontra-se fixa a uma das extremidades de uma barra rígida sem massa e com comprimento *r*. A barra pode girar livremente em torno de um eixo fixo perpendicular à sua outra extremidade A, fazendo com que a partícula esteja limitada a se mover em um círculo de raio *r*. Uma força  $\vec{F}$  é aplicada sobre a partícula, conforme a Figura 5.

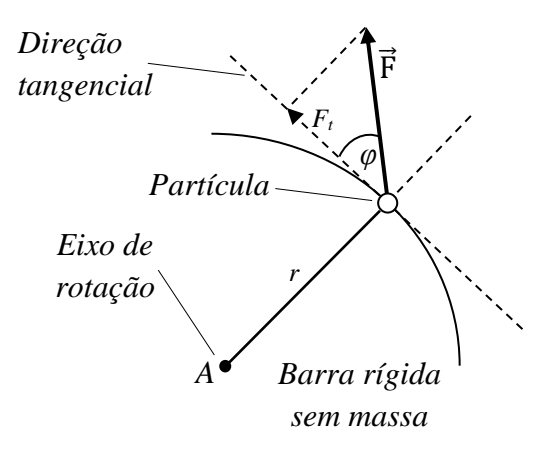

**Figura 5 - Definição de torque**

Aplicando-se a segunda lei de Newton para a partícula e utilizando-se suas componentes tangenciais, encontra-se  $F_t = ma_t$ , sendo que  $F_t = F$ . sen $\varphi$  é a amplitude da componente tangencial da força  $\vec{F}$  e  $a_t$  é componente tangencial da aceleração. Substituindo-se  $a_t$  por  $r$ .  $a$ (Equação 2.6) e multiplicando-se os dois lados por  $r$ , obtém-se:

$$
rF_t = mr^2a \tag{2.13}
$$

O produto é denominado *torque* (*τ*) em relação ao eixo de rotação associado à força. Se um corpo rígido que gira em torno de um eixo fixo é formado por um conjunto de partículas limitadas a um movimento circular e submetidas a uma mesma velocidade e aceleração angulares, torna-se possível aplicar a equação 2.13 à sua *i*-ésima partícula. Assim, calculandose o torque devido à força resultante sobre todas as partículas do corpo  $(\tau_{i}$ <sub>res</sub>), têm-se:

$$
\tau_{i\, res} = m_i r_i^2 a \; \therefore \; \sum \tau_{i\, res} = \sum m_i r_i^2 a = (\sum m_i r_i^2) a = J \,. \tag{2.14}
$$

Como "a força resultante que atua sobre um sistema de partículas é igual à força *externa* resultante que atua sobre o sistema" (Tipler e Mosca, 2011, p.293), a equação 2.14 pode ser reescrita de forma a relacionar torque, aceleração angular e momento de inércia.

$$
\tau_{ext\,res} = J \cdot a \tag{2.15}
$$

Um fenômeno natural capaz de exercer torque sobre um corpo é a força gravitacional (HALLIDAY, RESNICK e KRANE, 2006; KELLER, GETTYS, e SKOVE, 2004, TIPLER e MOSCA, 2011). Por exemplo, um corpo *A* é formado por um conjunto de partículas pontuais (Fig. 6) e restrito a girar em torno de um eixo fixo z (ponto fora do centro de massa do corpo perpendicular ao eixo vertical *y* e ao eixo horizontal *x*). Considerando-se que todas as partículas deste corpo estejam submetidas a uma força gravitacional microscópica, e que esta seja capaz de exercer um torque sobre uma partícula aleatória de massa  $m_i$ , este torque pode ser calculado por meio da expressão  $m_{i}gx_{i}$ , sendo que  $x_{i}$  representa o braço de alavanca da força  $m_{i}\vec{g}$ .

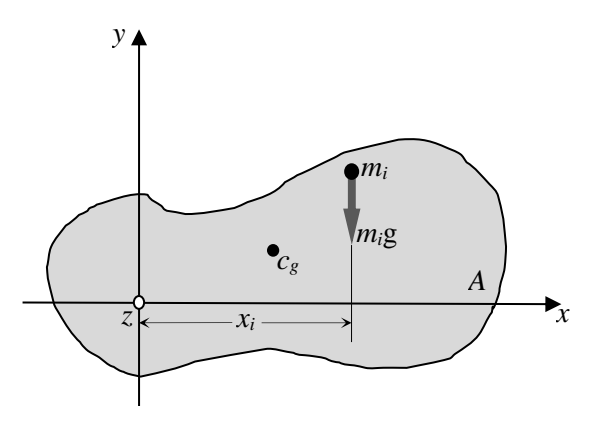

**Figura 6 - Torque gravitacional exercido sobre uma partícula**

Logo, a partir da análise sobre uma partícula pontual, o torque gravitacional resultante  $(\tau_{grav}$  res) sobre o corpo pode ser calculado por meio da força gravitacional total atuando em um único ponto, o centro de gravidade (Fig. 6), ou pela soma dos torques gravitacionais exercidos sobre todas as partículas que o formam, resultando em

$$
\tau_{grav\ res} = \sum m_i \vec{g} x_i \tag{2.16}
$$

No caso em que  $\vec{g}$  é considerada uniforme, possuindo mesmo módulo e orientação em toda a região do espaço ocupada pelo corpo, o centro de gravidade coincide com o centro de massa (Fig. 7), sendo possível reescrever a equação 2.16 na forma  $\tau_{grav}$  res =  $(\sum m_i x_i)\vec{g}$ . Como o somatório entre parênteses representa um produto entre a totalidade das partículas que constituem o corpo e suas distâncias em relação ao eixo *z*, estes elementos podem ser substituídos, respectivamente, pela massa total do corpo  $(M)$  e pela distância do seu centro de massa ( $c_m$ ) em relação ao eixo *z*. Desta forma, a equação 2.16 pode ser reescrita na forma:

$$
\sum (m_i x_i) = M \cdot x_{cm} \therefore \tau_{grav\ res} = M g x_{cm} \tag{2.17}
$$

Sendo assim, é possível perceber que o torque resultante gerado por um campo gravitacional uniforme pode ser calculado como se toda a força gravitacional fosse aplicada ao centro de massa do corpo (TIPLER e MOSCA, 2011).

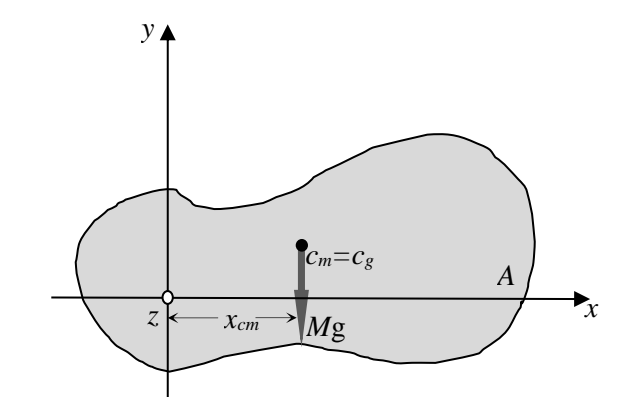

**Figura 7 - torque gravitacional em relação ao centro de massa do corpo**

Por outro lado, quando o corpo possui liberdade para girar em torno de mais de um eixo, o torque  $\tau$  em relação a um ponto deve ser definido como uma grandeza vetorial (HALLIDAY, RESNICK e KRANE, 2006; KELLER, GETTYS, e SKOVE, 2004, TIPLER e MOSCA, 2011), sendo sua expressão matemática representada pelo seguinte produto vetorial

$$
\vec{\tau} = \vec{r} \times \vec{F} \tag{2.18}
$$

no qual  $r \notin \sigma$  vetor-posição que une o ponto de referência  $\sigma$  com o ponto de aplicação  $\sigma$  da força e  $\vec{F}$  é a força atuante no corpo rígido, conforme representado na Figura 8.

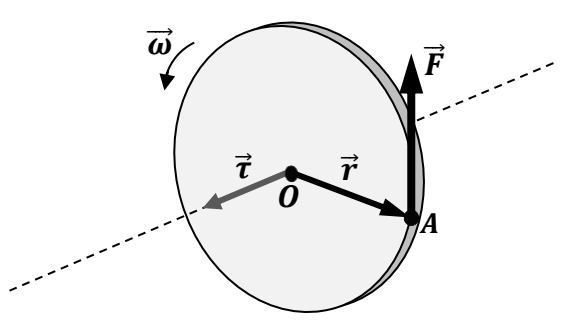

**Figura**  $8$  **- Torque**  $\vec{\tau}$  **gerado em um disco por**  $\vec{F}$  **<b>e**  $\vec{r}$ 

De acordo com a definição dada em Beer & Johnston (1994, p.110), o vetor  $\vec{\tau}$  deve ser perpendicular ao plano que contem a origem  $\hat{O}$  e a força  $\vec{F}$ . Sua orientação é definida pelo sentido da rotação que faria o vetor  $\vec{r}$  alinhar-se com o vetor  $\vec{F}$ . Essa rotação seria observada como anti-horária caso um observador estivesse localizado na extremidade de  $\vec{\tau}$ . Exemplificando, caso  $\vec{F}$  seja aplicado na borda de um disco de raio *r*, o vetor torque possuirá magnitude  $Fr$  e direção conforme representado na Figura 8.

#### <span id="page-26-0"></span>**2.1.4 A relação entre momento angular e torque**

Considerando-se novamente uma partícula de massa *m*, presa a um disco circular de massa desprezível que gira em torno do eixo *z* e que se move em um círculo com centro na origem do plano *xy* com velocidade ω (Fig. 9). A velocidade tangencial  $v_t$  desta partícula e sua velocidade angular se relacionam conforme a Equação 2.5. Desta forma, sendo  $\vec{p}$  a quantidade de movimento linear da partícula ( $\vec{p} = m\vec{v}$ ), o momento angular  $\vec{L}$  da partícula em relação ao centro do disco é

$$
\vec{L} = \vec{r} \times \vec{p} \tag{2.19}
$$

 $\vec{L} = J \cdot \vec{\omega}$  (2.21)

$$
= \vec{r} \times m\vec{v_t} = rmv_t \cdot \text{sen } 90^\circ = mr^2\omega \tag{2.20}
$$

"Como mr<sup>2</sup> é o momento de inércia *J* de uma partícula única em relação ao eixo z" (TIPLER e MOSCA, 2011, p. 325), a equação 2.20 pode ser alterada para

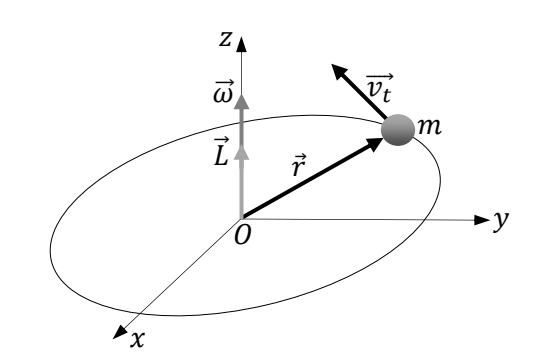

**Figura 9 - momento angular de uma partícula em relação à z**

Quando a distribuição de massa de um sistema de partículas é simétrica em relação ao eixo de rotação *z* e este, portanto, passa pelo centro de massa do sistema, o *momento angular total* é paralelo à velocidade angular e segue a mesma eq. 2.20 (TIPLER e MOSCA, 2011).

Outra relação a ser analisada ocorre entre o momento angular e o torque resultante aplicado a uma partícula. Derivando-se a equação 2.19 em relação ao tempo, obtém-se:

$$
\frac{d\vec{L}}{dt} = \frac{d}{dt}(\vec{r} \times \vec{p}) = \frac{d\vec{r}}{dt} \times \vec{p} + \frac{d\vec{p}}{dt} \times \vec{r}
$$
(2.22)

Uma vez que o vetor posição  $r$  não varia com o tempo, conclui-se que  $\left(\frac{d\vec{r}}{dt}\right)$  $\frac{d\vec{r}}{dt} \times \vec{p}$  = 0 e, considerando que  $\frac{d\vec{p}}{dt} = \frac{d(m.v_t)}{dt}$  $\frac{m.v_t}{dt} = m. a_t = \vec{F}_{res}$ , a equação 2.22 pode ser modificada para

$$
\frac{d\vec{L}}{dt} = \vec{F}_{res} \times \vec{r} \quad \therefore \quad \tau_{res} = \frac{d\vec{L}}{dt}
$$
 (2.23)

Portanto, o "*torque externo resultante* ( $\tau_{res}$ ) *sobre um sistema em relação a um ponto fixo é igual à taxa de variação temporal da quantidade de movimento angular do sistema em relação ao mesmo ponto*" (TIPLER e MOSCA, 2011, p. 326). Tomando-se as componentes vetoriais em z da equação 2.23 e, considerando um corpo simétrico que gira em torno deste mesmo eixo z com  $\vec{L}_z = J_z \vec{\omega}$ , encontra-se:

$$
\tau_{res\,z} = \frac{d\vec{L}_z}{dt} = \frac{d}{dt}(J_z\vec{\omega}) \ \therefore \ \ \tau_{res\,z} = J_z a \tag{2.24}
$$

na qual o vetor  $\vec{a}$  (aceleração angular) é definido pela relação  $\vec{a} = d\vec{\omega}/dt$ . Sobre as equações 2.23 e 2.24 que definem o comportamento de uma partícula sobre um disco sem massa, Ferry (1933) apresenta algumas contribuições:

(a) Não há aumento ou diminuição do momento angular de um corpo em torno de um eixo no espaço sem a ação de um torque externo correspondente em torno deste eixo;

(b) Quando um torque age sobre um corpo, produz uma aceleração angular e uma taxa de variação no seu momento angular proporcional ao torque e em torno de seu eixo;

(c) Se o momento angular de um corpo é constante sobre qualquer eixo, então o torque sobre aquele eixo é zero;

No caso especial em que um sistema de torques cuja soma relativa a um determinado ponto é zero é aplicado um corpo rígido, a taxa de variação do momento angular em relação ao tempo também é zero, ou seja, o momento angular é constante. Este princípio é chamado de *conservação do momento angular* (FERRY, 1933; TIPLER e MOSCA, 2011):

$$
\tau_{res} = \frac{d\vec{L}}{dt} = 0 \quad \therefore \quad \vec{L} = \text{constante} \tag{2.25}
$$

#### <span id="page-28-0"></span>**2.2 O Giroscópio**

Segundo Ferry (1933), o físico e astrônomo francês Jean Foucault foi o responsável por dar o nome de "giroscópio" a um equipamento cujos efeitos se baseiam, sobretudo, na alteração do sentido do momento angular de um corpo rígido em rotação por meio da imposição de um torque externo. Dada a sua complexidade, esta seção busca demonstrar os efeitos e características principais deste equipamento.

#### <span id="page-28-1"></span>**2.2.1 Introdução ao efeito giroscópico**

A fim de relacionar os efeitos físicos de um giroscópio com conhecimentos empíricos, será apresentado o estudo do comportamento dinâmico de um pião de brinquedo, proposto por Halliday, Resnick e Krane (2006). Para isto, considera-se um pião capaz de girar em relação ao seu eixo e com a parte inferior admitida como fixa na origem *O* do sistema inercial de referência (Fig. 10). Sendo assim, colocando-o na posição vertical sem desenvolver rotação, é factível que a força da gravidade faz com que ele tombe lateralmente, não exercendo qualquer resistência a este movimento.

Em contrapartida, uma vez que esteja desenvolvendo uma rotação em torno de seu eixo, é possível observar uma oposição ao efeito da força gravitacional, fazendo com que permaneça erguido durante um determinado tempo. Além disso, constata-se um movimento de rotação que ocorre em torno do eixo vertical, denominado *precessão.*

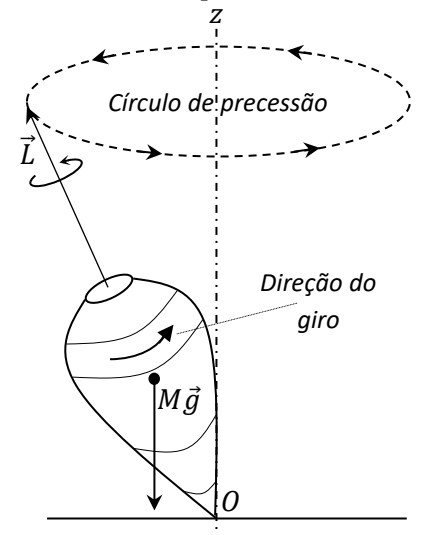

**Figura 10 - Comportamento dinâmico de um pião**

Esta precessão, por sua vez, é causada por um torque externo que modifica a direção do momento angular  $\vec{L}$  (subseção 2.1.4). No caso da Figura 10, a força responsável por produzir este torque externo  $\tau$  em relação à  $O$  é a própria força gravitacional  $Mg$ . Sendo assim, representando simplificadamente o pião por meio de uma partícula de massa M localizada no seu centro de massa descrevendo uma trajetória circular em torno de seu eixo de rotação (Fig. 11), a intensidade de  $\tau$  pode ser calculada por:

$$
\tau = Mgr. \, send \tag{2.26}
$$

Este torque é perpendicular ao eixo do pião (subseção 2.1.3) e, portanto, perpendicular também a  $\vec{L}$ , alterando, desta forma, a direção de  $\vec{L}$ , mas não sua magnitude. Esta variação de  $\vec{L}$ em um pequeno intervalo de tempo é dada por  $d\vec{L} = \vec{\tau}$ . dt (equação 2.23), possuindo a mesma direção de  $\vec{\tau}$  (perpendicular à  $\vec{L}$ ). Sendo assim,  $\tau$  altera o momento angular de  $\vec{L}$  para  $\vec{L}$  +  $d\vec{L}$ , modificando ligeiramente a direção do pião (Fig. 11).

Como em um intervalo de tempo dt, o eixo do pião gira de um ângulo  $d\phi$  em torno do eixo vertical *z* por intermédio do movimento de precessão, esta *velocidade de precessão* pode, então, ser definida como a relação  $\omega_p = d\phi/dt$ .

À vista disso, por meio da análise da Figura 11 é possível constatar que:

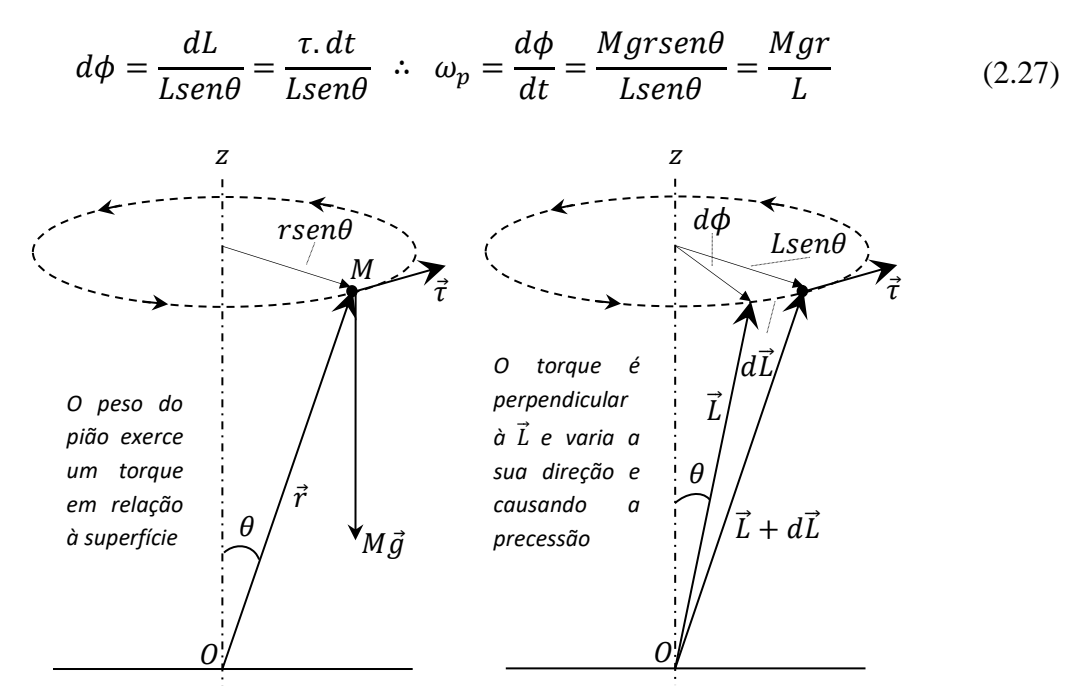

**Figura 11 - O torque gravitacional e o movimento de precessão**

Sendo assim, a partir da equação 2.27 é possível afirmar que a velocidade de precessão é inversamente proporcional à quantidade de movimento angular e, da mesma forma, à velocidade angular de rotação. Ou seja, quanto maior a velocidade desenvolvida pelo pião em torno de seu próprio eixo, menor será a velocidade de precessão; se sua velocidade angular diminuir, a velocidade de precessão aumentará.

#### <span id="page-30-0"></span>**2.2.2 O efeito produzido por um torque externo em um corpo rotativo**

Em consonância com os efeitos analisados no item 2.2.1, a seguir é demonstrado o experimento sobre o efeito gerado por um giroscópio submetido a um torque externo, descrito por Ferry (1933). Para tal, coloca-se uma pequena massa  $m$  em um ponto próximo a uma das extremidades do eixo de um giroscópio com três graus de liberdade, cujo sentido de giro é definido por (Fig. 12). Desta forma, segundo o autor, primeiramente o eixo de giro irá oscilar ligeiramente para cima e para baixo e também para a direita e esquerda; porém, uma vez estabilizado o movimento, o eixo do giroscópio percorrerá outro eixo que é perpendicular aos eixos de  $\omega_s$  e  $\tau$  simultaneamente (por mais que a massa m esteja produzindo um torque em torno do eixo  $\tau$ ), com velocidade angular constante  $\omega_n$ .

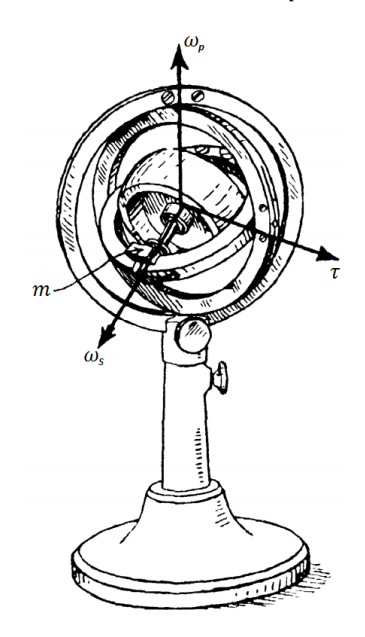

(Fonte: FERRY, 1933, p.46) **Figura 12 - Giroscópio submetido a um torque provocado por uma massa**

Sendo desprezível a redução de  $\omega_s$  por atrito durante este experimento, torna-se possível afirmar que um torque externo atuando perpendicularmente ao eixo de rotação de um disco

giroscópico não altera a magnitude da velocidade angular  $\omega_s$ , porém, tende a tornar seu eixo paralelo ao eixo do torque, tendo uma rotação  $\omega_p$  no sentido de  $\tau$  (regra da mão direita). Consequentemente, se este corpo for atingido simultaneamente por mais de um torque, o eixo de rotação tenderá a tornar-se paralelo ao torque resultante. Este fenômeno capaz de alterar a direção do eixo de giro de um corpo simétrico rotativo é denominado *torque giroscópico* ou *resistência giroscópica*. O torque externo que produz ou mantém a velocidade de precessão é chamado de *torque de precessão* (HALLIDAY, RESNICK e KRANE, 2006; KELLER, GETTYS; SKOVE, 2004, TIPLER e MOSCA, 2011 e FERRY, 1933).

Em outro exemplo, considera-se um corpo cilíndrico e simétrico *G* com dois graus de liberdade de rotação, girando com velocidade  $\omega_s$  e desenvolvendo momento angular  $L_s$  em torno de um eixo conectado a um suporte *A,* coplanar ao suporte *B* (Fig. 13)*.* Passando pelo centro de gravidade de *G* encontra-se o eixo *pp*', que identifica a conexão entre os suportes.

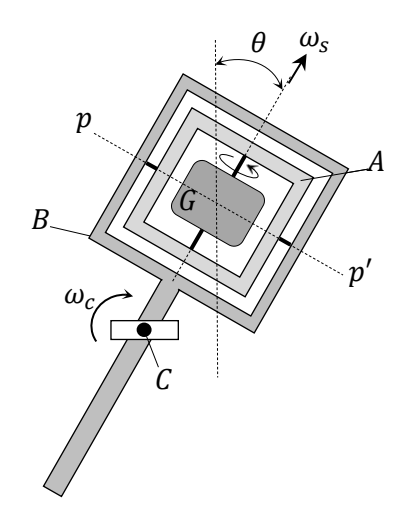

**Figura 13 - Sistema giroscópico girando em torno do eixo C**

Caso o suporte externo gire em torno do eixo *C* (normal ao plano de *A* e *B*) no sentido horário, por meio de um ângulo  $\theta$  e com velocidade  $\omega_c$ , verifica-se que  $d\theta = \omega_c dt$ . Sendo a mudança de direção do momento angular de  $G$  associada à  $\theta$  e representada pelo vetor *OA* (Fig. 14), sua magnitude pode ser determinada por  $L_s d\theta = L_s \omega_c dt$  (FERRY, 1933).

Sendo  $dL_s = L_s d\theta$ , a taxa de variação temporal da alteração do momento angular pode ser escrita como:

$$
\frac{dL_s}{dt} = \frac{L_s \omega_c dt}{dt} \; \therefore \; \frac{dL_s}{dt} = L_s \omega_c \tag{2.28}
$$

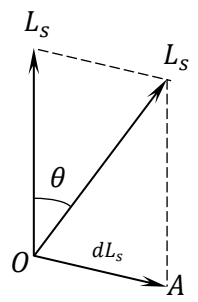

**Figura 14 - Alteração no momento angular do corpo rotativo** *G*

Considerando-se que, de acordo com a equação 2.23, a relação  $dL<sub>s</sub>/dt$  representa o torque giroscópico desenvolvido pelo corpo rotativo *G* em torno do eixo *pp'*, ou seja, perpendicular à  $\omega_s$  e  $\omega_c$ , sua magnitude pode ser determinada por:

$$
\tau_{pp'} = L_s \omega_c = J_s \omega_s \omega_c = J_s \omega_s \frac{d\theta}{dt}
$$
\n(2.29)

na qual é o momento de inércia do corpo *G* em relação ao eixo de giro.

Uma vez ocorrendo o torque  $\tau_{pp}$ , e estando os suportes *A* e *B* conectados de forma a permitirem movimento articulado e independente entre si, o suporte interior *A* irá precessionar sobre o eixo *pp*' por meio de um ângulo  $\phi$ , sendo sua aceleração angular definida por  $d^2\phi/dt^2$ , conforme a Figura 15. Consequentemente, utilizando as equações que envolvem o torque do movimento circular de *G* em torno de *pp*' (Equação 2.15) e seu torque giroscópico (Equação 2.29) sobre o mesmo eixo, é possível afirmar que

$$
J_p \frac{d^2 \phi}{dt^2} = J_s \omega_s \frac{d\theta}{dt}
$$
 (2.30)

sendo  $J_p$  o momento de inércia do suporte interno junto com corpo *G*, em relação ao eixo *pp*' em torno do qual estão girando.

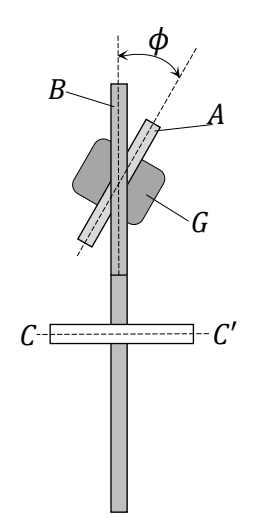

**Figura 15 - Precessão do corpo G sobre o eixo** *pp***'**

Integrando-se a equação 2.30 entre os limites 0 e t para pequenos valores de  $\theta$ , é possível obter a relação:

$$
J_p \frac{d\phi}{dt} = J_s \omega_s \theta \quad \therefore \quad \frac{d\phi}{dt} = \frac{J_s \omega_s \theta}{J_p} \tag{2.31}
$$

Conforme Ferry (1933), se os suportes interno e externo estiverem conectados de forma a não permitirem movimento articulado entre si, o disco do giroscópio não poderá precessionar. Por outro lado, a fim de proporcionar ao equipamento a aceleração angular desejada quando é possível o movimento de precessão, o torque externo aplicado em torno do eixo *C* ( ) desprezando-se o atrito é representado pela soma de dois termos, no qual o primeiro se refere à segunda Lei de Newton para rotações (Equação 2.15) e o segundo ao "*torque giroscópico*":

$$
\tau_c = J_c \frac{d^2 \theta}{dt^2} + J_s \omega_s \frac{d\phi}{dt}
$$
\n(2.32)

sendo  $J_c$  o momento de inércia do giroscópio em relação ao eixo *C*.

#### <span id="page-33-0"></span>**2.3 Estruturas giroscopicamente estabilizadas**

O desenvolvimento de dispositivos giroscópicos capazes de proporcionar estabilidade vertical a veículos teve seu início entre o final do século XIX e o início do século XX. Um de seus precursores foi o engenheiro alemão Ernst Otto Schlick que, em 1904, patenteou<sup>1</sup> um sistema capaz de atenuar a rolagem causada pela atuação das ondas do mar sobre navios utilizando giroscópios de grande momento de inércia. Embora promissor, ao longo do tempo a aplicação destes dispositivos mostrou-se inviável, principalmente pelo acréscimo de peso à embarcação e por ser eficiente somente quando a rolagem do navio era periódica. De forma similar, o engenheiro Louis Brennan em 1905 e o russo Pyotr Shilosky em 1914 desenvolveram, respectivamente, sistemas capazes de estabilizar um trem monotrilho e um veículo de duas rodas, demonstrando que a utilização destes dispositivos representou uma tendência para o transporte de pessoas no início do século passado. Desta maneira, esta seção é dedicada à

 $\overline{a}$ 

<sup>&</sup>lt;sup>1</sup>U.S. Patent.Schlick, No. 769493, 1904.

discussão dos conceitos fundamentais relacionados à estabilidade de estruturas que utilizam giroscópios, explorando os conceitos propostos por Ferry (1933).

#### <span id="page-34-0"></span>**2.3.1 Definições sobre equilíbrio de um corpo**

Quando um corpo é capaz de recuperar sua posição inicial após sofrer um deslocamento angular, é dito que este corpo é estável ou possui estabilidade positiva. Quando um corpo se afasta cada vez mais da sua posição inicial após sofrer um deslocamento angular, é dito que é instável ou que possui estabilidade negativa. No entanto, se não ocorrer nenhuma tendência do corpo em recuperar sua condição anterior ou afastar-se da posição inicial, o corpo é dito neutro (FERRY, 1933).

Por exemplo, quando um pião está de pé, apoiado sobre sua extremidade plana, sua condição de equilíbrio é considerada estaticamente estável; quando está de pé sobre sua extremidade pontuda e não está girando, é considerado estaticamente instável; quando encontra-se deitado sobre sua superfície lateral, é considerado neutro. Porém, caso o pião esteja desenvolvendo um deslocamento angular em torno de seu eixo com velocidade constante, e esteja apoiado em sua extremidade pontuda, não cairá rapidamente e buscará recuperar a condição anterior à perturbação. Nesta condição, o pião é dito ser dinamicamente estável (HALLIDAY, RESNICK e KRANE, 2006).

Desta forma, percebe-se que, um corpo em movimento constante é denominado cineticamente ou dinamicamente estável se, quando levemente perturbado, o desvio vibratório do movimento permanente se aproxima do comportamento que o movimento apresenta quando o distúrbio é próximo de zero (FERRY, 1933).

#### <span id="page-34-1"></span>**2.3.2 Princípios da estabilização de um sistema instável com giroscópios**

Considera-se um sistema de massa  $m$ , distância  $H$  do centro de massa ao ponto do suporte e ângulo  $\theta$  entre uma linha fixa do sistema e sua posição quando o sistema está na posição de equilíbrio. Este sistema é representado pela Fig. 16, podendo o cilindro giroscópico  $G$  girar sobre os eixos  $cc'$  (oscilação) e  $pp'$  (precessão), com centro de gravidade acima do eixo do suporte. Quando o sistema se encontra na posição apresentada na figura e é levemente

deslocamento sobre o eixo *cc*' enquanto a cilindro giroscópio não está rodando, o movimento rotativo prosseguirá até que o centro de gravidade esteja abaixo da linha imaginária *cc*'. Este sistema é considerado estaticamente instável, e geralmente é chamado pêndulo invertido giroscópico.

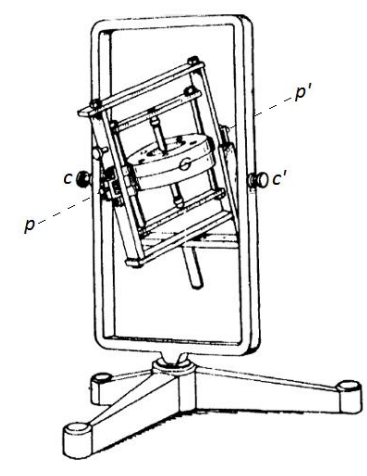

 (Fonte: FERRY, 1933, p.256) **Figura 16 - Sistema giroscópico**

Uma vez que o disco esteja girando em torno de seu eixo de rotação e o suporte do giroscópio seja empurrado, de forma a produzir um pequeno deslocamento sobre o eixo  $cc'$ , o sistema não prossegue o movimento giratório, portanto é dinamicamente estável. Neste caso, o torque giroscópico desenvolvido pelo movimento do suporte está na mesma direção do torque devido à gravidade, porém, com sentido oposto (seção 2.2.2). Desta forma, o torque que está atuando sobre o sistema, para pequenas variações de  $\theta$ , pode ser definido por

$$
\tau_c = mgHsen\theta - \frac{J_s^2 \omega_s^2 \theta}{J_p} \tag{2.35}
$$

A estabilidade do sistema depende do torque resultante. Como o torque resultante depende do valor de  $\theta$ , o sistema é dinamicamente estável quando

$$
\frac{J_s^2 \omega_s^2 \theta}{J_p} > mgHsen\theta
$$
\n(2.36)

Multiplicando-se os dois lados da inequação 2.36 por  $1/2J_s$ , modifica-se a condição de estabilidade dinâmica do sistema para a forma

$$
\frac{1}{2}J_s\omega_s^2 > \frac{J_p}{J_s}\left(\frac{mgH}{2}\right) \tag{2.37}
$$
Analisando-se a inequação 2.37 é possível observar que o termo à esquerda representa a energia cinética de rotação do disco giroscópico (eq. 2.10). Desta forma, conclui-se que um sistema estaticamente instável pode se tornar estável, desde que seja utilizado um disco giroscópico com energia cinética de rotação maior do que  $(I_n mgH)/(2 J_s)$  e capaz de precessionar sobre um eixo perpendicular ao eixo de oscilação do sistema. Nesta relação, representa a energia potencial perdida pelo sistema em rotação em torno do eixo de oscilação, partindo da posição vertical até uma posição horizontal.

Portanto, a análise dinâmica do estudo proposto converge com a afirmação de Ferry (1933, p.258) que "um corpo estaticamente instável e sujeito a oscilações pode tornar-se dinamicamente estável acelerando-se o movimento de precessão do eixo de giro vertical de um giroscópio instável anexo" – desde que a condição apresentada na equação 2.37 seja seguida e que o torque exercido pelo giroscópio no veículo seja capaz de neutralizar os torques gerados tanto pela força gravitacional, quanto outra força capaz de desequilibrá-lo. Este é o princípio básico dos corpos giroscopicamente estabilizados, sendo as diferenças entre as várias topologias fundamentadas no número de giroscópios empregados, no sentido do eixo de rotação e no método usado para produzir a aceleração do eixo de precessão.

# **2.4 Medição do ângulo de inclinação com acelerômetros**

Atualmente, dispositivos como telefones celulares e similares têm utilizado acelerômetros para a medição de ângulos de inclinação, o que trouxe um impacto significativo sobre a relação do usuário com estes aparelhos, alterando sua aparência por meio da minimização de botões, modificando a forma de interação com jogos e outros aplicativos, entre outros fatos, sendo a maioria destas interações derivadas de análises de aceleração estática, ou seja, atitudes baseadas na aceleração da gravidade para determinação da mudança no ângulo de inclinação (FREESCALE, 2011).

Da mesma forma que nos aparelhos celulares, as aplicações dos acelerômetros têm cada vez mais expandido para outras áreas, principalmente para as que envolvem estudos relacionados ao movimento, orientação e navegação, como pode-se observar na robótica móvel. Isto demonstra a importância da discussão sobre o funcionamento deste dispositivo, sendo um dos objetivos desta seção que também apresentará métodos de medição de ângulos de inclinação a partir deste componente e uma breve descrição sobre sua calibração.

#### **2.4.1 Acelerômetros de "baixo " com tecnologia** *MEMS*

Acelerômetros são dispositivos sensíveis tanto à aceleração linear quanto ao campo gravitacional local, sendo que este último fornece informações nas quais pode ser determinada sua orientação e, consequentemente, a do dispositivo ao qual está fixado (FREESCALE, 2013). Para estas aplicações são geralmente utilizados os chamados "acelerômetros de baixo g" (low *accelerometers*), ou seja, aqueles em que a amplitude da aceleração detectada é baixa, geralmente da ordem de  $\pm 8g$ .

O termo *Micro Electro-Mechanical Systems* (*MEMS*) se refere à tecnologia de fabricação de dispositivos microscópicos que envolvem eletrônica e mecânica em um único encapsulamento, como é o caso do acelerômetro que produz uma alteração da capacitância entre uma massa de prova (*proof mass*) e as placas de sensoriamento (*sensing plates*) por meio da deflexão da massa quando submetido a uma aceleração linear ou gravitacional. Um exemplo desta estrutura pode ser observado na Figura 17.

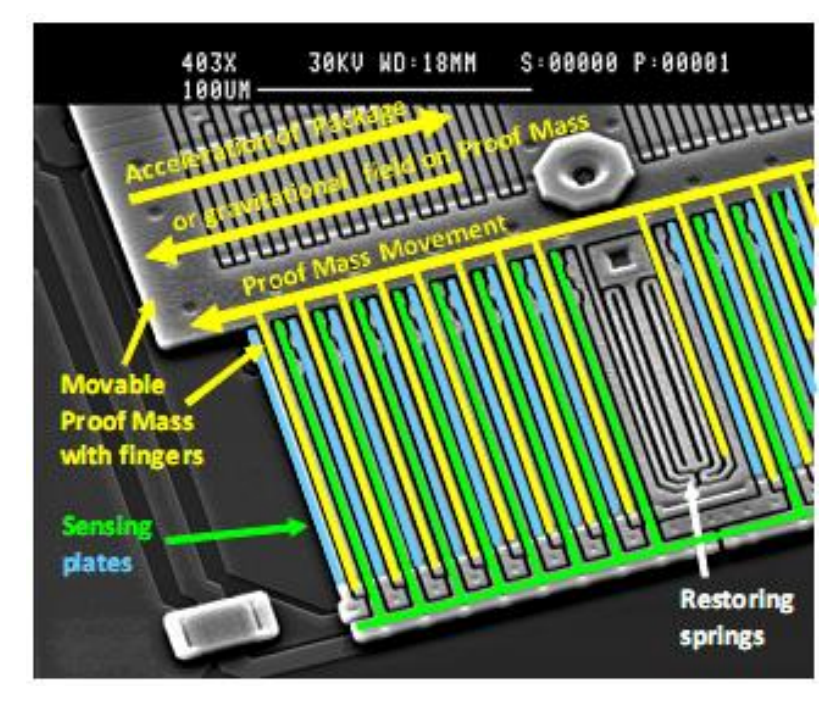

**Figura 17 – Imagem microscópica de um acelerômetro** *MEMS* (Fonte: FREESCALE, 2013, p. 3)

Os circuitos internos do acelerômetro convertem a pequena capacitância gerada para um sinal de tensão que, em acelerômetros digitais, é transformado utilizando-se conversores analógico-digitais e transmitido por meio de barramento serial. Um modelo simplificado e um circuito elétrico equivalente são apresentados na Figura 18 (FREESCALE, 2013).

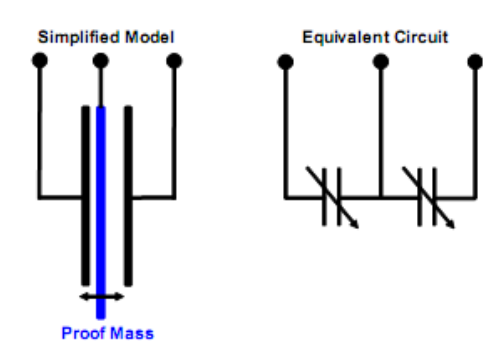

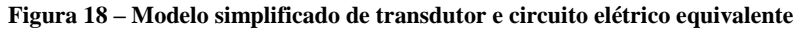

(Fonte: FREESCALE, 2013, p. 4)

Um exemplo de acelerômetro digital de três eixos é o *MMA845xQ* da empresa *NXP*, que apresenta dimensões externas de 3x3x1mm (Figura 19).

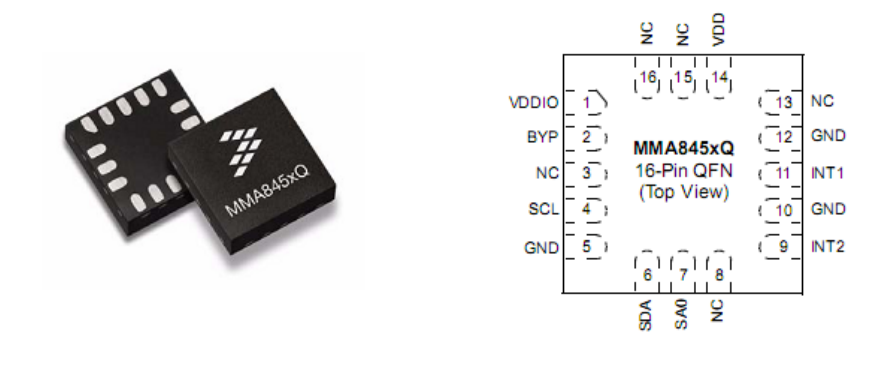

**Figura 19 – Acelerômetro digital MMA845xQ**

(Fonte: FREESCALE, 2011, p. 2)

# **2.4.2 Análise de funcionamento do acelerômetro**

Baseando-se nos conceitos apresentados por STMicroelectronics (2010), considera-se que um acelerômetro está anexo a um dispositivo (celular, por exemplo) conforme mostrado na Figura 20, em que *X<sup>b</sup>* , *Y<sup>b</sup>* e *Z<sup>b</sup>* são os eixos de orientação do dispositivo e *X<sup>A</sup>* , *Y<sup>A</sup>* e *Z<sup>A</sup>* são os eixos do acelerômetro. Os ângulos de arfagem e rolagem são referenciados em relação ao plano horizontal local, que é perpendicular à gravidade da Terra.

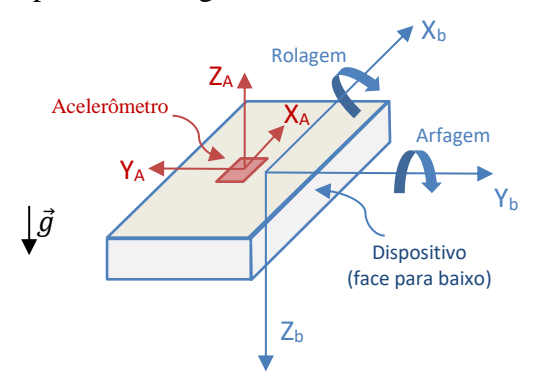

**Figura 20 – Acelerômetro acoplado a um dispositivo**

O ângulo Arfagem é definido como o ângulo entre o eixo de *X<sup>b</sup>* e o plano horizontal. Por exemplo, na Figura 21a, *Y<sup>b</sup>* é fixo enquanto *X<sup>b</sup>* está girando nos sentidos positivo e negativo a partir da inclinação 0°. Já o ângulo de Rolagem é definido como o ângulo entre o eixo de *Y<sup>b</sup>* e o plano horizontal. Na Figura 21b, por exemplo, *X<sup>b</sup>* é fixo enquanto *Y<sup>b</sup>* está girando nos sentidos positivo e negativo a partir de 0°.

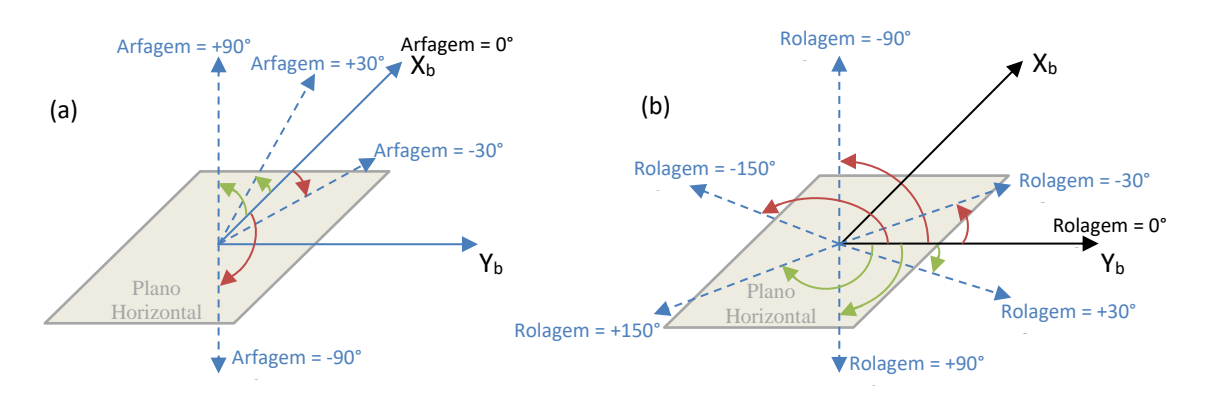

**Figura 21 – Exemplos de (a) Arfagem e (b) Rolagem a partir do plano horizontal**

Em um acelerômetro, a alteração dos valores de saída em função da orientação do dispositivo ocorre de acordo com a projeção do vetor do campo gravitacional da terra  $(\vec{q})$  no eixo de medição, sendo que o valor correspondente a  $+1g$  ocorre quando o eixo do sensor possui sentido oposto à  $\vec{g}$ , conforme pode ser observado na Figura 22 que apresenta seis orientações fixas de um acelerômetro e os respectivos resultados dos eixos de medição.

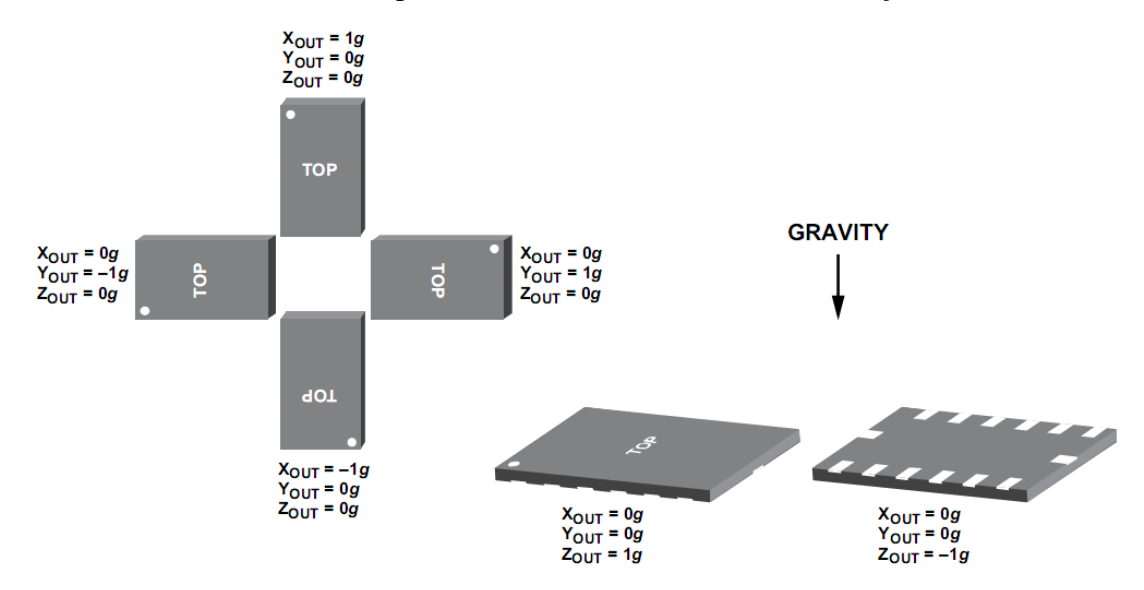

**Figura 22 – Valores saída em relação à orientação do acelerômetro**

(Fonte[: http://www.analog.com/media/en/technical-documentation/data-sheets/ADXL345.pdf.](http://www.analog.com/media/en/technical-documentation/data-sheets/ADXL345.pdf) Acesso: 10 Jun 2016)

Na Figura 22, todas as posições se referem à condição estática do acelerômetro nas situações de mesmo sentido ou sentido oposto ao da aceleração da gravidade, resultando sempre em +1g ou -1g. De mesmo modo, considerando que  $A_x$ ,  $A_y$  e  $A_z$  são os valores medidos pelo acelerômetro da Figura 19, estes resultariam em  $A_x = A_y = 0$  e  $A_z = +1g$ , uma vez que os eixos *x* e *y* estão nivelados e ortogonais à gravidade e, portanto, possuem projeção nula, enquanto o eixo *z* possui sentido oposto ao vetor  $\vec{q}$ , medindo +1*g*.

### **2.4.3 Medição de inclinação com um único eixo do acelerômetro**

Considerando-se um acelerômetro com um único eixo de medição posicionado conforme a Figura 23, a amplitude da aceleração medida  $(A)$  se alterará de acordo com o seno do ângulo entre o eixo de medição e o plano horizontal  $(y)$ .

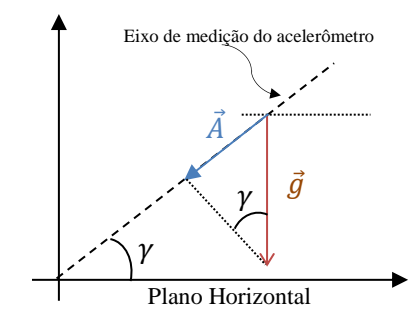

**Figura 23 – Medição de inclinação com um eixo do acelerômetro**

$$
A = g.\operatorname{sen}(\gamma) \tag{2.38}
$$

A partir da análise da Equação 2.38, nota-se que o acelerômetro possui maior sensibilidade quando seu eixo é perpendicular ao vetor da aceleração da gravidade ( $\gamma$  próximo de zero) do que na região em que  $\gamma$  está próximo a 90°. Este caso pode ser comprovado calculando-se a variação causada para uma inclinação de 1° em duas situações:

1) 
$$
\text{sen}(1^\circ) - \text{sen}(0^\circ) \cong 17,45.10^{-3} \equiv 17,45 \text{mg}/\text{m}
$$
  
2)  $\text{sen}(90^\circ) - \text{sen}(89^\circ) \cong 0,15.10^{-3} \equiv 0,15 \text{mg}/\text{m}$ 

Em outras palavras, para a utilização de um único eixo do acelerômetro, a função seno possui boa linearidade nos intervalos de 0°~45°, 135°~225° e 315°~360°, conforme argumenta STMicroelectronics (2010, p.11). A partir da Equação 2.38, também é possível estimar o ângulo de inclinação por meio da equação:

$$
\gamma = \arcsen\left(\frac{A}{g}\right) \tag{2.39}
$$

# **2.4.4 Medição de inclinação com acelerômetro de dois eixos**

Como alternativa à utilização de um único eixo do acelerômetro podem ser utilizados dois eixos de detecção, situação em que de acordo com STMicroelectronics (2010), deve-se estar ciente de duas condições podem limitar a precisão geral ou até mesmo impossibilitar o cálculo do ângulo de inclinação, conforme apresentado a seguir:

1) Dada a Figura 24 em que o sensor está girando no sentido anti-horário com um ângulo *β*, enquanto a inclinação é inferior a 45° o eixo *x* do acelerômetro possui sensibilidade mais elevada (conforme discutido no item 2.4.3), enquanto o eixo *y* tem menor sensibilidade. Quando *β* é maior do que 45°, a sensibilidade do eixo *y* torna-se maior que a do eixo *x.* Portanto, quando esta abordagem é utilizada, é recomendável calcular o ângulo com base no eixo ortogonal a uma condição  $\pm 1g$ , sendo que pode haver a necessidade de alterar o eixo de análise a fim de garantir a melhor sensibilidade em função do ângulo medido.

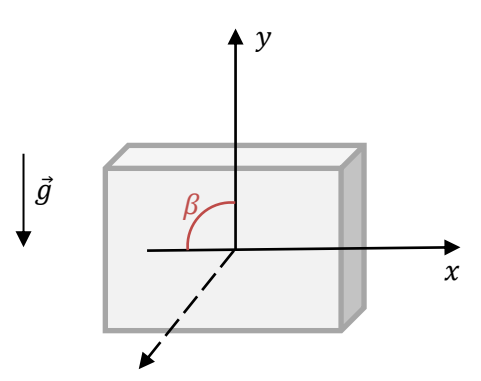

**Figura 24 – Sensibilidade de inclinação de um acelerômetro com dois eixos**

2) Na Figura 25, os eixos *x* e *y* possuem sensibilidade elevada, dado que ambos são ortogonais ao vetor ⃗. No entanto, tomando-se como base o eixo *x* do acelerômetro, por exemplo, é impossível distinguir entre as inclinações de 30° e 150°, uma vez que o resultado é mesmo nas duas situações.

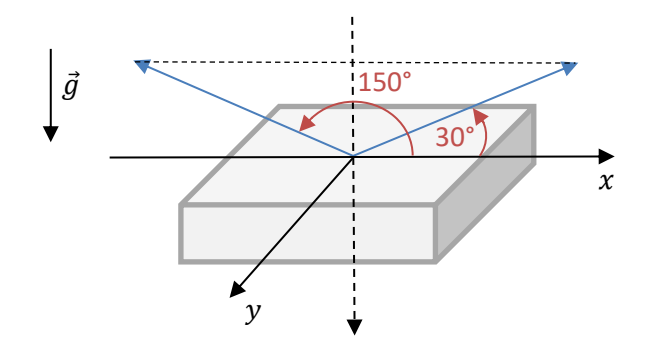

**Figura 25 – Inclinação de um acelerômetro com dois eixos**

# **2.4.5 Medição de inclinação com acelerômetro de três eixos**

Por meio da utilização de um acelerômetro de três graus de liberdade (Figura 26), tornase possível combinar os eixos *x, y* e *z* buscando a melhor forma de aprimorar a sensibilidade da medição, conforme o que foi discutido nos itens 2.4.3 e 2.4.4.

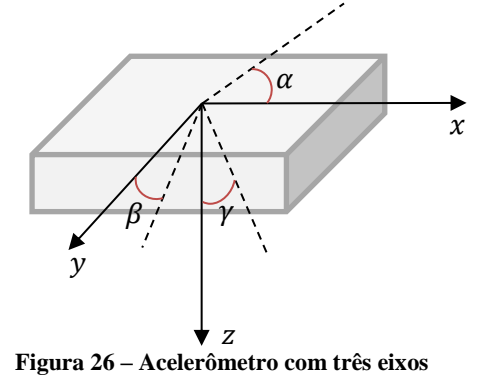

Neste caso, a orientação do acelerômetro pode ser determinada aplicando-se equações análogas a Equação 2.39 para os outros dois eixos (encontrando  $\beta$  e  $\gamma$ ) ou pode-se utilizar as três informações em conjunto para determinar, por exemplo, os ângulos de arfagem  $(\alpha)$  e rolagem ( $\beta$ ) por meio das equações 2.40 e 2.41, pois utilizando a função arco tangente consegue-se sensibilidade constante durante os 360º de rotação (STMicroelectronics, 2010), conforme mostrado na Figura 27. Esta forma complementa o item 2.4.4, solucionando a ambiguidade de resultados para ângulos diferentes de um mesmo eixo do acelerômetro.

$$
\alpha = \arctan\left(\frac{A_x}{\sqrt{\left(A_y\right)^2 + \left(A_z\right)^2}}\right) \tag{2.40}
$$

$$
\alpha = \arctan\left(\frac{A_y}{\sqrt{(A_x)^2 + (A_z)^2}}\right) \tag{2.41}
$$

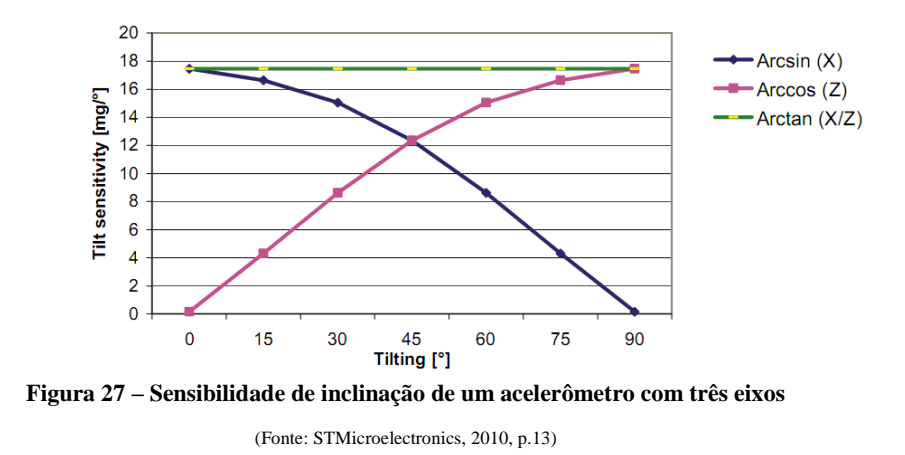

#### **2.4.6 Calibração de acelerômetros**

Para aplicações que requerem maior precisão, como bússolas eletrônicas, sistemas de monitoramento de nível, entre outros, é sugerida a calibração do acelerômetro, visando a determinação de parâmetros similares aos apresentados na Equação 2.43 (ACC10 à ACC33), de modo que, em posições arbitrárias os valores normalizados *AX1*, *AY1 e AZ1* sejam tais que:

$$
|A| = \sqrt{{A_{x_1}}^2 + {A_{y_1}}^2 + {A_{z_1}}^2}
$$
 (2.42)

A calibração pode ser realizada em até 6 posições estacionárias, armazenando os dados em intervalo de 5 a 10 segundos em cada posição com *AX1*, *AY1 e AZ1* conhecidos e, em seguida, aplicando métodos de aproximação numérica para obter os parâmetros (STMicroelectronics, 2010). A relação entre os valores normalizados *AX1*, *AY1 e AZ1* e as medições brutas do acelerômetro *AX*, *A<sup>Y</sup> e A<sup>Z</sup>* podem ser expressas por

$$
\begin{bmatrix} A_{x1} \\ A_{y1} \\ A_{z1} \end{bmatrix} = [A_{-}m]_{3\times3} \begin{bmatrix} 1/A_{-}SC_{x} & 0 & 0 \\ 0 & 1/A_{-}SC_{y} & 0 \\ 0 & 0 & 1/A_{-}SC_{z} \end{bmatrix} \cdot \begin{bmatrix} A_{x} - A_{-}OS_{x} \\ A_{y} - A_{-}OS_{y} \\ A_{z} - A_{-}OS_{z} \end{bmatrix}
$$

$$
= \begin{bmatrix} ACC_{11} & ACC_{12} & ACC_{13} \\ ACC_{21} & ACC_{22} & ACC_{23} \\ ACC_{31} & ACC_{32} & ACC_{33} \end{bmatrix} \cdot \begin{bmatrix} A_{x} \\ A_{y} \\ A_{z} \end{bmatrix} + \begin{bmatrix} ACC_{10} \\ ACC_{20} \\ ACC_{30} \end{bmatrix}
$$
(2.43)

onde  $[A_m]$  é a matriz 3x3 que representa a rotação entre os eixos do acelerômetro e o os eixos do corpo do dispositivo caso aplicável,  $A_{S}C_i$  ( $i = x, y, z$ ) é a sensibilidade (ou fator de escala) do acelerômetro e  $A_0 S_i$  é o nível de gravidade zero (ou *offset*).

# **3 MATERIAIS E MÉTODOS**

Este capítulo procura caracterizar e descrever o protótipo desenvolvido, os instrumentos de coletas de dados e os procedimentos adotados para o experimento. Para tal, são apresentados a ferramenta *Simulink Support Package for Arduino Hardware*, a plataforma microcontrolada *Arduino Nano*, a unidade de medição inercial *MPU6050*, o giroscópio eletromecânico desenvolvido e a estrutura proposta para este estudo.

# **3.1 Caracterização do objeto e delineamento da pesquisa**

O problema de instabilidade vertical de robôs, estruturas e veículos têm sido estudados continuamente nas últimas décadas, especialmente por seu indiscutível valor prático. Assim, várias formas de estabilização foram desenvolvidas, diferenciando-se basicamente pelo tipo de atuador, pelos sensores empregados e pela técnica de controle utilizada.

De acordo com Gil (2002) este trabalho configura-se como uma pesquisa experimental, uma vez que foi necessário o desenvolvimento de ensaios com vistas a compreender o efeito giroscópico em diferentes situações e comprovar a eficácia do sistema de controle desenvolvido, tendo como objeto de estudo a estabilidade vertical de uma estrutura estaticamente estável capaz de desenvolver rolagem em torno de um ponto fixo.

Por sua vez, a variável a ser controlada é o ângulo de inclinação da estrutura em relação a uma linha imaginária paralela ao solo e coincidente com o eixo de rotação do sistema (ângulo  $\theta$  da figura 52). No caso de o valor deste ângulo permanecer próximo a zero constantemente, torna-se possível caracterizá-la como estabilizada. A manutenção desta condição é realizada pela precessão de um giroscópio eletromecânico e torna-se necessário uma vez que, devido a torques externos aplicados à estrutura, esta pode apresentar amplitudes de oscilação indesejáveis, sendo o sistema de controle responsável pela atenuação destas oscilações.

# **3.2 Montagem do giroscópio**

Buscando o desenvolvimento de um giroscópio que possibilitasse a redução de custos e montagem simplificada, foi proposto o desenvolvimento conforme apresentado na Figura 28.

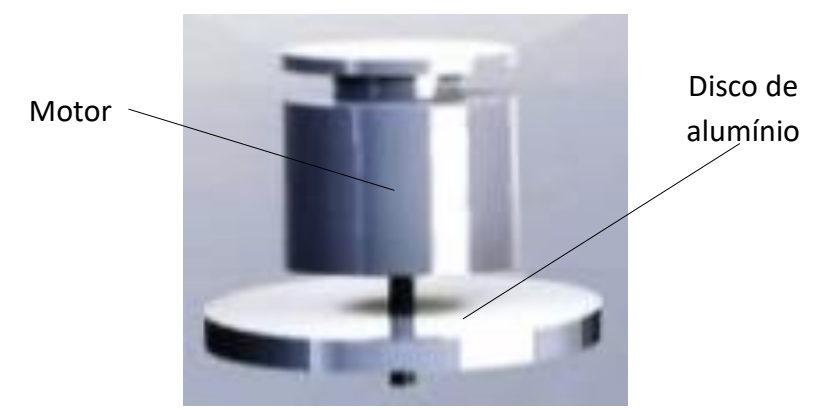

**Figura 28 - Ilustração do giroscópio proposto**

Em um primeiro momento, o motor escolhido foi do tipo *brushless* modelo *Emax CF2822*, geralmente utilizado em aeromodelismo, juntamente com um disco metálico de aproximadamente 30g e 26mm de raio, fixado ao eixo do motor por meio de parafuso (Fig.29a). No entanto, por culpa da vibração observada neste conjunto (SILVA, SOUZA e CAMPO, 2015), uma nova versão foi desenvolvida a partir de um motor *brushless* e um par de discos utilizados em disco rígido de computador (Figura 29b), pelo fato de possuírem baixo nível de vibração. Os discos possuem 94mm de diâmetro e massa de 55g (total).

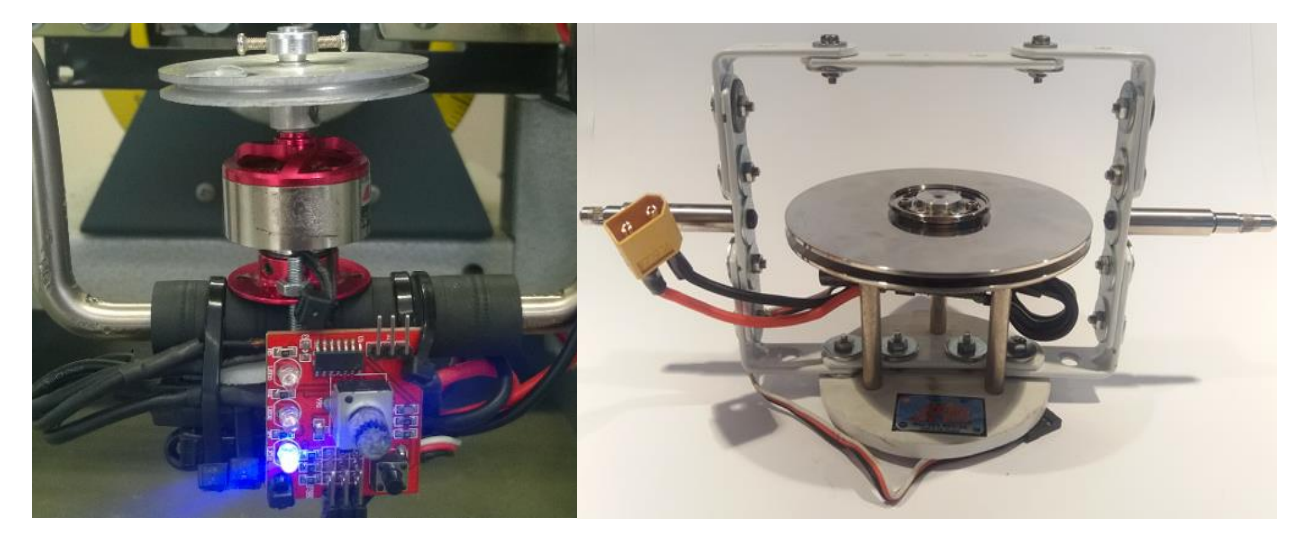

**Figura 29 – (a) Giroscópio - primeira versão (b) Versão final do giroscópio**

Com o objetivo de controlar de velocidade do disco do giroscópio foi empregado um *Eletronic Speed Controller* (*ESC*) modelo *B30AUBEC* da marca *Birdie*. Este circuito eletrônico é um inversor de frequência para motores *brushless* com comando de velocidade por meio de um sinal *Pulse Width Modulated (PWM)* com nível lógico alto variando entre 1ms (0% da velocidade) e 2ms (100% da velocidade) na frequência de 50Hz. Para a geração do sinal de comando do *ESC* foi utilizado um módulo mircrocontrolado para teste de servomotores de corrente contínua (CC), sendo ambos apresentados na Figura 30.

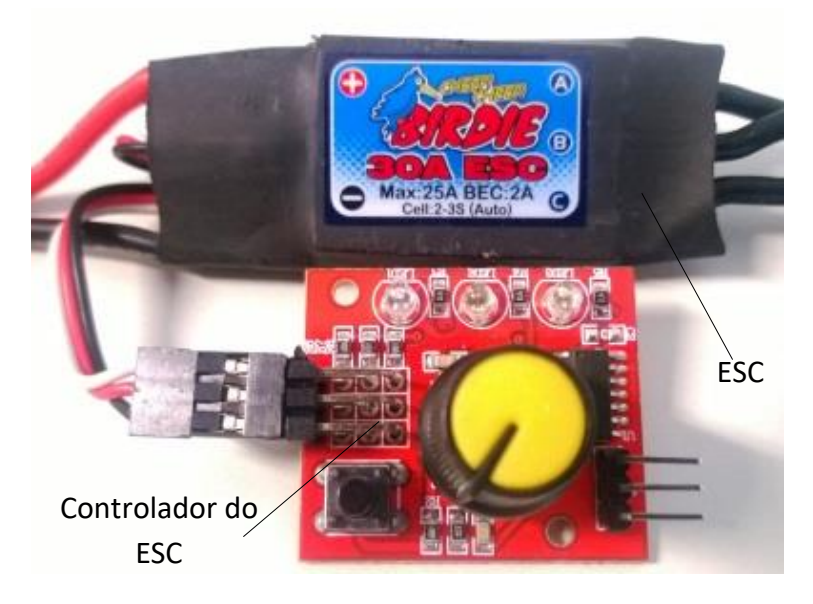

**Figura 30 – O ESC Birdie B30AUBEC e seu controlador**

Para a alimentação do conjunto eletrônico do giroscópio foi utilizada uma bateria de Polímeros de Lítio marca *Zippy*, modelo *25C/1500* com tensão elétrica nominal de 11,1V e 1500mAh de capacidade de fornecimento de corrente elétrica, devido à sua alta taxa de descarga de corrente (30A). Considerando que o *ESC* possui um regulador de tensão interno de 5V / 1A, este foi utilizado para ligar o seu o controlador de velocidade. A montagem final do giroscópio juntamente com a parte eletrônica é apresentada na Figura 31.

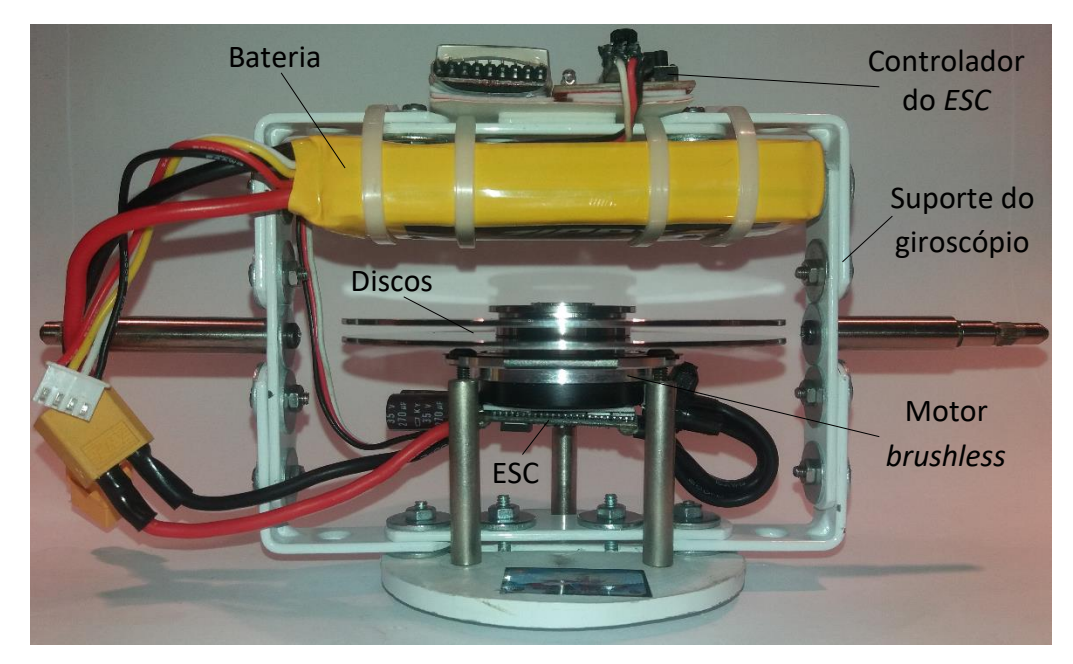

**Figura 31 – Suporte do giroscópio com sistema eletrônico**

Estando o sistema montado, foram realizados testes com o sistema eletrônico a fim de observar a influência da redução da carga da bateria na rotação dos discos do giroscópio, a vibração do suporte causada pelo motor e a robustez da montagem. Utilizando um fototacômetro da empresa *Minipa* modelo *MDT-2244B* foram observadas aproximadamente 9000rpm (Figura 32), sendo este valor mantido com redução inferior a 3% durante um período de aproximadamente 20 minutos de testes. Observou-se que a vibração do sistema foi satisfatória, sendo muito inferior à da primeira versão e o suporte mostrou-se rígido.

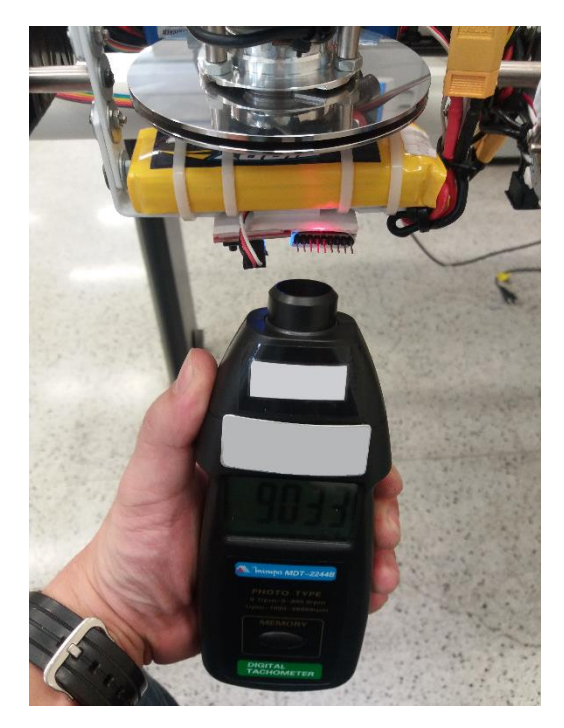

**Figura 32 – Medição da rotação dos discos do giroscópio**

# **3.3 Instrumentos de coleta dos dados**

No que se refere à coleta dos dados experimentais, a estrutura foi equipada com dois sensores potenciométricos – sendo um para a medição do ângulo de inclinação do giroscópio e outro para a inclinação da base oscilatória da estrutura – e uma unidade de medição inercial modelo *MPU6050* da empresa *InvenSense,* fabricado com a tecnologia *MEMS*, também utilizada para a estimação da inclinação da base da estrutura. Todos os sensores foram conectados a um *Arduino Nano* responsável pelo condicionamento dos dados recebidos e transmissão serial para outra unidade *Arduino* na qual foi embarcado o controlador. Portanto, nesta seção serão dadas informações sobre os sensores, a plataforma microcontrolada e a estrutura utilizados para o estudo do controle de atuação do giroscópio.

## **3.3.1 O** *Arduino Nano*

Esta plataforma microcontrolada (Figura 33) é baseada no microcontrolador de 8 bits *ATmega*328 da Atmel, possuindo 14 entradas/saídas digitais das quais 6 podem ser configuradas como saídas *PWM* e 8 entradas analógicas, operando com *clock* de 16MHz. Suas principais características são o baixo custo, tamanho reduzido (45 x 18mm) e a facilidade de implementação, uma vez que os circuitos de comunicação *USB* e de regulação de tensão estão presentes na mesma placa. No caso deste modelo, especificamente, os terminais são próprios para utilização em *protoboard*, facilitando a conexão eletrônica.

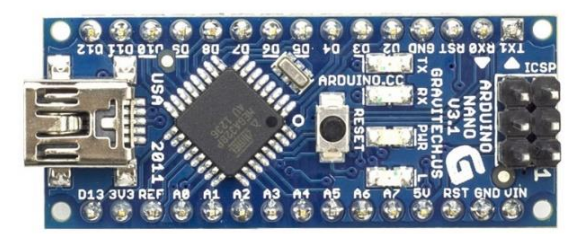

**Figura 33 – Plataforma** *Arduino Nano* (Fonte: [https://www.arduino.cc/en/uploads/Main/ArduinoNanoFront\\_3\\_sm.jpg.](https://www.arduino.cc/en/uploads/Main/ArduinoNanoFront_3_sm.jpg) Acesso: 20 Jul 2016)

Outra vantagem desta plataforma é que seu ambiente de desenvolvimento integrado (*Integrated Development Environment – IDE*) é gratuito, podendo ser baixado diretamente do site do desenvolvedor, possuindo uma grande variedade de bibliotecas que auxiliaram no desenvolvimento deste trabalho.

Atualmente, a plataforma *Arduino* pode ser usada como interface de aquisição de dados entre a instrumentação do protótipo e o computador por intermédio de comunicação *USB*, permitindo que após a aquisição de informações o processamento dos dados seja feito pelo computador ou como dispositivo no qual a aplicação será embarcada, tendo em ambas possibilidades compatibilidade com programas como *MATLAB e LabView*.

Dentre as alternativas disponíveis de programas que oferecem suporte para a utilização do *Arduino*, foi adotado neste trabalho o *Simulink Support Package for Arduino Hardware,* que é um pacote utilizado dentro do ambiente de diagrama de blocos *Simulink* que, por sua vez, é uma das ferramentas do programa *MATLAB.* Com sua utilização, foi possível o projeto e implementação do controlador utilizando blocos dedicados, o que facilitou as modificações do programa durante as etapas de desenvolvimento, além de possibilitar que o algoritmo final fosse embarcado para a realização dos testes em malha fechada*.*

#### **3.3.2 Simulink Support Package for Arduino Hardware**

Um dos meios de programação utilizados neste trabalho foi o *Simulink,* que é um ambiente de desenvolvimento baseado em diagrama de blocos geralmente utilizado em aplicações didáticas e de engenharia nas áreas de processamento digital de sinais e sistemas de controle, possuindo uma variedade de recursos, dentre eles, a integração com o *workspace* do *MATLAB*, a simulação de sinais e sistemas e a geração de códigos para sistemas embarcados.

Dentre as plataformas compatíveis com o *Simulink* está o *Arduino,* requerendo apenas a instalação do *Support Package for Arduino Hardware,* que embora não seja nativo do programa, pode ser instalado por meio da opção *Get Hardware Support Package* no ambiente do *MATLAB.* Com este pacote é possível desenvolver programas em diagrama de blocos que permitem ler dados de sensores analógicos e digitais, estabelecer comunicação serial com outros dispositivos, controlar saídas *PWM*, entre outros, tornando-se mais simplificado em relação à programação com linguagens tradicionais *C/C++.* Conta ainda com a possibilidade de utilização de uma variedade de bibliotecas próprias do *Simulink* que envolvem sistemas contínuos, discretos, operações lógicas e matemáticas e fontes de sinal. A seguir, na Figura 34, é apresentada uma imagem deste ambiente de programação na qual é possível observar suas bibliotecas e os blocos relacionados ao pacote de suporte ao *Arduino.*

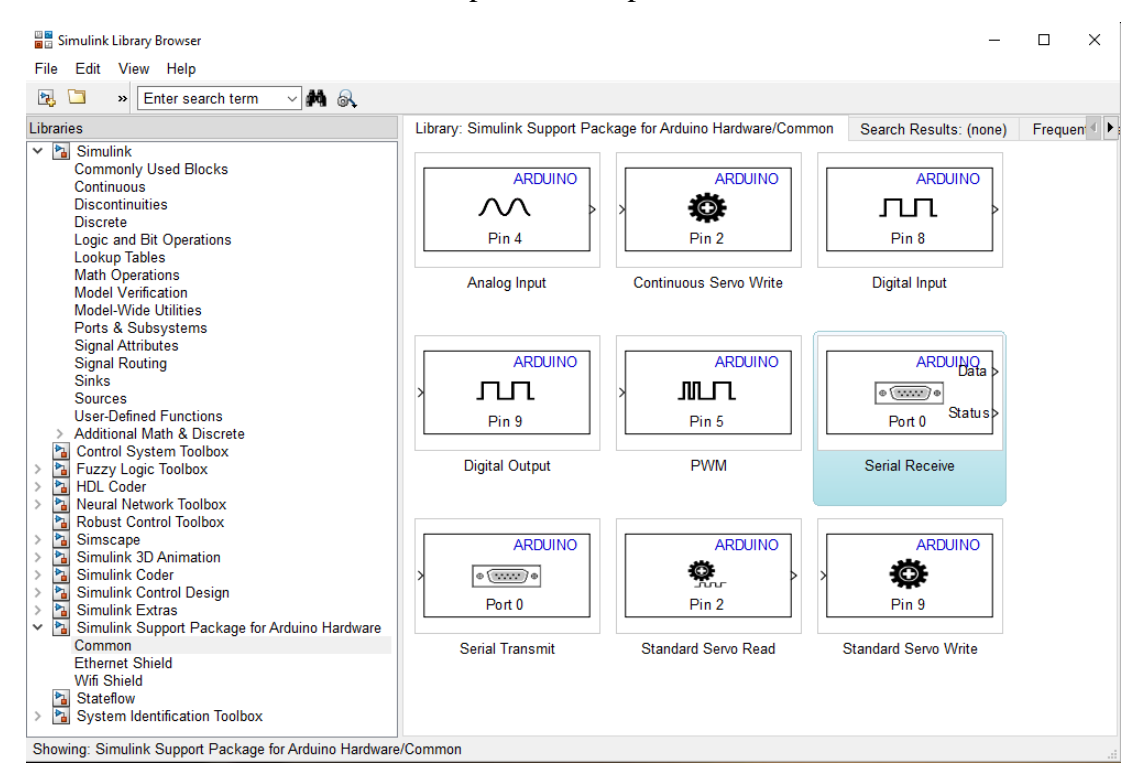

**Figura 34 – Simulink: bibliotecas e blocos do Package for Arduino Hardware**

Para o desenvolvimento de um programa, o primeiro passo é criar um novo modelo (*File – New Model*) e, em seguida, arrastar para a janela de programação os blocos desejados. Após a escolha dos blocos, estes devem ser interligados por meio de conexões em forma de linha, o que de certa forma o torna semelhante a um fluxograma, pois a sequência das conexões define o fluxo de dados e, consequentemente, as tarefas que desenvolverá. Clicando-se duas vezes no bloco, abre-se uma janela de configuração que permite a escolha dos parâmetros como frequência, amplitude, taxa de amostragem, entre outros.

Após executadas as conexões e, uma vez que a placa conectada ao computador por meio de uma porta *USB,* o programa pode ser embarcado clicando-se em "*Deploy to Hardware"*, que o compilará e gravará na memória do microcontrolador utilizado na plataforma utilizada. A Figura 35 apresenta o exemplo de um programa capaz de fazer com que um *Led* conectado à saída digital 9 de um *Arduino* pisque na frequência estabelecida no bloco *Pulse Generator.*

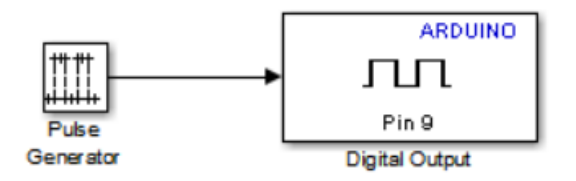

**Figura 35 - Programa para Arduino desenvolvido no Simulink**

Uma nítida vantagem da utilização do *Simulink* é a facilidade de programação por meio do ambiente gráfico de desenvolvimento, fato este que possibilitou maior agilidade no estabelecimento de comunicação serial, implementação de funções lógicas, leitura de entradas analógicas, implementação do controlador e geração de sinais. Desta forma, o programa desenvolvido para os sistema de controle deste estudo é apresentado na Figura 36.

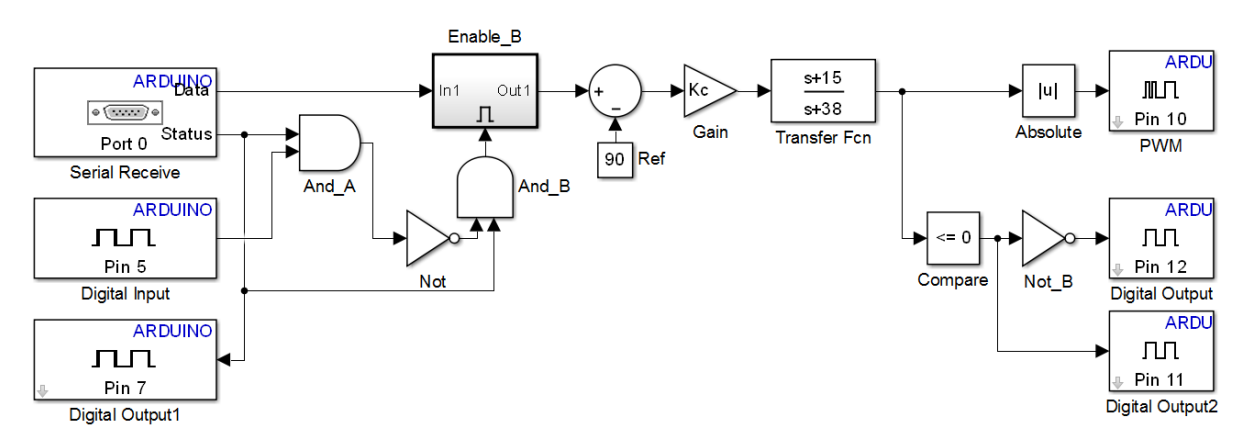

**Figura 36 – Programa desenvolvido no ambiente Simulink para o projeto**

#### **3.3.3** *Invensense MPU6050*

Para a medição de inclinação da estrutura foram empregados um potenciômetro e a unidade de medição inercial *MPU6050* da empresa *Invensense* (Fig.37)*.* Este dispositivo de baixo consumo de energia possui seis graus de liberdade, combinando dois sensores de três eixos – um giroscópio e um acelerômetro – em um invólucro de dimensões 4x4x0,9mm, possuindo um *Digital Motion Processor*™ (DMP) utilizado para cálculos complexos de tratamento dos valores de saída dos sensores. A comunicação é realizada por barramento *I²C*, aceitando a conexão de outros dispositivos por meio dos terminais *XDA* e *XCL.*

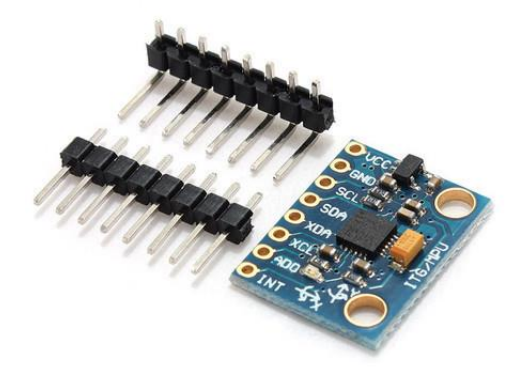

**Figura 37 – Placa do** *Invensense MPU6050* (Fonte[: http://www.filipeflop.com/pd-10fd9f-acelerometro-e-giroscopio-3-eixos-6-dof-mpu-6050.html.](http://www.filipeflop.com/pd-10fd9f-acelerometro-e-giroscopio-3-eixos-6-dof-mpu-6050.html) Acesso: 20 Jul 2016)

A sensibilidade dos sensores do *MPU6050* é selecionável, sendo que para o giroscópio os níveis são de  $\pm 250$ ,  $\pm 500$ ,  $\pm 1000$  e  $\pm 2000$  graus por segundo e para o acelerômetro de  $\pm 2g$ ,  $\pm 4g$ ,  $\pm 8g$  e  $\pm 16g$ . Para a conversão dos sinais dos sensores, o *MPU6050* apresenta seis conversores analógico-digital de 16 bits – um para cada eixo dos sensores – sendo alimentado com valores de tensão entre 2,375V e 3,46V (INVENSENSE, 2013).

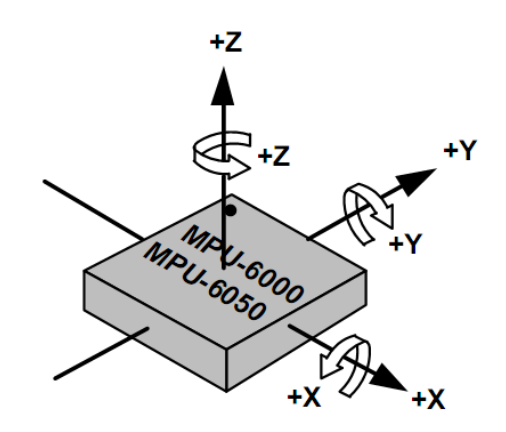

(Fonte: INVENSENSE, 2013, p. 21) **Figura 38 – Orientação dos eixos e polaridade de rotação do MPU6050**

#### **3.3.4 Sistema eletrônico para instrumentação e controle**

Para o desenvolvimento da interface eletrônica algumas alternativas foram levantadas, dentre elas a utilização de um dispositivo próprio para o desenvolvimento de sistemas embarcados como, por exemplo, o *myRIO* da *National Instruments* (*NI*), mas o custo elevado inviabilizou sua utilização. Outra opção cogitada foi o desenvolvimento de uma interface própria baseada em microcontrolador da empresa *Microchip,* devido à disponibilidade de encontrá-los para compra. Contudo, pelo fato de demandar o projeto, a confecção e a montagem da placa eletrônica, consumiria maior tempo e ao final teria preço mais elevado que a alternativa adotada, que foi a plataforma *Arduino*. Esta ferramenta tem sido prestigiada devido ao seu custo reduzido, facilidade de conexões e considerável quantidade de programas compatíveis.

Na sequência, a definição do modelo a ser utilizado resultou na escolha do *Arduino Nano* (descrito no item 3.3.1)*,* devido principalmente ao seu tamanho, custo, recursos disponíveis e compatibilidade de programação com o MATLAB/*Simulink.* Resolveu-se utilizar duas placas para as tarefas deste projeto, sendo a primeira (IC1) dedicada à coleta dos dados dos sensores, cálculos e conversões necessárias e a segunda (IC2) responsável pelo fechamento da malha de controle e implementação do compensador projetado para a resposta desejada do sistema (Fig. 39). Esta divisão foi realizada pelo fato de IC2 ter sido programado diretamente pelo *Simulink* e, caso as tarefas realizadas por IC1 fossem agregadas ao programa desenvolvido para IC2, o desempenho do sistema seria prejudicado. Por meio desta divisão de tarefas entre IC1 e IC2, garantiu-se um tempo de amostragem de  $\approx 6.5$ *ms* (*f*. amostragem  $\approx 154$ *Hz*).

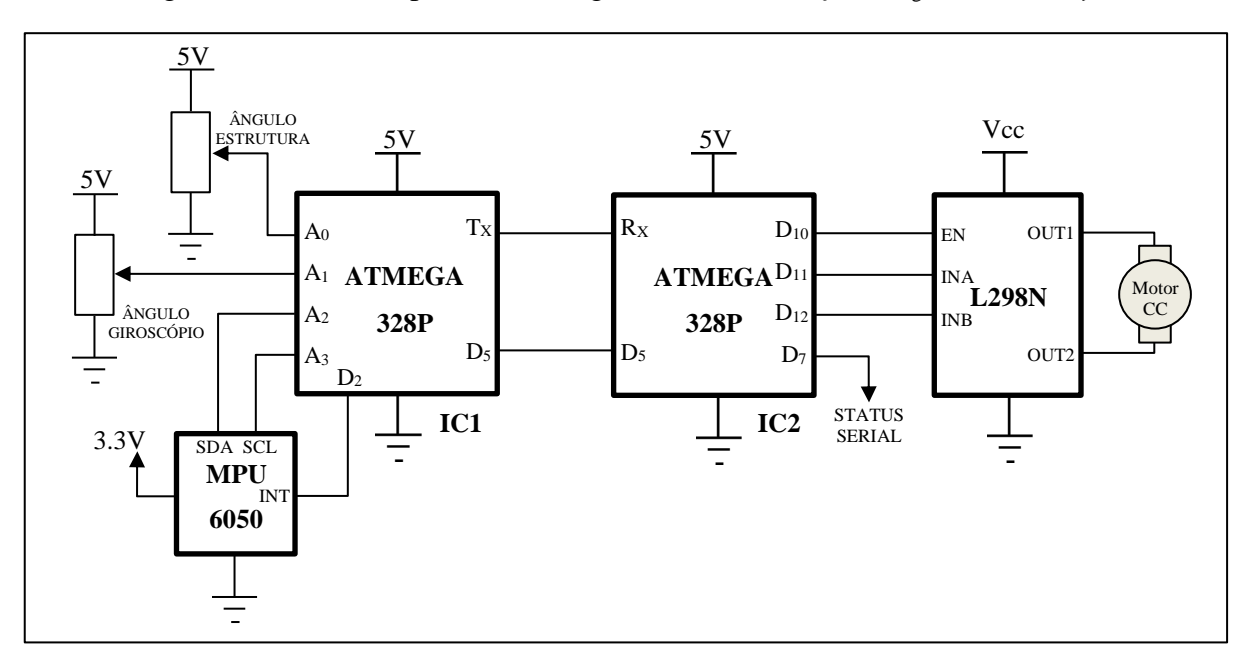

**Figura 39 – Diagrama do sistema eletrônico**

As conexões entre os sensores e o microcontrolador foi realizada utilizando-se uma placa universal, devido à facilidade de realização de modificações durante as etapas de desenvolvimento (Figura 40). Ao final da montagem foi adicionado um *display* de cristal líquido de 2 linhas e 16 colunas com o objetivo de facilitar a visualização dos ângulos da base oscilatória e do suporte do giroscópio, auxiliando os ensaios realizados e as comparações entre os resultados obtidos com sensor potenciométrico e o *MPU6050* (Figura 41).

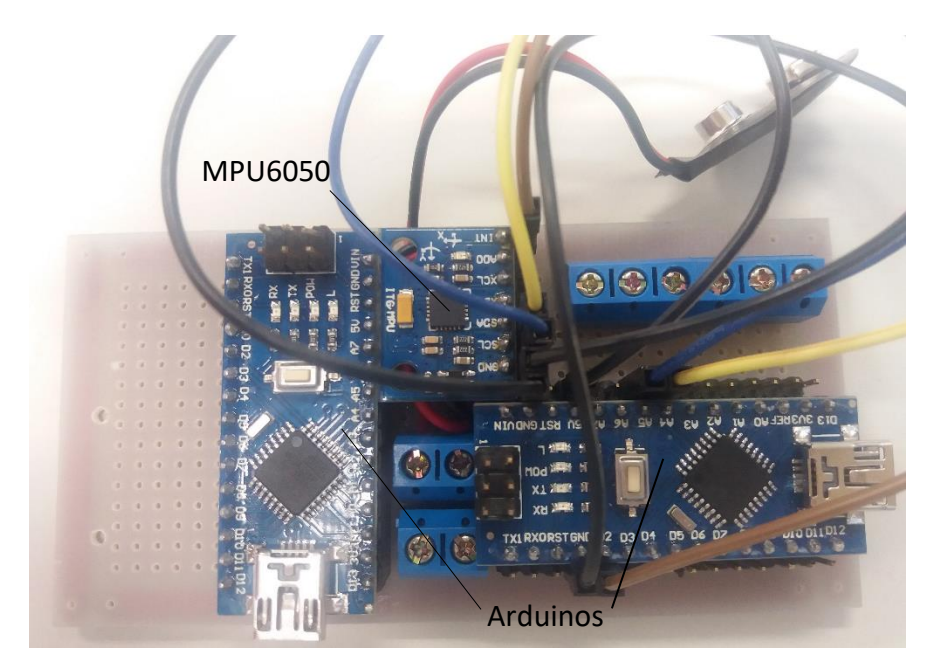

**Figura 40 – Sistema eletrônico de instrumentação e controle**

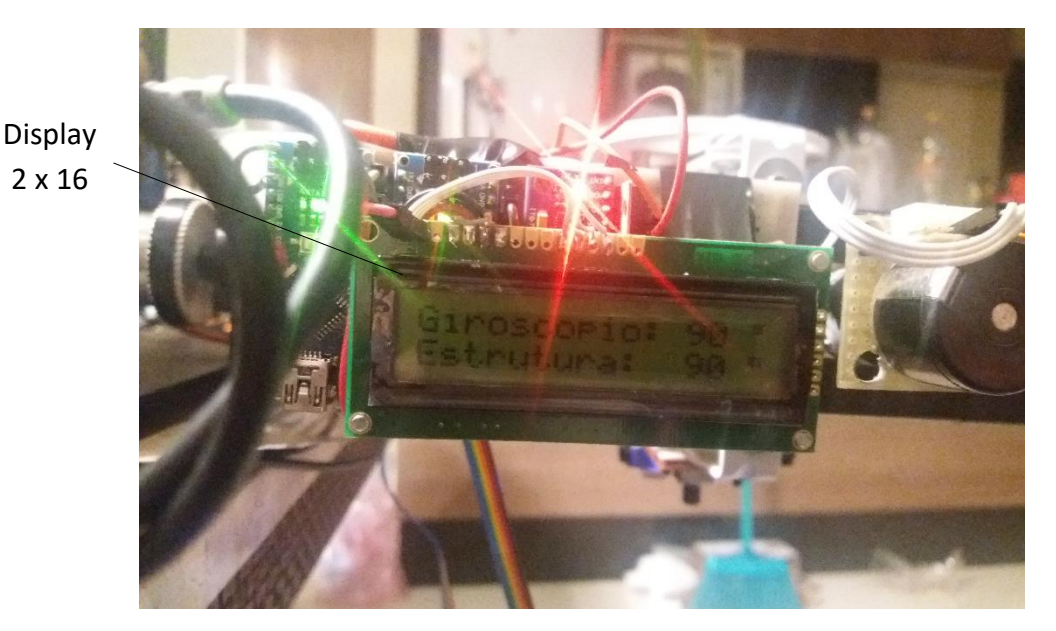

**Figura 41 –Sistema eletrônico com display de cristal líquido**

Para a movimentação do suporte do giroscópio foi utilizado um motor de corrente contínua acoplado a um sistema de transmissão por correia sincronizadora e engrenagens. Para

53

que o sinal de controle gerado pela *Arduino* fosse enviado a este motor sem a necessidade de um conversor digital-analógico optou-se pelo uso de uma saída *PWM* em conjunto com um circuito integrado de Ponte-H (*L298N*). Esta etapa do circuito foi conectada diretamente a uma bateria de Polímeros de Lítio da marca *Turnigy* de 2200mAh, com alta capacidade de descarga (aproximadamente 40A) e 11,1V de tensão nominal, sendo a montagem destes componentes apresentada na Figura 42.

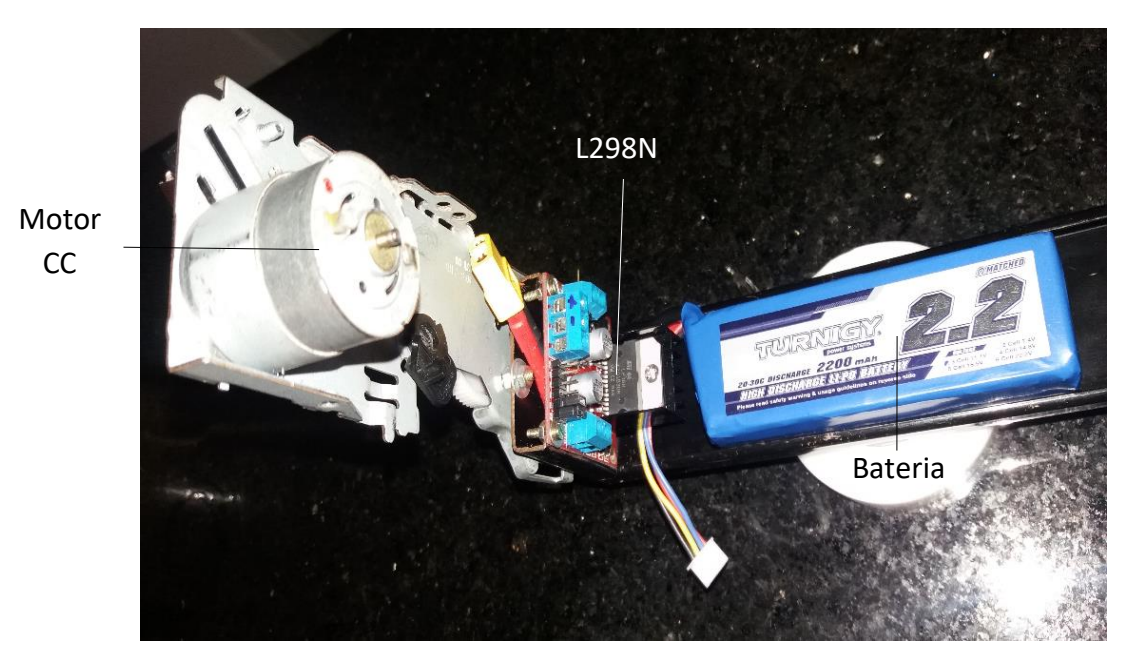

**Figura 42 – Foto do Motor CC, placa L298N e Bateria do sistema eletrônico**

### **3.3.5 Estrutura mecânica**

Com a finalidade de fixar o suporte do giroscópio em uma base que o permitisse oscilar perpendicularmente ao eixo de precessão e de maneira semelhante à um pêndulo simples, primeiramente foi desenvolvida uma base em alumínio (Figura 43), que por sua vez foi conectada em um sistema de transmissão mecânica com redução de 9:1 realizada com polias e correias sincronizadas.

No mesmo eixo em que está conectada a base do giroscópio, há um sensor potenciométrico capaz de medir o ângulo de inclinação da base em relação ao plano horizontal enquanto que, na extremidade oposta (após a redução), há um motor de corrente contínua conectado ao eixo fina que foi utilizado para produzir perturbações no ângulo de inclinação do sistema e, deste modo, possibilitar o estudo da resposta gerada pelo giroscópio. A base do

giroscópio e o conjunto utilizado para a geração de perturbações são apresentados nas Figuras 43 e 44.

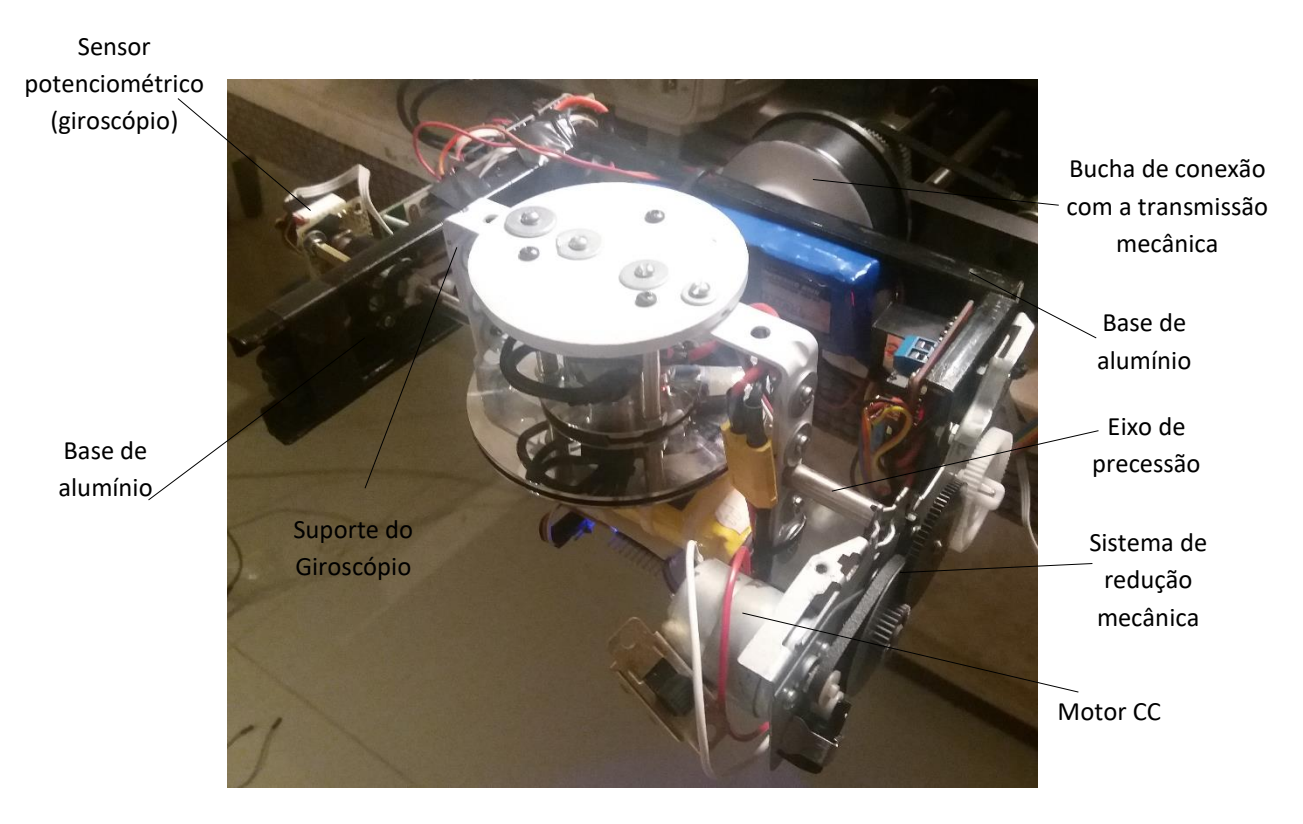

**Figura 43 – Base em alumínio (preto) conectada ao suporte do giroscópio**

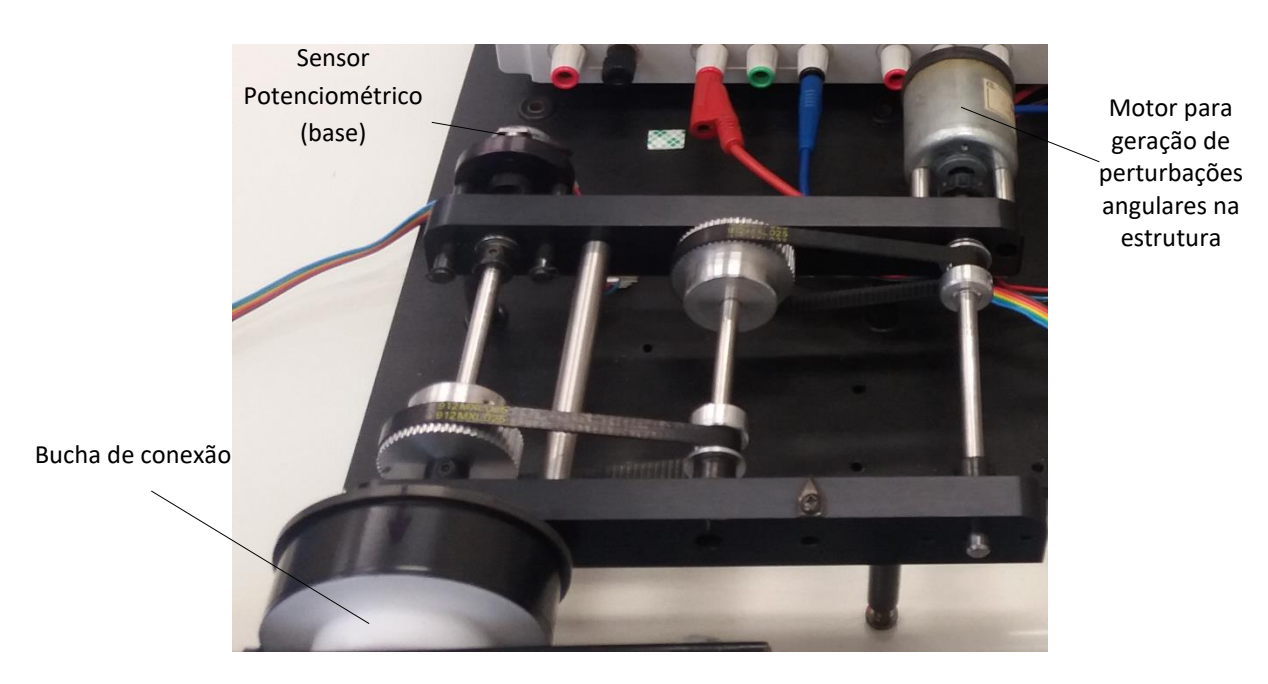

**Figura 44 – Transmissão mecânica (redução 9:1)**

#### **3.3.6 Circuito de acionamento do motor da transmissão mecânica**

Para que fosse possível estabelecer perturbações de valores pré-determinados no ângulo de inclinação da base do giroscópio, utilizou-se um gerador digital da marca *Minipa* modelo *MFG-4221* ajustado para produzir sinais em forma de pulsos com 100ms, 200ms e 300ms de duração e amplitude de aproximadamente 12V. Considerando que o gerador não possui a potência necessária para o acionamento direto do motor, foi utilizado um transistor *IRFZ48N* (canal N) conforme o circuito elétrico apresentado na Figura 45.

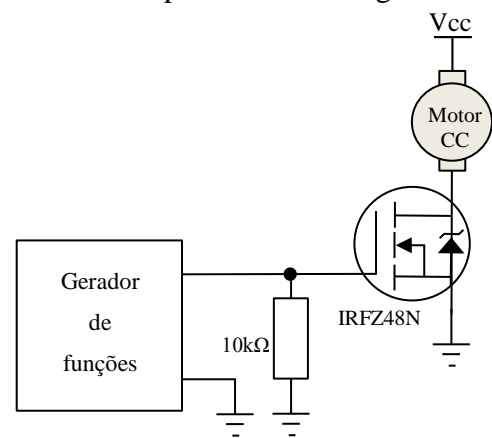

**Figura 45 – Circuito de acionamento do motor da transmissão mecânica**

Por fim, todas as etapas de desenvolvimento do projeto abordadas nesta seção podem ser observadas na foto da figura 46, incluindo os equipamentos utilizados durante os testes.

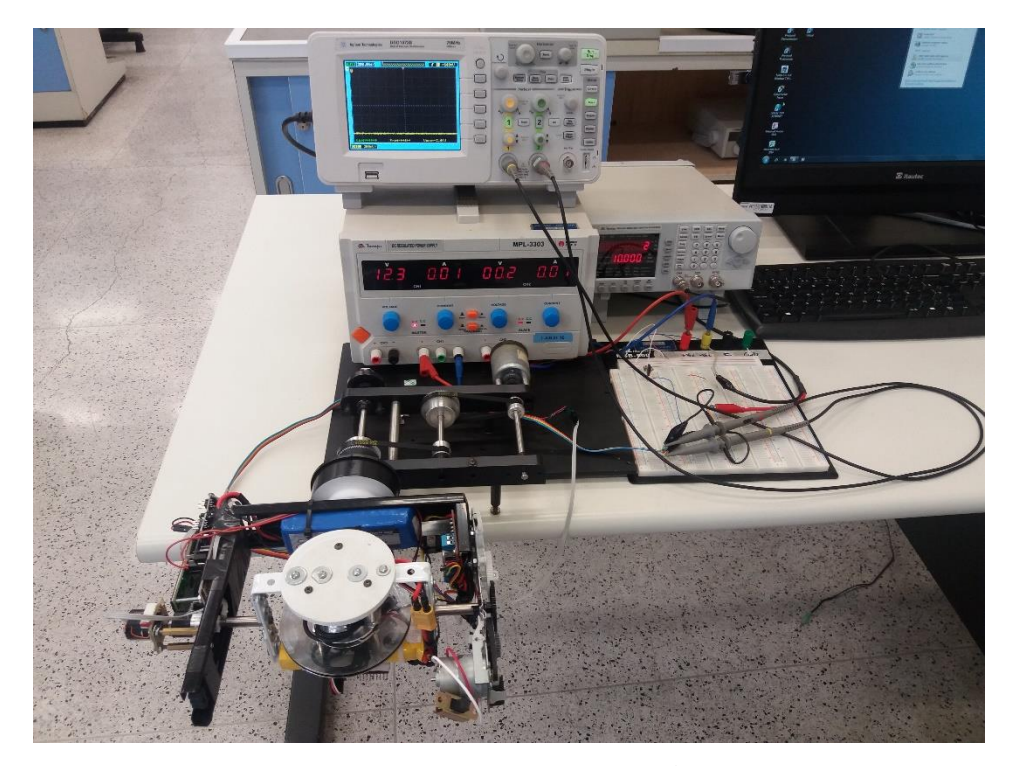

**Figura 46 – Montagem final do protótipo**

### **3.4 Estudo do equilíbrio estático e distribuição de massas da estrutura**

Esta etapa visa relacionar as dimensões, as massas e as forças resultantes capazes de produzir torques com intuito de verificar o balanceamento da estrutura em repouso.

### **3.4.1 Somatório dos momentos atuantes na estrutura**

Uma representação é proposta na Figura 47, na qual  $F_1$ ,  $F_2$ ,  $F_3$ ,  $F_4$ ,  $F_5$ ,  $F_6$  e  $F_7$  significam, respectivamente, as forças peso causadas pelo conjunto motor-redução/suporte/L298N, pela haste metálica (lado direito), pela placa indicadora do nível de bateria, pelo controlador do *ESC,* pela haste metálica (lado esquerdo), pelo conjunto suporte/sistema eletrônico/display/sensor potenciométrico e pela bateria de 9V. Como estas forças desenvolvem momento em relação ao centro de rotação da base do giroscópio (ponto *A* da Figura 47), é necessário verificar se o somatório destes momentos é zero (ou próximo de zero), garantindo que a condição inicial da estrutura seja de equilíbrio.

Sendo assim, a partir das dimensões apresentadas na Tabela 1, das massas descritas na Tabela 2 e, desconsiderando os elementos simétricos em relação ao ponto *A* que na condição de equilíbrio não geram torque na estrutura (suporte interno do giroscópio, baterias do sistema eletrônico e do giroscópio, discos e espaçadores de fixação do motor *brushless*), foi realizado o estudo das forças atuantes no sistema, a fim de examinar a condição de equilíbrio estático.

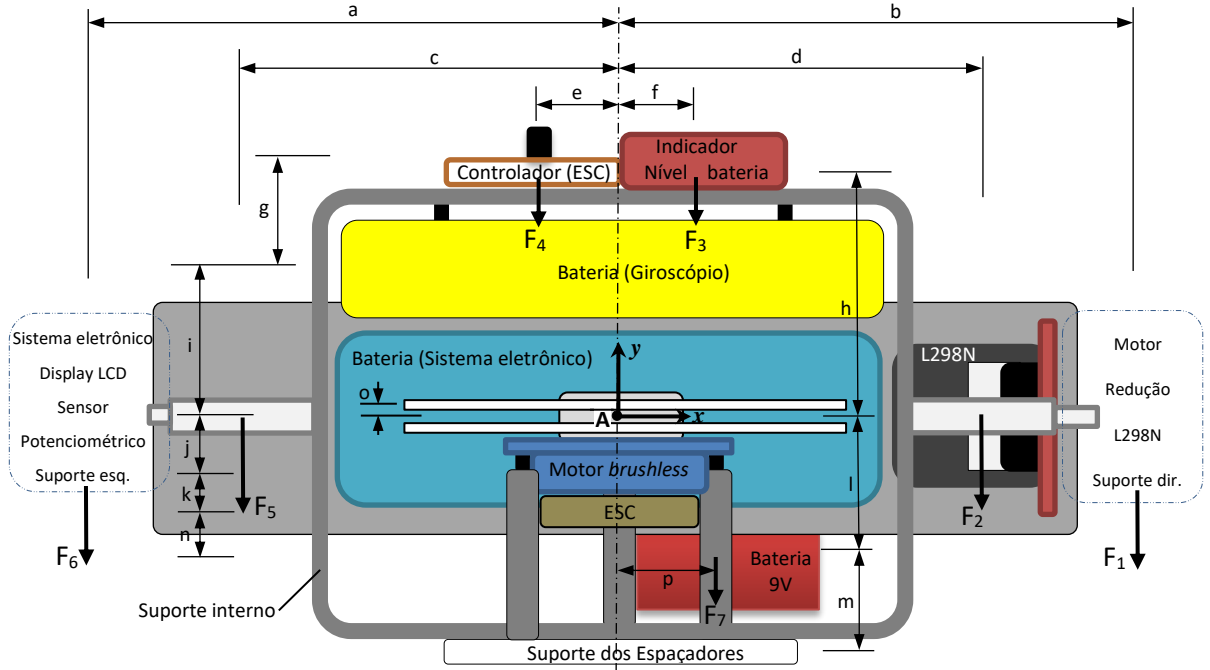

**Figura 47 – Representação das forças atuantes na estrutura**

| Dimensão | Valor (mm)   |
|----------|--------------|
|          |              |
| a<br>b   | 113<br>107   |
|          |              |
| C        | 71           |
| d        | 85           |
| е        | 15           |
| f        | 15           |
| g        | 30           |
| h        | 58           |
| i        | 26           |
| j        | 10           |
| k        | 12           |
| l        | 27           |
| m        | 21           |
| n        | 8            |
| o        | $\mathbf{2}$ |
| p        | 27           |
|          |              |

**Tabela 1 – Dimensões utilizadas na Figura 47**

**Tabela 2 – Massas aproximadas dos componentes do sistema giroscópico**

| Elemento                     | Massa ( <i>grama</i> ) |
|------------------------------|------------------------|
| Disco giroscópico sup.       | 23                     |
| Disco giroscópico inf.       | 32                     |
| <b>Motor brushless</b>       | 61                     |
| Eixo esq.                    | 16                     |
| Eixo dir.                    | 17                     |
| Suporte esq.                 | 80                     |
| Suporte dir.                 | 34                     |
| Indicador Nível Bateria      | 9                      |
| Controlador do ESC           | 7                      |
| ESC                          | 15                     |
| Motor/redução/L298N          | 160                    |
| Sist. Elet. /LCD/Sensor Pot. | 116                    |
| Bateria Giroscópio           | 121                    |
| Bateria Sist. Eletrônico     | 186                    |
| Suporte dos Espaçadores      | 41                     |
| Espaçador (unid.)            | 9                      |
| Suporte interno giroscópio   | 170                    |
| Bucha de conexão             | 132                    |
| Bateria 9V                   | 38                     |

Adotando-se como positivos os momentos de força que tendem a girar a estrutura em torno do ponto A no sentido anti-horário, pode-se determinar o somatório de momentos:

$$
\sum M_A = (F_6 \cdot a) + (F_5 \cdot c) + (F_4 \cdot e) - (F_1 \cdot b) - (F_2 \cdot d) - (F_3 \cdot f) - (F_7 \cdot p) =
$$
\n
$$
(1,923.113.10^{-3}) + (0,157.71.10^{-3}) + (0,069.15.10^{-3})
$$
\n
$$
-(1,903.107.10^{-3}) - (0,167.85.10^{-3}) - (0,088.15.10^{-3}) - (0,373.27.10^{-3}) \approx 2,74.10^{-4} Nm
$$

### **3.4.2 Centro de massa do giroscópio**

A partir das massas dos elementos fixos ao suporte do giroscópio: Controlador do *ESC*  $(m_1)$ , Indicador de nível de bateria  $(m_2)$ , Bateria do giroscópio  $(m_3)$ , *ESC*  $(m_4)$ , Motor *brushless* ( $m_5$ ), Espaçadores de fixação do motor *brushless* ( $m_6$ ), Suporte dos espaçadores de fixação  $(m_7)$ , Disco giroscópico superior  $(m_8)$ , Disco giroscópico inferior  $(m_9)$  e Suporte interno (10) e as respectivas distâncias de seus centros de massa em relação ao ponto *A* (origem do sistema de coordenadas da Figura 47) apresentadas na Tabela 1, foram calculadas as coordenadas ( $x_{cm_G}$ ,  $y_{cm_G}$ ) do centro de massa do giroscópio ( $cm_G$ ) a partir das equações:

$$
x_{cm_G} = \frac{(m_1, x_1) + (m_2, x_2) + \dots + (m_n, x_n)}{m_1 + m_2 + \dots + m_n}
$$
(3.1)

$$
y_{cm_G} = \frac{(m_1, y_1) + (m_2, y_2) + \dots + (m_n, y_n)}{m_1 + m_2 + \dots + m_n}
$$
(3.2)

sendo  $m_i$  a massa em gramas do elemento de índice  $i$  ( $i = 1, 2, 3, ... n$ ) fixo ao giroscópio e  $(x_i, y_i)$  a distância em milímetros (*mm*) do centro da massa  $m_i$  em relação ao ponto *A*.

Portanto, dado que o centro de massa do suporte interno é a próprio origem  $(x_{10} = y_{10} = 0)$ , que  $m_3, m_4, m_5, m_6, m_7, m_8$  e  $m_9$  resultam em termos nulos para a coordena  $x_{cm_G}$  e que a massa total  $m_t = m_1 + m_2 + \cdots + m_n = 506g$ , determina-se que

$$
\boxed{\frac{x_{cm_G}}{m_t}} = \frac{-(m_1, x_1) + (m_2, x_2)}{m_t} = \frac{-(7.15) + (9.15)}{506} \therefore \boxed{x_{cm_G} \cong 0.06mm}
$$

De forma análoga, a coordenada  $y_{cm_G}$  pode ser determinada por:

$$
y_{cm_G} = \frac{(m_1 \cdot d_1) + (m_2 \cdot d_2) + (m_3 \cdot d_3) + (m_8 \cdot d_8) - (m_4 \cdot d_4) - (m_5 \cdot d_5) - (m_6 \cdot d_6) - (m_7 \cdot d_7) - (m_9 \cdot d_9)}{m_t}
$$
  

$$
y_{cm_G} = \frac{(7.55) + (9.56) + (121.26) + (23.2) - (15.22) - (61.10) - (27.27) - (41.48) - (32.2)}{506} = \frac{1}{\sqrt{256}} = \frac{1}{\sqrt{256}}
$$

Como pôde ser observado, devido à proximidade de  $x_{cm_G}$  e  $y_{cm_G}$  em relação ao ponto *A* e para fim de simplificação, o centro de massa do giroscópio para a posição vertical ( $\phi = 0$ ) será considerado coincidente com o eixo de rotação da base oscilatória.

#### **3.4.3 Centro de massa da estrutura oscilatória**

Com base nos itens 3.4.1 e 3.4.2, foi proposto o diagrama da Figura 48, no qual as massas *ma*, *mb*, *m<sup>f</sup>* e *m<sup>g</sup>* originam respectivamente às forças peso *F6*, *F5*, *F<sup>2</sup>* e *F<sup>1</sup>* da Figura 47, enquanto *mc* representa a massa das barras em cada um dos lados, *m9V* a massa da bateria de 9V e *md* é a soma das massas do giroscópio, da bateria do sistema eletrônico e da bucha de conexão.

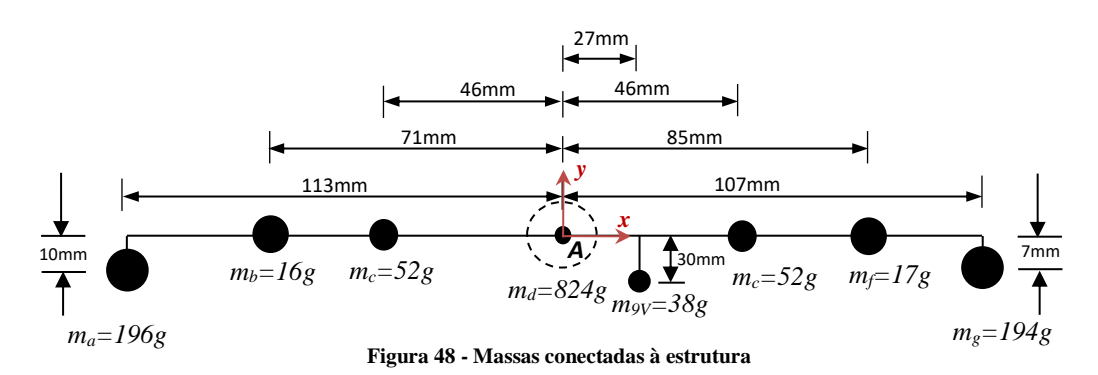

Os cálculos das coordenadas do centro de massa do sistema completo resultam em:

 = (196.113. 10−3 ) + (16.71.10−3 ) + (52.46. 10−3 ) − [(38.27.10−3 ) + (52.46. 10−3 ) + (17.85. 10−3 ) + (194.107. 10−3 )] (196 + 16 + 52 + 824 + 38 + 52 + 17 + 194) ≅ 0 = −[(196.10. 10−3 ) + (194.7. 10−3 ) + (38.30.10−3 )] (196 + 16 + 52 + 824 + 38 + 52 + 17 + 194) ∴ ≅ −3

# **3.4.4 Pêndulo anexo à estrutura oscilatória**

A Figura 49 apresenta o pêndulo anexo à estrutura (utilizado para caracterização do movimento oscilatório do sistema) e seu modelo equivalente, sendo *M<sup>p</sup>* sua massa e *L<sup>p</sup>* o comprimento da barra que o conecta à parte inferior da base oscilatória.

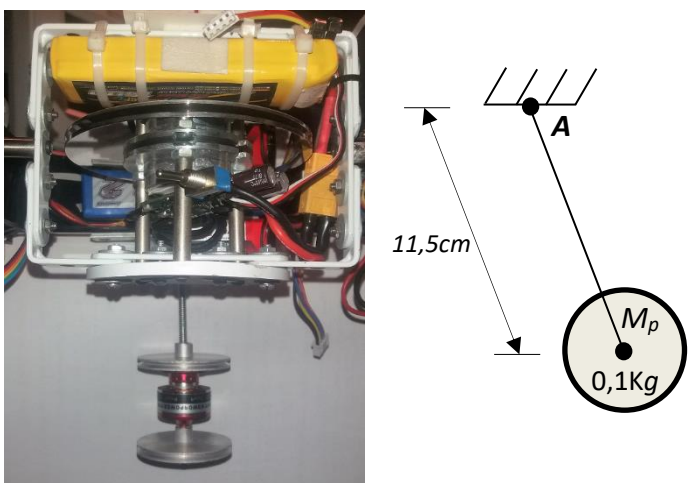

**Figura 49 – Pêndulo acoplado à estrutura e sua representação simplificada**

Sendo a massa da barra de conexão aproximadamente dez vezes menor do que *Mp*, sua influência no desenvolvimento dos estudos seguintes foi desprezada.

# **3.4.5 Modelo equivalente da estrutura oscilatória**

Buscando desenvolver uma representação simplificada dos elementos apresentados em 3.4.3 e 3.4.4 para a utilização no modelamento matemático da seção 4, foi proposto o diagrama da Figura 50. Neste, além de considerar o pêndulo anexo, as massas da Figura 48 foram resumidas a  $M_2$  e  $M_3$  concentradas nas extremidades da estrutura oscilatória, com distâncias  $L_2$  $\epsilon L_3$  determinadas de forma que os torques gerados por ambas as massas equivalham à soma de todos os torques gerados por cada um dos itens apresentados na seção 3.4.3. Sendo assim:

$$
L_2 = \frac{(m_a g. 113. 10^{-3}) + (m_b g. 71. 10^{-3}) + (m_c g. 46. 10^{-3})}{(m_a + m_b + m_c). g} = \frac{0.252}{2.589} \approx 9.7. 10^{-2} m
$$
  

$$
L_3 = \frac{(m_{9v} g. 27. 10^{-3}) + (m_c g. 46. 10^{-3}) + (m_f g. 85. 10^{-3}) + (m_g g. 107. 10^{-3})}{(m_{9v} + m_c + m_f + m_g). g} = \frac{0.252}{2.953} \approx 8.5. 10^{-2} m
$$

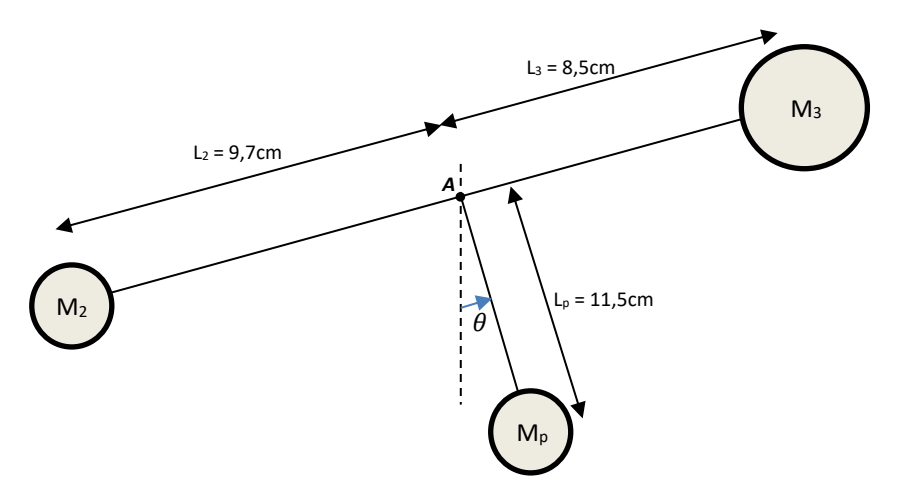

**Figura 50 – Representação simplificada da estrutura**

Neste sistema equivalente, as massas das barras podem ser consideradas desprezíveis (uma vez que seus efeitos já foram anteriormente considerados) e, considerando que as três massas estão rigidamente conectadas, constituem uma única inércia em torno do eixo *A* (FELÍCIO, 2010, p. 90)*.*

#### **4 MODELAGEM E PROJETO DO COMPENSADOR**

Neste capítulo serão apresentados os modelos matemáticos a partir da dinâmica do giroscópio e da aplicação de técnicas de identificação de sistemas. Em seguida, será apresentada a análise de caminho e lugar das raízes para o projeto de um compensador por avanço de fase com o auxílio do programa *Matlab*.

# **4.1 Modelos matemáticos**

De acordo com a seção 2.2.2, o giroscópio é capaz de produzir torque  $(\tau)$  a partir da velocidade angular do eixo de precessão  $(\dot{\phi})$  quando o disco possui rotação  $(\omega_s)$ , ou seja, seu princípio de funcionamento se baseia em grandezas mecânicas. Por outro lado, para o controle de  $\dot{\phi}$ , geralmente são utilizados motores elétricos conforme pode ser visto em Walck (2013), Yetkin (2013) e Lam (2012). Destarte, a modelagem matemática é constituída pelo estudo dos momentos causados pelas forças de atrito e gravitacional, além do torque giroscópico gerado a partir da utilização de um motor elétrico de corrente contínua, conforme apresentado a seguir.

## **4.1.1 Modelagem matemática da estrutura**

Na figura 51 são ilustrados o ângulo de inclinação da estrutura  $(\theta)$  influenciado pelo torque giroscópico ( $\tau$ ) quando há variação temporal do ângulo de precessão ( $\dot{\phi}$ ). A partir desta relação e conforme visto no item 3.4, onde foram apresentados os estudos sobre a estrutura e o pêndulo que encontra-se anexo, serão descritas as considerações utilizadas para o desenvolvimento do modelo matemático do sistema.

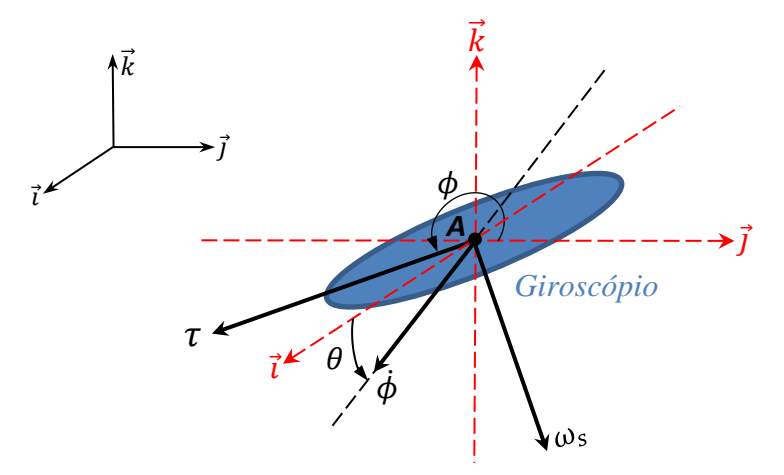

**Figura 51 - Relação entre as grandezas mecânicas do sistema**

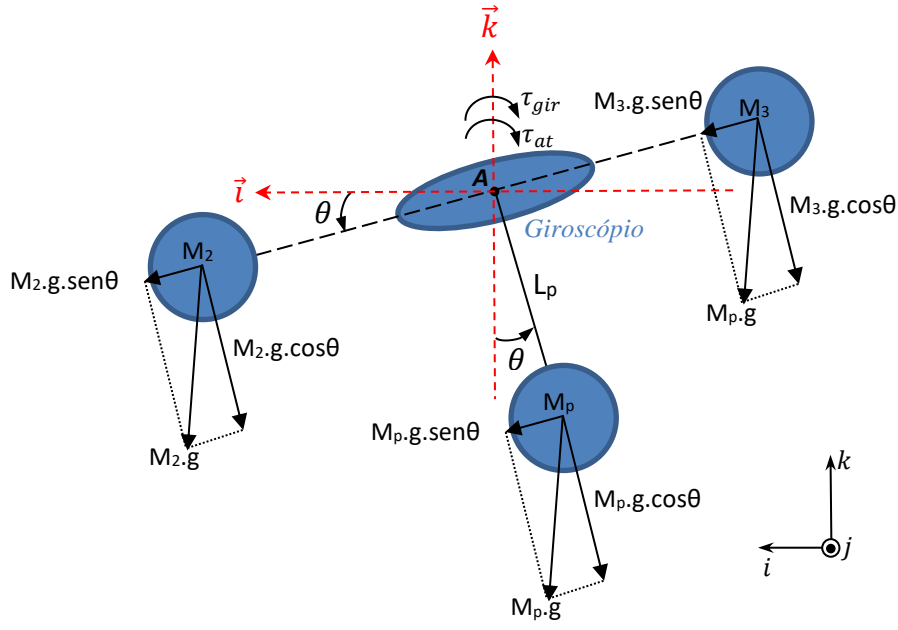

**Figura 52 – Representação do giroscópio acoplado à inércia**

Considerando-se que a massa *M<sup>p</sup>* é pontual, que a barra que a interliga é rígida e de massa desprezível, que a força gravitacional é constante e igual a 9,81m/s/s e que o ponto *A* pertence a uma referência estática, o modelo matemático do sistema oscilatório pode ser desenvolvido a partir da aplicação da lei de Newton,

$$
\tau_{EST} = \sum M_A = J_{sis} \cdot \frac{d^2 \theta}{dt^2} \tag{4.1}
$$

onde  $\tau_{EST}$  é o torque resultante da estrutura. No que se refere à análise dos momentos no ponto *A*, além da massa conectada ao sistema, outros dois elementos devem ser considerados: o atrito  $(\tau_{at})$  produzido nos rolamentos rígidos de esferas e nas correias sincronizadoras do sistema de redução apresentado na 3.3.5 (Figura 44) e o torque causado pela precessão do giroscópio ( $\tau_{air}$ ). Portanto, convencionando-se que os momentos que causam rotação no sentido anti-horário são positivos, pode-se estabelecer que

$$
\tau_{EST} = M_2. L_2. g. \cos\theta - M_p. g. L_p. \sin\theta - M_3. L_3. g. \cos\theta - \tau_{at} - \tau_{gir} \tag{4.2}
$$

Como a plataforma está equilibrada estaticamente, os momentos causados por *M<sup>2</sup>* e *M<sup>3</sup>* se anulam e, partindo-se dos pressupostos que  $\tau_{at}$  é originado por um atrito viscoso, permitindo a utilização de um modelo linear conforme apresentado Nise (2002) e que o torque produzido pelo giroscópio na estrutura ( $\tau_{\text{gir}}$ ) ocorre conforme apresentado na Equação 2.32, a Equação 4.2 pode ser reescrita da seguinte forma:

$$
\tau_{EST} = -M_p. g. L_p. sen\theta - C. \frac{d\theta}{dt} - J_s \omega_s \frac{d\phi}{dt} cos\phi
$$
\n(4.3)

no qual  $C$  é o coeficiente de atrito viscoso em  $N$ .  $m$ .  $s$ .

A partir da simplificação do sistema apresentada em 3.4.5, o momento de inércia em relação ao ponto  $A \left( \frac{f_{\text{sig}}}{g} \right)$  pode ser determinado a partir da equação,

$$
J_{\rm{sis}} = M_p. \, L_p^2 + M_2. \, L_2^2 + M_3. \, L_3^2 \tag{4.4}
$$

e, por fim, substituindo-se a Equação 4.3 na Equação 4.1 resulta em

$$
-M_p \cdot g \cdot L_p \cdot \text{sen}\theta - C \cdot \frac{d\theta}{dt} - J_s \omega_s \frac{d\phi}{dt} \cos\phi = J_{\text{sis}} \cdot \frac{d^2\theta}{dt} \tag{4.5}
$$

## **4.1.2 Linearização em torno do ponto de operação**

Uma vez desenvolvido o modelo matemático do sistema, a próxima etapa é a realização das linearizações possíveis em torno do ponto de operação, com o objetivo de simplificar as equações e viabilizar a aplicação de técnicas de controle clássico. Considerando que o objetivo da estrutura desenvolvida é manter-se na posição vertical mesmo sobre a influência de perturbações externas, isto significa que os movimentos do giroscópio para o equilíbrio da estrutura também serão próximos à sua posição vertical, ou seja,  $\theta(t) \cong 0$  e  $\phi(t) \cong \pi$ .

A ponderação de que tanto os movimentos da estrutura em torno do eixo *A*, quanto os do giroscópio em torno de seu eixo de precessão são inferiores à 0,524  $rad \approx 30^{\circ}$ , favorece a adoção das aproximações 4.6, 4.7 e 4.8,

$$
sen\theta \cong \theta \tag{4.6}
$$

$$
cos\theta \cong 1\tag{4.7}
$$

$$
cos\phi \cong -1 \tag{4.8}
$$

assumindo-se um erro inferior a 5%. Para ilustrar esta aproximação, uma comparação gráfica entre as funções sen  $x e x \notin$  demonstrada na Figura 53.

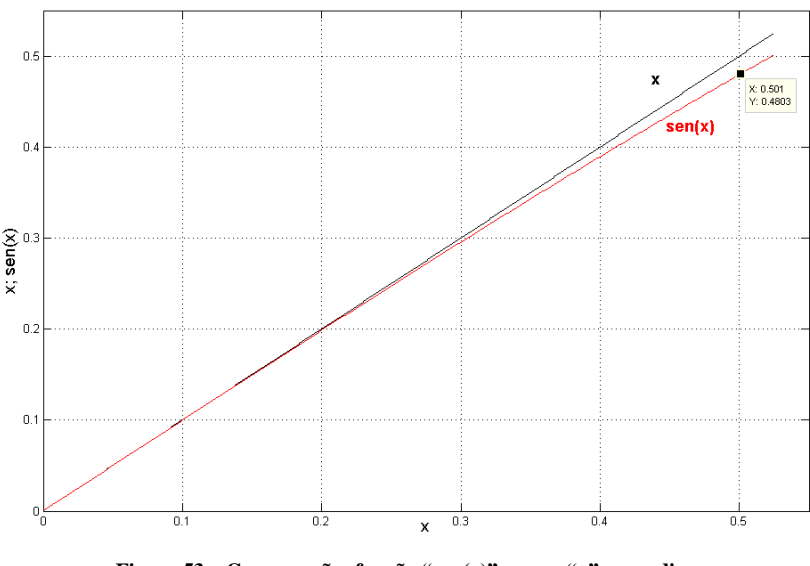

**Figura 53 – Comparação: função "sen(x)" versus "x" em radianos**

Em seguida à aplicação das linearizações, a Equação 4.5 pôde ser reescrita para a forma:

$$
-M_p \cdot g \cdot L_p \cdot \theta - C \cdot \frac{d\theta}{dt} + J_s \omega_s \frac{d\phi}{dt} = J_{sis} \cdot \frac{d^2\theta}{dt}
$$
(4.9)

$$
\frac{d^2\theta}{dt} + \frac{C}{J_{sis}}\frac{d\theta}{dt} + \frac{M_p g L_p}{J_{sis}}\theta = \frac{J_s \omega_s d\phi}{J_{sis}}dt
$$
\n(4.10)

# **4.1.3 Função de transferência da estrutura**

Segundo Lathi (2007) e Felício (2010), a Transformada de Laplace (TL) é um método que favorece a análise de sistemas dinâmicos de forma complementar aos métodos clássicos, viabilizando a transformação das equações diferenciais ordinárias lineares com coeficientes constantes em equações algébricas que, por sua vez, podem ser manipuladas com maior simplicidade para a forma pretendida.

Sua utilização possibilita o desenvolvimento de funções de transferência (FT) que relacionam a entrada e a saída de sistemas no "domínio da frequência" utilizando a variável complexa "s" no lugar da variável tempo, sendo ambas representações geralmente diferenciadas pelo fato de no domínio temporal serem utilizadas letras minúsculas para as grandezas correspondentes e maiúsculas nas variáveis transformadas pelo método de Laplace.

Por conseguinte, a partir da equação diferencial 4.10 e aplicando as propriedades da TL descritas por Bento (1989) e Lathi (2010), a relação entre a inclinação da estrutura ( $\theta$ ) e a velocidade angular do eixo de precessão do giroscópio  $\left(\frac{d\phi}{dt} = \dot{\phi} = \omega_p\right)$  pode ser descrita como:

$$
s^{2}\Theta(s) + \frac{C}{J_{sis}} \cdot s\Theta(s) + \frac{M_{p}gL_{p}}{J_{sis}}\Theta(s) = \frac{J_{s}\omega_{s}}{J_{sis}}\Omega_{p}(s)
$$
\n(4.11)

$$
s^2 + \frac{C}{J_{sis}} \cdot s + \frac{M_p g L_p}{J_{sis}} \Theta(s) = \frac{J_s \omega_s}{J_{sis}} \Omega_p(s)
$$
\n(4.12)

$$
\frac{\theta(s)}{\Omega_p(s)} = \frac{\frac{J_s \omega_s}{J_{sis}}}{s^2 + \frac{C}{J_{sis}}s + \frac{M_p g L_p}{J_{sis}}}
$$
(4.13)

# **4.1.4 Função de transferência do conjunto eletromecânico**

Conforme exposto na Figura 43 e descrito na seção 3.3.4, o acionamento do eixo de precessão do giroscópio é realizado por um motor CC conectado a uma transmissão mecânica, sendo sua representação simplificada demonstrada na figura 54.

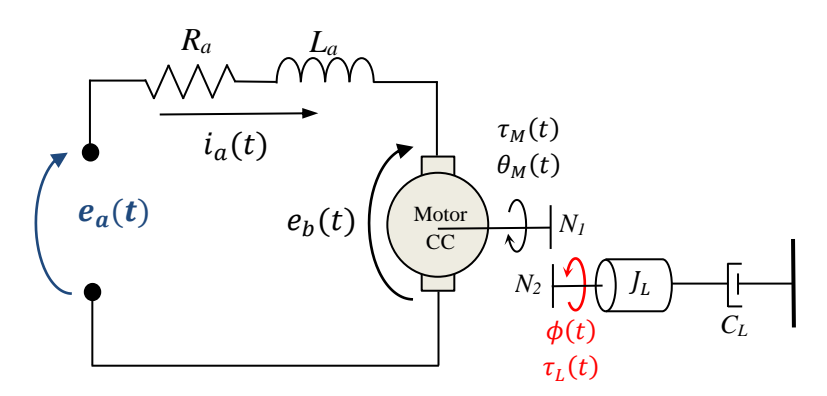

**Figura 54 – Representação do conjunto acionador do eixo de precessão do giroscópio**

Para o desenvolvimento deste modelo assume-se que a entrada do sistema  $e_a(t)$  é a tensão aplicada ao motor (terminais *OUT<sup>1</sup>* e *OUT<sup>2</sup>* da Fig.39), que a saída é a velocidade angular do eixo de precessão do giroscópio ( $\dot{\phi} = \omega_p$ ) e que os eixos são rígidos. Partindo-se da análise do motor CC proposta por Nise (2002) e Bento (1989), o sistema elétrico pode ser modelado a partir da aplicação da 2ª lei de *kirchoff* na malha interna do motor:

$$
e_a(t) = L_a \frac{di_a(t)}{dt} + e_b(t) + R_a \dot{u}_a(t)
$$
\n(4.14)

Sendo:  $e_a(t)$  a tensão de armadura [V],  $L_a$  a indutância da armadura do motor elétrico [H],  $i_a(t)$  é a corrente de armadura [A],  $e_b(t)$  a força contra-eletromotriz (*fcem*) [V] e  $R_a$  é a resistência de armadura do motor elétrico [*Ω*].

Analisando os elementos mecânicos que compõem o motor, seu torque pode ser determinado por meio da aplicação da 2º lei de Newton para rotação. Portanto,

$$
\tau_M(t) = J_M \frac{d^2 \theta_M(t)}{dt} + C_M \frac{d\theta_M(t)}{dt} = J_M \frac{d\omega_M(t)}{dt} + C_M \omega_M(t)
$$
(4.15)

no qual  $\tau_M$  é torque produzido pelo motor [*N.m*],  $J_M$  é o momento de inércia do eixo do motor  $[kg.m^2], \theta_M(t)$  é a posição do eixo do motor [*rad*],  $C_M$  é o coeficiente de atrito viscoso do motor [ $N.m.s$ ] e  $\omega_M$  é a velocidade angular do motor [ $rad/s$ ].

Já a força contra-eletromotriz gerada na armadura é diretamente proporcional à velocidade angular do motor, enquanto o torque produzido é diretamente proporcional à corrente de armadura. Desta forma, definem-se as equações

$$
e_b(t) = k_b \cdot \omega_M(t) \tag{4.16}
$$

$$
\tau_M(t) = k_t \cdot i_a(t) \tag{4.17}
$$

em que  $k_b$  é a constante de força eletromotriz [*V*/*rad*/s] e  $k_t$  é a constante de torque [*N.m*/A].

Por conseguinte, a aplicação da TL nas equações 4.13 à 4.17 resulta em:

$$
E_a(s) = (L_a s + R_a)I_a(s) + E_b(s)
$$
\n(4.18)

$$
T_M(s) = J_M \Omega_M(s) s + C_M \Omega_M(s) = (J_M s + C_M) \Omega_M(s)
$$
\n(4.19)

$$
E_b(s) = k_b \Omega_M(s) \tag{4.20}
$$

$$
T_M(s) = k_t I_a(s) \tag{4.21}
$$

Com a substituição de 4.19, 4.20 e 4.21 em 4.18, pode-se afirmar que:

$$
E_a(s) = (L_a s + R_a) \cdot \frac{T_M(s)}{k_t} + k_b \Omega_M(s)
$$
\n(4.22)

$$
E_a(s) = \frac{(L_a s + R_a)(J_M s + C_M)\Omega_M(s)}{k_t} + \frac{k_t k_b \Omega_M(s)}{k_t}
$$
(4.23)

Colocando-se o termo  $\Omega_M(s)$  em evidência em 4.23, torna-se possível a definição da função de transferência do motor relacionando a velocidade angular com a tensão de armadura:

$$
\frac{\Omega_M(s)}{E_a(s)} = \frac{k_t}{L_a J_M s^2 + (L_a C_M + R_a J_M)s + (R_a C_M + k_t k_b)}
$$
(4.24)

Como pode ser observado, a função de transferência 4.24 é de segunda ordem, mas a partir da proposta de Nise (2002), Franklin (2013, p. 41) e Bento (1989) onde admite-se que é comum o fato de motores CC apresentarem resistência elétrica  $(R_a)$  muito maior que a indutância de armadura, é possível desprezar o efeito de  $L_a$  no sistema. Deste modo, a simplificação e reorganização da equação 4.24 culmina em

$$
\frac{\Omega_M(s)}{E_a(s)} = \frac{\frac{k_t}{R_a J_M}}{s + \left(\frac{R_a C_M + k_t k_b}{R_a J_M}\right)}
$$
(4.25)

Embora 4.25 possibilite o estudo da relação entre a velocidade angular do motor e sua tensão de armadura, esta equação não leva em conta a influência da carga mecânica acoplada ao eixo do motor, que no caso da figura 54 é evidenciada pelos elementos  $J_L$  e  $C_L$  que representam, respectivamente, o momento de inércia e o coeficiente de atrito viscoso do conjunto transmissão/carga mecânica.

Para que a função de transferência abranja todo o sistema, os efeitos da carga devem ser propagados até a armadura do motor a fim de serem adicionados aos valores de  $J_M$  e  $C_M$ , resultando em um sistema equivalente formado por  $J_{eq}$  e  $C_{eq}$ . Para tanto, o sistema de redução que se encontra entre a carga e o motor formado e que é formado pela correia sincronizadora e as engrenagens será considerado ideal, admitindo-se que não há folgas por desalinhamento entre os elementos. Assim, sabendo-se que em um sistema de engrenagens a relação entre torque e deslocamento angular são inversamente proporcionais (NISE, 2002, p.61), a partir da figura 54 é possível afirmar que:

$$
\frac{T_L}{T_M} = \frac{\Theta_M}{\Phi} = \frac{N_2}{N_1}
$$
\n(4.26)

na  $T_L$  representa o torque na carga [*N*.m],  $N_2/N_1$  a relação da redução mecânica [*Admensional*] e a posição do eixo de precessão [*rad*];

Sendo assim, para a representação de um sistema equivalente e referenciado no ângulo de saída do motor  $(\Theta_M)$ , ou seja, propagando os efeitos da carga diretamente para o eixo do motor, pode-se aplicar a relação 4.26 com o objetivo de refletir  $T_M$  no eixo de saída:

$$
T_L(s) = \frac{N_2}{N_1} T_M(s)
$$
\n(4.27)

O mesmo princípio pode ser aplicado para a conversão do ângulo de saída  $(\Phi)$  em um ângulo equivalente para o eixo do motor  $(\Theta_M)$ ,

$$
\Phi(s) = \frac{N_1}{N_2} \Theta_M(s) \tag{4.28}
$$

Desta forma, aplicando-se a segunda lei de Newton para rotação na representação de carga (Figura 54) e, em seguida, empregando-se as equações 4.27 e 4.28 resulta em:

$$
T_L(s) = (J_L s^2 + C_L s) \Phi(s)
$$
\n(4.29)

$$
T_M(s)\frac{N_2}{N_1} = (J_L s^2 + C_L s) \frac{N_1}{N_2} \theta_M(s)
$$
\n(4.30)

$$
\therefore T_M(s) = \left[ J_L \left( \frac{N_1}{N_2} \right)^2 s^2 + C_L \left( \frac{N_1}{N_2} \right)^2 s \right] \Theta_M(s) \tag{4.31}
$$

demonstrando, portanto, de que forma a carga pode ser refletida no eixo do motor.

A partir destas considerações, faz-se possível a determinação do momento de inércia e do coeficiente de atrito dinâmico equivalentes do sistema proposto, permitindo que a função de transferência 4.25 seja reescrita em relação à velocidade angular do eixo de precessão  $(\Omega_n)$ :

$$
J_{eq} = J_M + J_L \left(\frac{N_1}{N_2}\right)^2 \tag{4.32}
$$

$$
C_{eq} = C_M + C_L \left(\frac{N_1}{N_2}\right)^2 \tag{4.33}
$$

$$
\frac{\Omega_p(s)}{E_a(s)} = \frac{\frac{N_1}{N_2} \cdot \frac{k_t}{R_a I_{eq}}}{s + \left(\frac{R_a C_{eq} + k_t k_b}{R_a I_{eq}}\right)}
$$
(4.34)

Ao final desta etapa, um diagrama em blocos baseado nas funções de transferência 4.13 e 4.34 é apresentado na figura 55, no qual é proposto um desmembramento entre o torque girocópico ( $T_{gir}$ ) e a função de transferência da estrutura oscilatória com o objetivo de aprimorar as análises a serem realizadas no projeto do controlador do sistema.

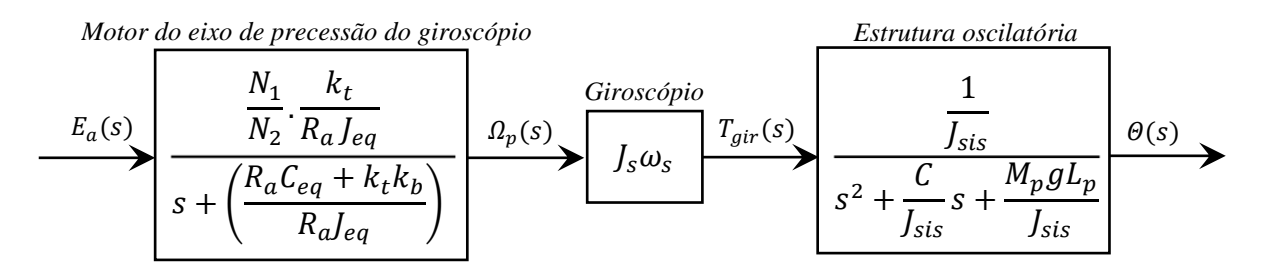

**Figura 55 – Diagrama em blocos do sistema de atuação ativa na precessão do giroscópio**

Desta maneira, a partir das discussões realizadas nas seções 4.1.1 à 4.1.4, observa-se que o modelo matemático é construído com base nos conhecimentos individuais sobre a dinâmica dos elementos que compõem o sistema e, por isso, a identificação dos parâmetros é fundamental para o desenvolvimento de um modelo confiável para a análise de desempenho do sistema e o desenvolvimento do controlador. Nesta medida, a próxima seção será dedicada à descrição dos parâmetros da planta a ser controlada.

## **4.2 Parâmetros da planta**

Em conformidade com a seção 4.1, as funções de transferência do sistema proposto dependem basicamente de dois grupos de parâmetros: os relacionados ao giroscópio/estrutura de suporte e os pertinentes ao conjunto eletromecânico utilizado para atuação no eixo de precessão (formado pelo motor CC e pela redução mecânica).

No primeiro grupo, devido à liberdade para escolha dos materiais, formas, entre outras características de acordo com os requisitos de projeto, o levantamento dos valores dos parâmetros tornou-se completo, uma vez que cada parte foi determinada e montada no conjunto individualmente. Em contrapartida, no sistema eletromecânico de atuação no eixo de precessão do giroscópio, considerando que foi utilizado um conjunto já montado, parte dos parâmetros elétricos e mecânicos do motor CC e do sistema de redução não foram possíveis de serem levantados, sendo determinados apenas a resistência de armadura e a relação de redução das engrenagens. Portanto, a Tabela 3 relaciona os valores dos parâmetros obtidos da planta.

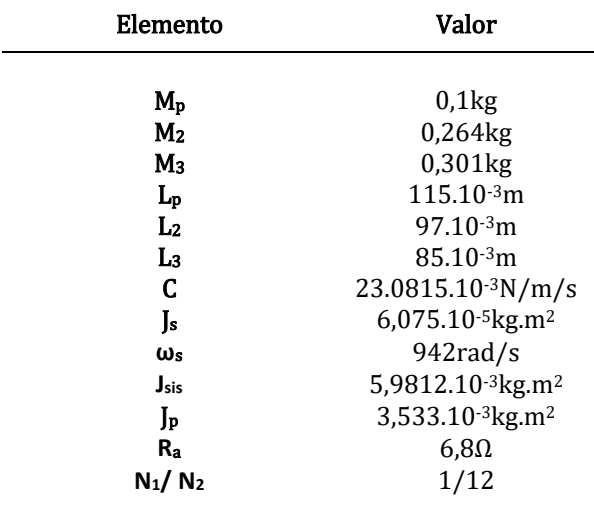

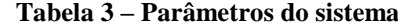

Desta forma, com o objetivo de desenvolver um modelo matemático à luz do que foi discutido na seção 4.1, considerando o problema de ausência de algumas informações e aumentando a proximidade do modelo com o sistema real, a resposta dinâmica do conjunto eletromecânico de manipulação do eixo de precessão foi determinada experimentalmente utilizando a ferramenta de identificação de sistemas, que será brevemente abordada a seguir.
#### **4.3 Identificação de sistemas**

Embora a técnica de modelamento fenomenológico seja baseada na união de subsistemas sobre os quais as leis da física ou estudos empíricos são estabelecidos para a obtenção de um modelo matemático unificado, nesta abordagem não necessariamente estão envolvidos quaisquer dados experimentais, o que possivelmente pode distanciar seus resultados da realidade prática. Por outro lado, uma forma matemática baseada em experimentos também pode ser usada para a obtenção de um modelo para o sistema, utilizando-se de gráficos ou simplesmente de conjuntos de dados de entrada e saída sobre os quais é inferido um modelo. Esta forma é denominada identificação de sistemas (LJUNG, 1987).

Segundo Romano (2006), sinais de entrada e de saída do sistema são analisados para inferir um modelo que descreve seu comportamento em torno de uma condição delimitada de operação, tornando esta abordagem válida somente em uma faixa de atuação próxima à nominal, expondo sua desvantagem em relação ao modelamento fenomenológico, que por sua vez, é valido em uma faixa mais ampla de condições. Por outro lado, para situações práticas onde tempo, complexidade e conhecimento sobre o processo são obstáculos para o desenvolvimento de modelos a partir de princípios físicos, a técnica de identificação de sistemas apresenta vantagens, pois de forma geral, é mais simples e ágil utilizar dados experimentais em conjunto com programas que viabilizam a construção e a validação do modelo.

Seguindo as definições de Ljung (1987), as etapas básicas para utilizar esta técnica podem ser classificadas em

- Planejamento do experimento e da coleta de dados;
- Processamento dos dados recolhidos:
- Escolha da estrutura do modelo matemático;
- Estimação dos parâmetros;
- Validação do modelo;

Atualmente, algumas ferramentas estão disponíveis para a identificação de sistemas dinâmicos, dentre as quais podem ser destacadas o *System Identification Toolkit* da *Nl* (que funciona dentro do ambiente *LabView*) e o *System Identification Tool* que opera dentro do programa *Matlab*. O primeiro possui integração com a planta por meio de interfaces de aquisição, permitindo desde o fornecimento de estímulos pré-definidos até a aquisição da resposta e a conversão em modelos na forma de espaço de estados ou função de transferência.

Já no *System Identification Tool,* escolhido para ser aplicado neste trabalho, a partir da utilização de interface de aquisição ou mesmo pelo carregamento dos dados experimentais em forma de vetores no próprio *Matlab*, há a possibilidade de pré-processamento dos dados, escolha da estrutura e das formas de realização da identificação, verificação do modelo e, junto com o *Simulink,* simulação do sistema identificado para fins de comparação com a resposta real. Desta maneira, a seguir serão apresentadas as etapas utilizadas para identificação da função de transferência do conjunto motor/redução que aciona o eixo de precessão do giroscópio.

## **4.3.1 Planejamento do experimento e processamento dos dados**

O experimento foi baseado na aplicação de pulsos de tensão com amplitude e duração definidas no motor CC para inferência do ângulo do giroscópio a partir dos valores de tensão de seu sensor potenciômetro. Para tal, foi empregado um osciloscópio de duplo canal modelo *DSO1072B* da *Agilent Technologies*, uma vez que este oferece a possibilidade de exportação dos dados aquisitados em forma de planilha de cálculos, facilitando o processamento das informações recolhidas e sua implementação dentro do *System Identification Tool*.

O sinal utilizado para esta etapa de identificação foi um pulso elétrico com aproximadamente 5V de amplitude e 200ms de duração aplicado no motor de precessão do giroscópio. Os dados colhidos foram pré-processados a fim de transformá-los em um vetor coluna de 600 linhas e, por fim, importados para o *Matlab* para a execução do processo de identificação. A Figura 56 demonstra os sinais correspondentes aos dados importados no programa de identificação, enquanto a figura 57 apresenta a janela de trabalho do *toolbox.*

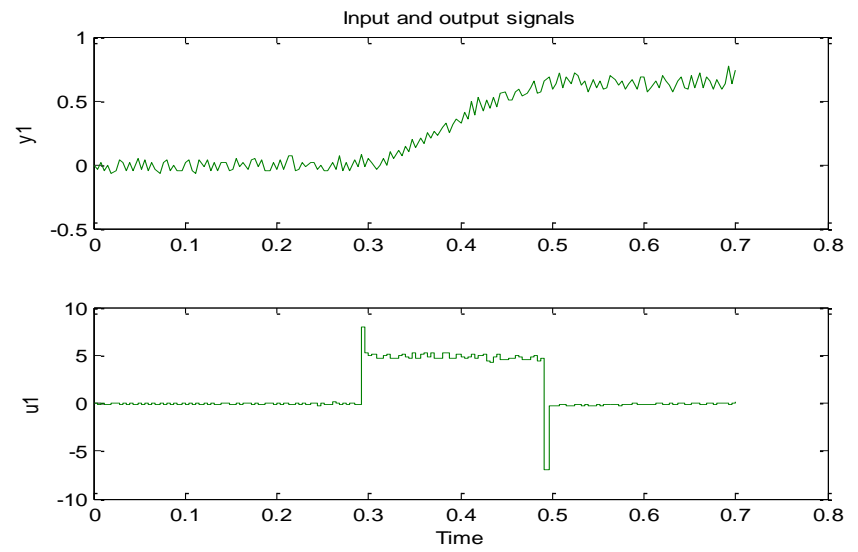

**Figura 56 – Sinais de entrada (u1) e saída (y1) utilizados na identificação do sistema**

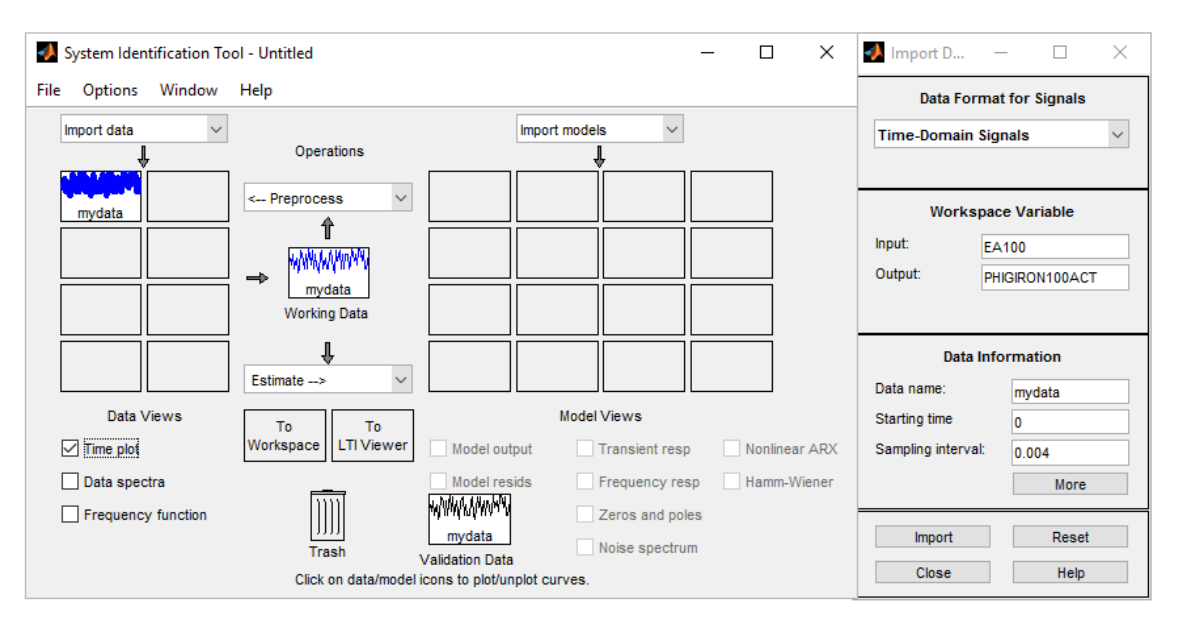

**Figura 57 – Janela do** *System Identification* **Tool da** *Mathworks*

#### **4.3.2 Estrutura do modelo e estimação dos parâmetros**

À luz do desenvolvimento descrito na seção 4.1.4, é factível que a modelagem do sistema de atuação do eixo de precessão resulta em a uma função de primeira ordem do tipo

$$
F(s) = \frac{k}{s+a} \tag{4.35}
$$

ou seja, apresentando um polo e nenhum zero, no qual  $F(s)$  é a relação entre velocidade do motor  $(\Omega_p)$  e tensão de armadura  $(E_a).$ 

Porém, considerando-se que o sinal de saída obtido no experimento foi o deslocamento angular do eixo de precessão  $(\phi)$  e não sua velocidade angular  $(\Omega_p)$ , a FT utilizada na identificação foi de segunda ordem com nenhum zero. Desta forma, considerando as condições iniciais nulas e limitando a banda de frequência a aproximadamente 100rad/s para redução da influência de sinais de ruído de frequências altas, foi obtida função:

$$
F(s) = \frac{\Phi(s)}{E_a(s)} = \frac{73,62}{s^2 + 104,3s + 1,246,10^{-10}}
$$
(4.36)

Em primeira análise a equação 4.36 demonstra-se coerente, uma vez que o último termo do denominador tende a zero, e a partir de sua nulidade, torna-se possível a representação do modelo na forma da equação 4.35 por meio da derivação no domínio s:

$$
\Omega_p(s) = s.\,\Phi(s) \quad \therefore \quad \frac{s.\,\Phi(s)}{E_a(s)} = \frac{s(73,62)}{s(s+104,3)} \quad \therefore \quad \boxed{\frac{\Omega_p(s)}{E_a(s)} = \frac{73,62}{s+104,3}} \tag{4.37}
$$

#### **4.4 Projeto do compensador pelo Lugar Geométrico das Raízes (LGR)**

Levando-se em consideração que o objetivo principal do controle é a manutenção da posição vertical da estrutura após a influência de um torque de perturbação ( $T_{per}$ ), o valor de referência do ângulo da estrutura (*setpoint*) é zero. Portanto, esta estrutura torna-se um pouco diferente das tradicionais malhas de controle, como pode ser observado por intermédio da figura 58, pela circunstância de o compensador encontrar-se na realimentação do sistema.

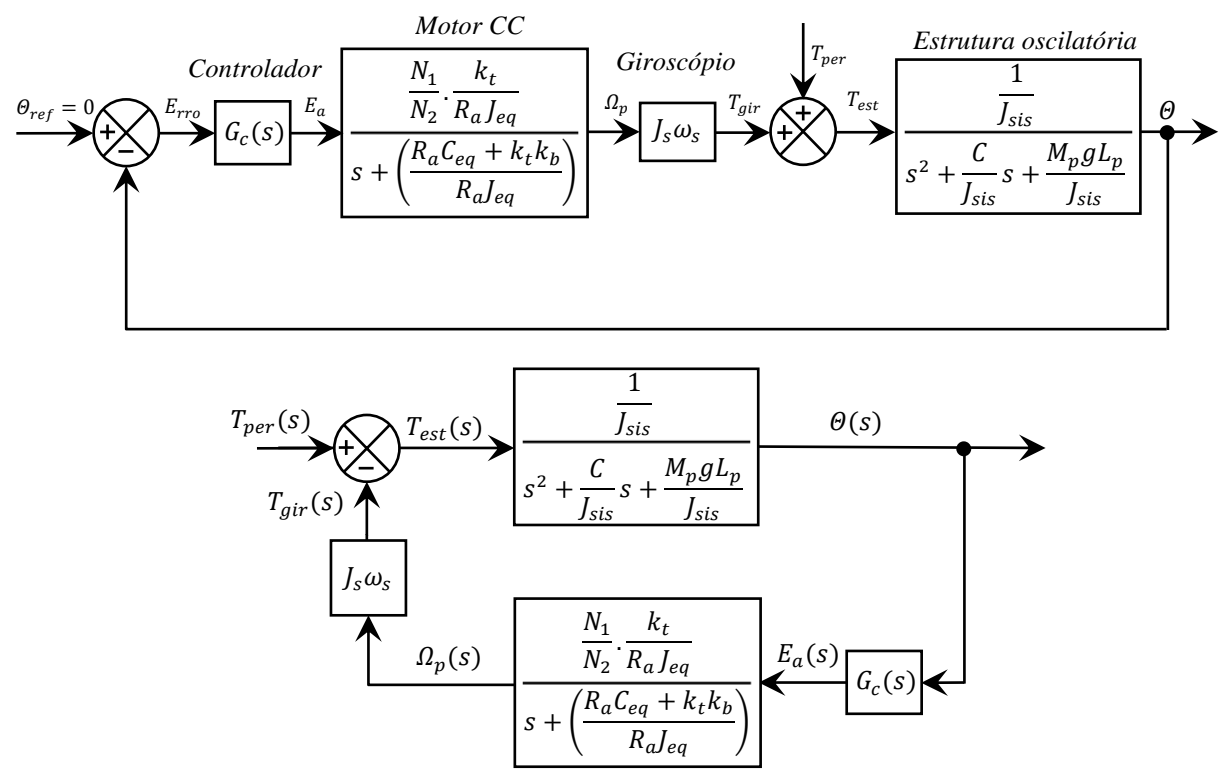

**Figura 58 – Diagrama de blocos do sistema em malha fechada** 

Outro ponto a ser observado a partir da figura 58 é que o bloco referente ao giroscópio possui uma única entrada, correspondente à precessão forçada pelo motor CC. Embora as discussões da seção 2.2.2 demonstrem que mesmo sem a utilização de um sistema ativo de atuação o giroscópio seja capaz de desenvolver movimento de precessão  $(\omega_p)$  quando há deslocamento angular da estrutura em que está fixado, esta representação considera que a função de transferência 4.37 contempla os efeitos das duas formas de atuação (natural e forçada) simultaneamente, uma vez que não é possível separá-las no sistema real.

#### **4.4.1 Análise dos polos e do lugar geométrico das raízes (LGR)**

Com base na figura 58, torna-se factível o desenvolvimento da função de transferência de malha fechada (FTMF) do sistema, tendo como variável de entrada o torque de perturbação  $(T_{per})$  e como saída o ângulo de inclinação da estrutura ( $\theta$ ), conforme a seguir.

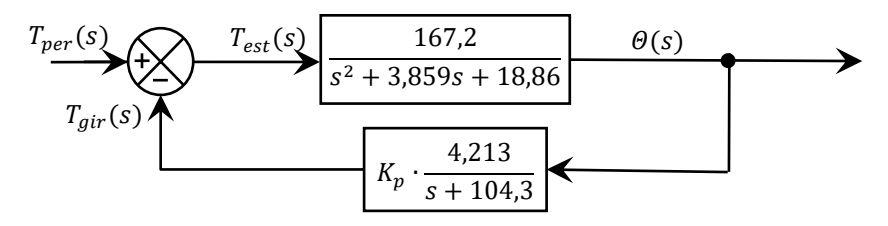

**Figura 59 – Diagrama de blocos com as respectivas funções de transferência**

$$
\frac{\theta(s)}{T_{per}(s)} = \frac{\frac{167,2}{s^2 + 3,859s + 18,86}}{1 + K_p \cdot \underbrace{\left[\left(\frac{4,213}{s + 104,3}\right) \cdot \left(\frac{167,2}{s^2 + 3,859s + 18,86}\right)\right]}_{G(s)}}\n \tag{4.38}
$$

$$
\frac{\theta(s)}{T_{per}(s)} = \frac{167,2}{1 + \left[\frac{704,4.K_p}{(s + 104,3)(s + 1,93 + j3,89)(s + 1,93 - j3,89)}\right]}
$$
(4.39)

Com o auxílio do programa *Matlab,* torna-se possível a análise do LGR para as possíveis localizações dos polos de malha fechada por meio da variação do ganho  $K_p$  de zero a infinito, conforme apresentado na Figura 60.

Na análise da figura 60 observa-se que os três polos do sistema são estáveis, ou seja, todos estão localizados no semi-plano esquerdo, sendo os dois polos dominantes localizados em −1,93 ± *j*3,89 e o outro em −104,3, que devido à distância em relação aos polos dominantes, não apresenta influência significativa na dinâmica do sistema.

Outro ponto a ser destacado é que se o ganho for superior à aproximadamente 60 o sistema torna-se instável, dado que a partir deste ponto as raízes se deslocam para o semi-plano direito, indicando que a faixa de atuação para o caso de utilização de um controlador proporcional é restrita.

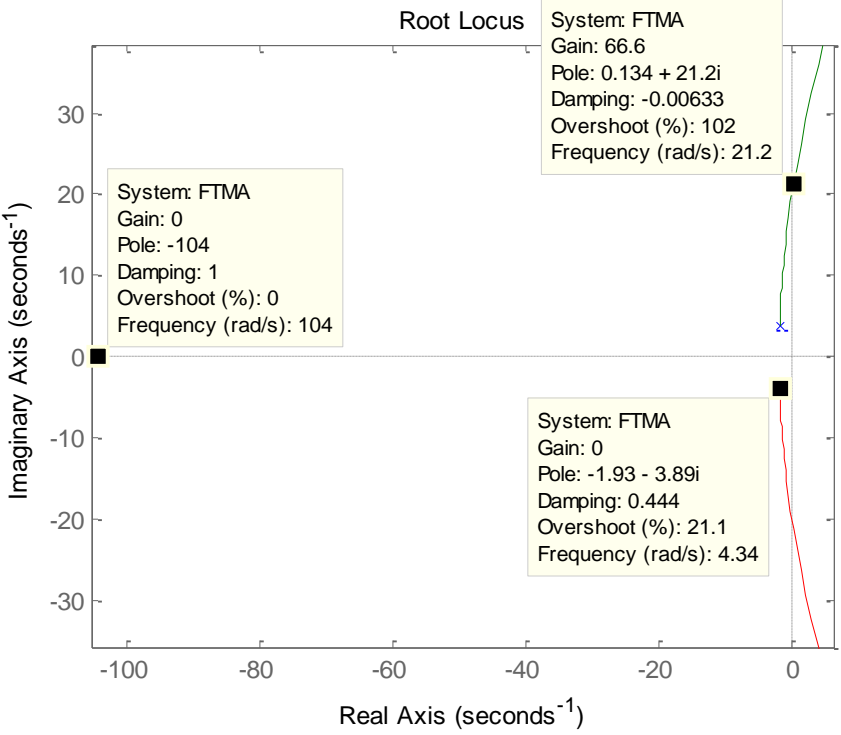

**Figura 60 – Lugar Geométrico das raízes do sistema sem compensação**

#### **4.4.2 Critérios de desempenho e projeto do controlador por avanço de fase**

Segundo Leonardi e Maya (2011) os métodos de projeto de controladores baseados em LGR são convenientes quando as especificações de desempenho como sobressinal, tempo de acomodação, entre outras, são dadas diretamente no domínio do tempo.

Portanto, considerando que um dos objetivos deste trabalho é o desenvolvimento de um sistema capaz de manter uma plataforma oscilatória submetida a perturbações de torque estável em torno de seu ponto de equilíbrio, são definidas como características de desempenho desejadas: redução de 70% da amplitude de pico da oscilação natural do sistema (sem o giroscópio) com tempo de acomodação de aproximadamente 1s e coeficiente de amortecimento  $(\zeta)$  de aproximadamente 0,3. Para tal tarefa, é necessário alterar a dinâmica do sistema de forma que os novos polos dominantes pertençam ao LGR, uma vez que por meio da utilização de um controlador proporcional isto não é possível.

Desta forma, uma possível solução é a utilização de um controlador do tipo Proporcional-Derivativo (PD) conforme proposto por Lam (2012), mas devido à inconvenientes como a amplificação de ruídos ocasionada pelo diferenciador (LEONARDI e MAYA, 2011), optou-se pela utilização do compensador por avanço de fase. No caso do modelo de 1ª ordem, este tipo de compensador é formado por um polo localizado mais à esquerda do que o zero em relação ao eixo imaginário do plano complexo, sendo uma de suas características a possibilidade de escolha da posição do zero e do polo desde que seja satisfeita à condição angular do LGR, o que torna sua aplicação mais intuitiva em relação a outros compensadores. Outra vantagem é que a manipulação da constante de erro estacionário do sistema se dá partir da distância entre o polo e o zero adicionados de forma que, quanto mais elevada for esta distância, maior é o valor desta constante. De acordo com Leonardi e Maya (2011, p. 215) sua função de transferência é dada por:

$$
G_c(s) = K_c \frac{(s+b)}{s+a} \text{ com } a > b \tag{4.40}
$$

Para determinar os polos de malha fechada, parte-se da equação 4.41, resultando em

$$
\frac{\Theta(s)}{T_{per}(s)} = \frac{167.2 \, s + 17439}{s^3 + 108.2 \, s^2 + 421.4 \, s + 1967.1 + (704.4 \, K_p)}\tag{4.41}
$$

Considerando-se  $K_p = 1$  e substituindo-se na equação 4.40, o polinômio característico se torna  $s^3 + 108.2 s^2 + 421.4 s + 2671$ , resultando em duas raízes complexas em −1,9 ± 4,69 e uma raiz real em −104,41. Deste modo, segundo Franklin (2013, p. 102) e considerando os polos dominantes anteriormente determinados, o tempo de acomodação  $(T_a)$ do sistema atual para um decaimento exponencial inferior à 1% pode ser determinado por:

$$
T_a = \frac{4,6}{\sigma} = \frac{4,6}{1,9} \cong 2,4s \tag{4.42}
$$

sendo  $\sigma$  a parte real negativa dos polo dominante. Portanto, para o tempo de acomodação estipulado para o projeto, o novo valor da parte real dos polos dominantes  $(\sigma_d)$  é dado por

$$
\sigma_d = \frac{4,6}{1} \cong 4,6s^{-1}
$$
\n(4.43)

A partir do valor de  $\sigma_d$  torna-se possível determinar a frequência natural  $\omega_n$  e, posteriormente, a componente imaginária dos polos dominantes  $(\omega_d)$ :

$$
\omega_n = \frac{\sigma_d}{\zeta} = \frac{4.6}{0.3} \approx 15.3 \, rad/s \tag{4.44}
$$

(4.45)

$$
\omega_d = \omega_n \sqrt{1 - \zeta^2} \cong 14.6 \, rad/s \tag{4.45}
$$

Portanto, para atender aos critérios determinados os polos dominantes devem estar localizados −4,6 ± 14,6, realmente comprovando a necessidade do compensador por avanço de fase dado que estes novos polos não pertencem ao LGR do sistema atual. Desta forma, determinando a posição do zero do compensador em  $z_c = -15$  do eixo real, determina-se a condição angular do lugar das raízes para a posição do polo do compensador:

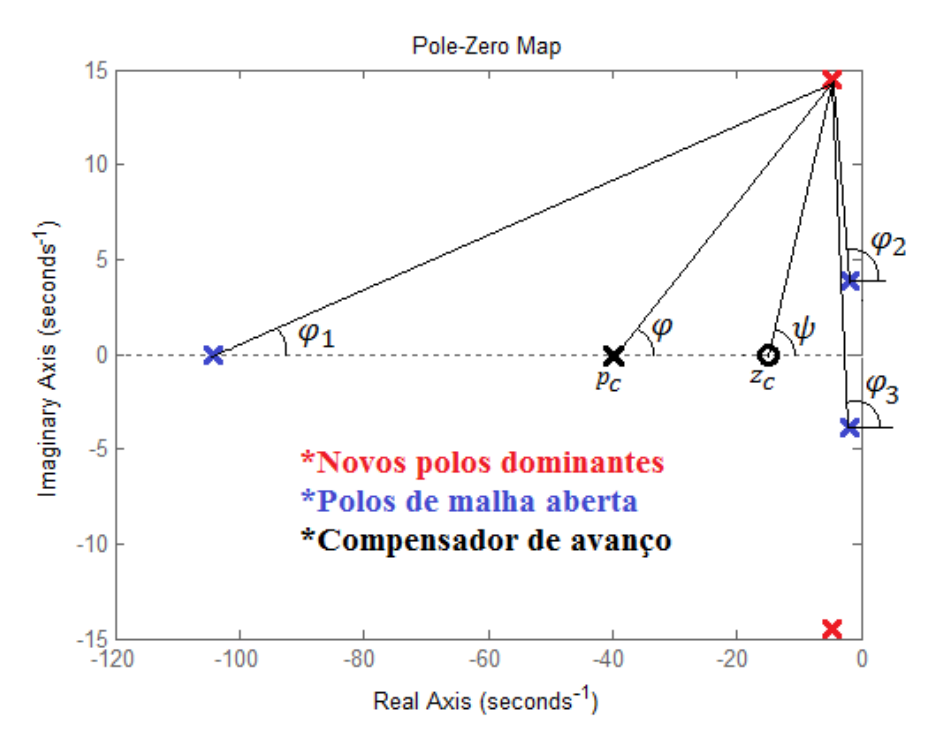

**Figura 61 – Análise da condição angular do LGR**

$$
\varphi_1 = t g^{-1} \left( \frac{14,6}{104,3 - 4,6} \right) \cong 8,3^{\circ}
$$
 (4.46)

$$
\varphi_2 = 180 - t g^{-1} \left( \frac{10,71}{2,67} \right) \cong 104^{\circ}
$$
 (4.47)

$$
\varphi_3 = 180 - t g^{-1} \left( \frac{14,6 + 3,89}{4,6 - 1,93} \right) \approx 98.2^{\circ}
$$
 (4.48)

$$
\psi = t g^{-1} \left( \frac{14,6}{15 - 4,6} \right) \cong 54,5^{\circ}
$$
\n(4.49)

∴  $\varphi = -180 + \varphi_1 + \varphi_2 + \varphi_3 - \psi = -180 + 8.3 + 104 + 98.2 - 54.2$  (4.50)

$$
\boxed{\varphi = -23.7^{\circ}} \therefore p_c = \frac{14.6}{tg - 23.7^{\circ}} - 4.6 \rightarrow \boxed{p_c \cong -38} \tag{4.51}
$$

Portanto, uma vez definidos os valores do polo e do zero do compensador, pode-se determinar o valor da constante do sistema compensado, que é determinada pelo produto das distâncias dos polos e do inverso do zero em relação ao novo polo dominante (LEONARDI e MAYA, 2011). Sendo assim, a partir da equação 4.52, o valor do ganho  $k<sub>D</sub>$  é determinado por:

$$
k_D = \frac{Lp_1 \cdot Lp_2 \cdot Lp_3 \cdot Lp_c}{Lz_c} = \frac{(100,76) \cdot (10,37) \cdot (18,68) \cdot (36,45)}{(17,93)} \approx 39,7.10^3 \tag{4.52}
$$

Deste modo, a partir da função de transferência de malha aberta (FTMA) do sistema (equação 4.38) e da função de transferência do compensador de avanço de fase (Eq. 4.40), podese determinar o ganho do compensador  $(K_c)$ :

$$
FTMA = G_c(s). G(s) = \frac{k_D}{s^3 + 108.2s^2 + 421.4s + 1967}
$$

$$
= K_c \left(\frac{s + 15}{s + 38}\right) \left(\frac{704.4}{(s + 104.3)(s^2 + 3.859s + 18.86)}\right) = \frac{39.7.10^3}{s^3 + 108.2s^2 + 421.4s + 1967}
$$
(4.53)
$$
\therefore K_c.704.4 = k_D \leftrightarrow K_c = \frac{k_D}{704.4} = \frac{39.7.10^3}{704.4} \div \boxed{K_c \cong 56}
$$

Uma vez definidos os parâmetros do compensador, pode-se novamente traçar o LGR a fim de verificar se os novos polos dominantes realmente foram inseridos:

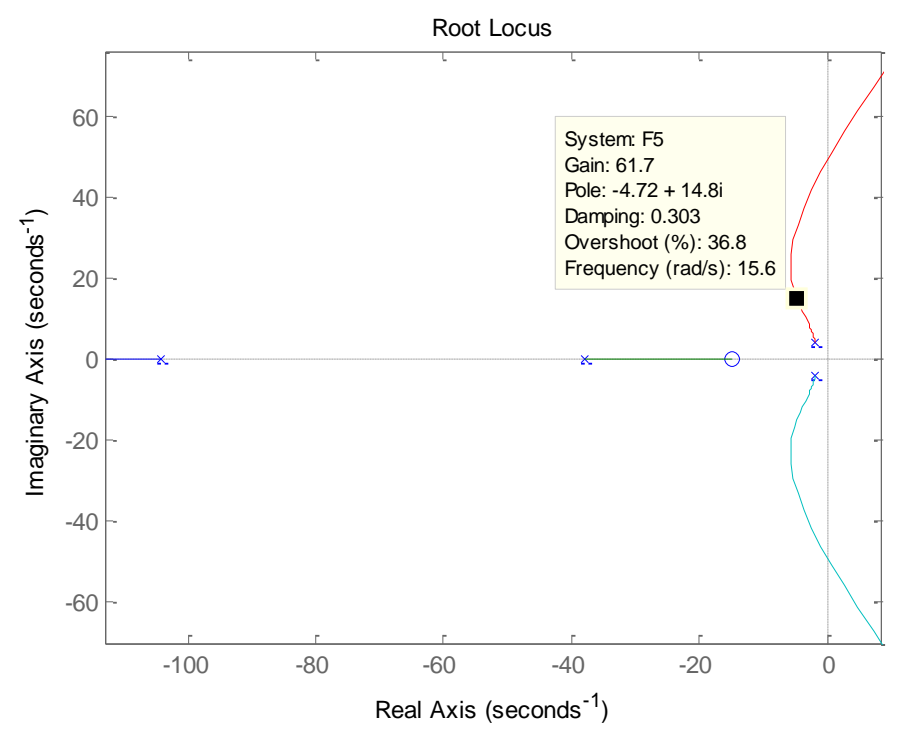

**Figura 62 – Lugar Geométrico das raízes com compensador por avanço de fase**

Assim, tomando-se como referência o LGR da figura 62 e comparando-o com o diagrama apresentado na figura 60, é nítida a modificação implementada pela utilização do compensador por avanço de fase, sendo destacada a posição do ponto −4,72 + 14,8 que é subsequente a um dos novos polos dominantes do sistema (−4,6 + 14,6) e apresenta valores de coeficiente de amortecimento  $(\zeta)$  e de ganho muito próximos aos valores determinados pelas especificações do projeto apresentadas nesta seção. Por meio da análise da figura 62 nota-se que há uma margem de ganho possível de ser aplicada ao sistema antes deste entrar na região de instabilidade maior do que a observada na figura 60. Por fim, a partir da função de transferência do compensador de avanço de fase,

$$
G_C(s) = 56 \cdot \left(\frac{s+15}{s+38}\right) \tag{4.43}
$$

é possível avaliar a resposta do sistema compensado à entrada degrau unitário, com o objetivo de observar se o tempo de acomodação encontra-se de acordo com o critério de projeto (≅1s). E deste modo, como pode ser confirmado por meio da figura 63, o sistema apresentou resposta satisfatória a partir da implementação do compensador.

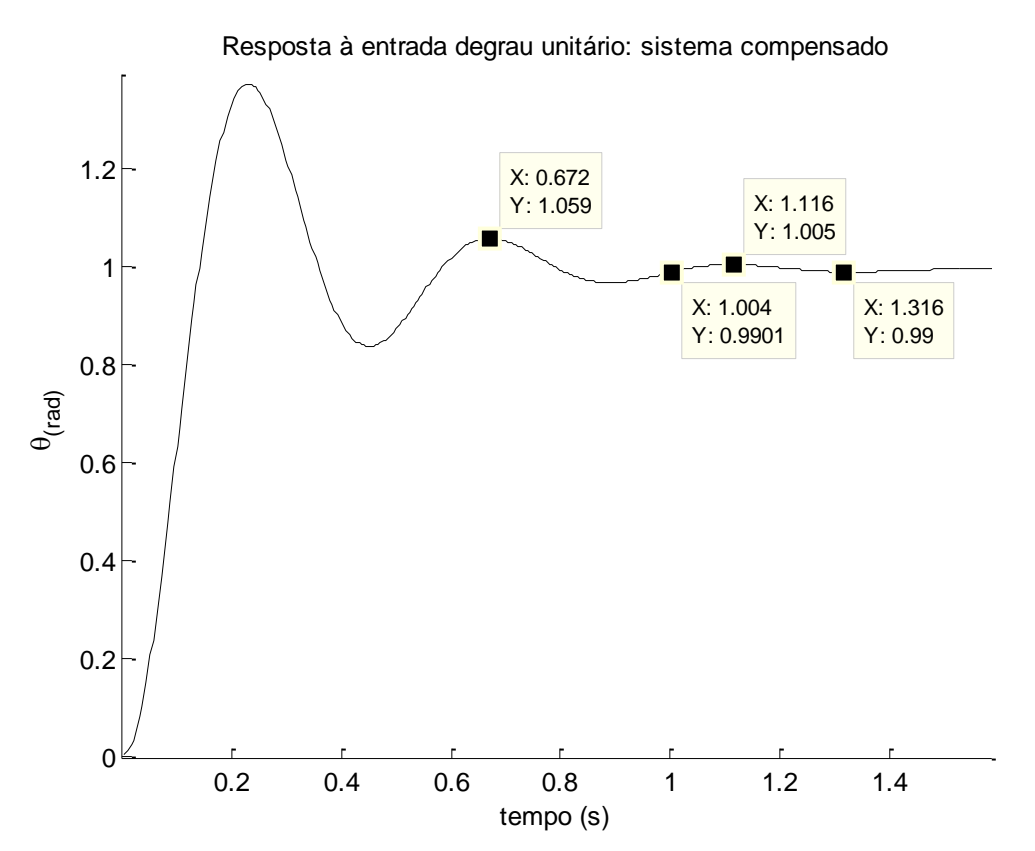

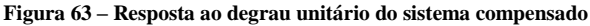

## **5 RESULTADOS E DISCUSSÕES**

Neste capítulo será inicialmente apresentada a validação do modelo identificado do sistema de atuação do giroscópio, seguida pelas comparações entre os dados simulados e os resultados experimentais de oscilação da estrutura em malha aberta. Posteriormente, serão desenvolvidas discussões acerca do desempenho do sistema em malha fechada a partir das respostas alcançadas com a implementação do controlador proporcional e, por fim, do compensador por avanço de fase.

## **5.1 Validação do modelo do conjunto de atuação no eixo de precessão**

A partir do modelo obtido torna-se necessária a verificação da proximidade com a resposta real do sistema. Uma vez que o próprio *System Identification Tool* oferece a porcentagem de aproximação do modelo estimado com os dados de validação, verificou-se que o índice de proximidade foi de 68,7%.

Outra ferramenta disponível é a análise de resíduos, sendo uma das possibilidades a serem empregadas a correlação entre os resíduos dos sinais de entrada e saída que permaneceu dentro do intervalo de confiança de 95% (demarcado pelas linhas tracejadas)*,* conforme pode ser observado na figura 64.

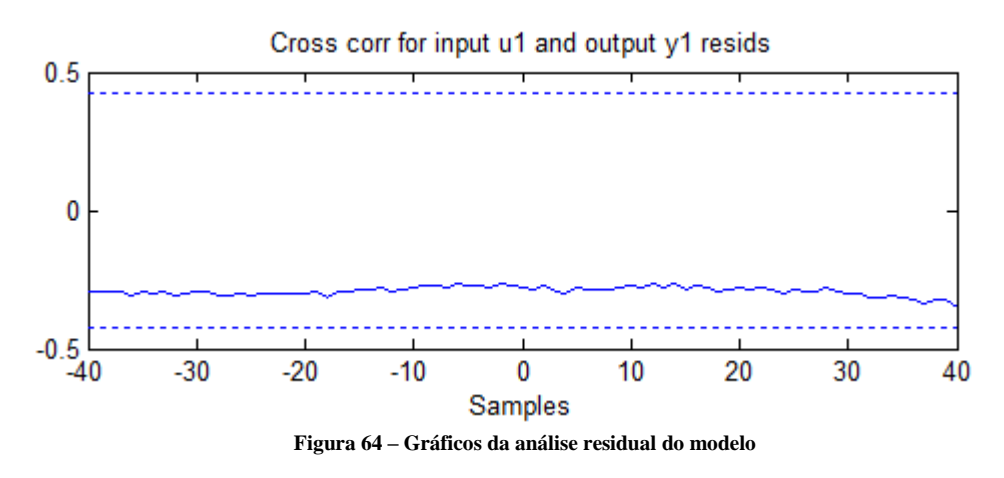

Por conseguinte, o experimento prático realizado para o levantamento dos dados foi reproduzido no ambiente virtual *Simulink*, no qual um sinal de entrada de características similares ao utilizado no experimento prático (descrito no item 4.3.1) foi aplicado no modelo

teórico do sistema, resultando nas curvas apresentadas na figura 65 que correspondem, respectivamente, ao deslocamento angular do giroscópio e da estrutura oscilatória:

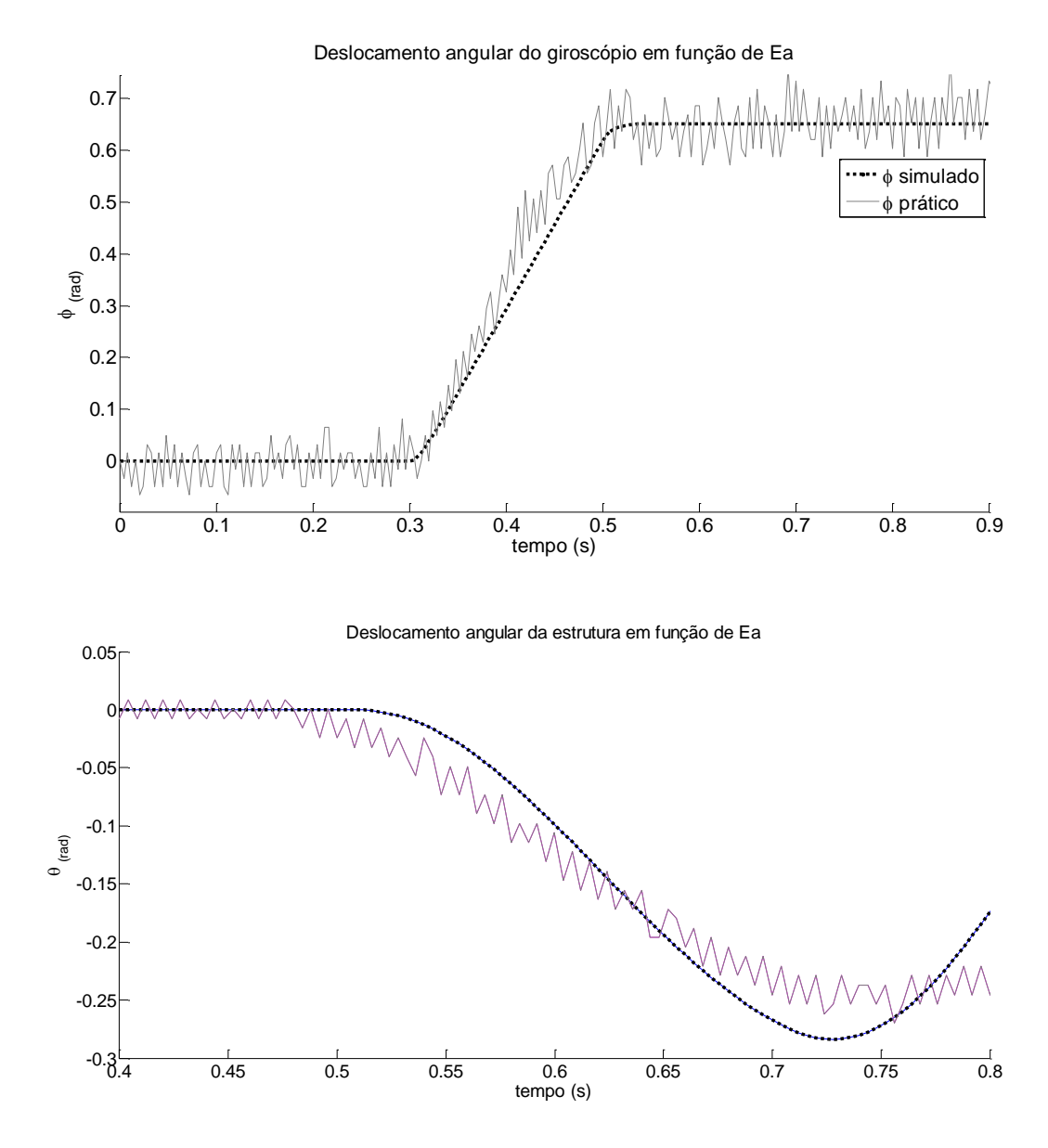

**Figura 65 – Comparação entre os dados do modelo identificado e os experimentais**

Embora a frequência de oscilação da estrutura tenha apresentado diferença entre os valores práticos e simulados, observa-se que para o transitório (principalmente na amplitude do primeiro pico de oscilação) a simulação apresenta resposta próxima à obtida nos dados experimentais, considerando que se trata de um modelo linearizado e os efeitos de dinâmicas não lineares como atrito e folgas no sistema de transmissão mecânica tendem a causar divergências entre o modelo desenvolvido e a resposta real do sistema.

#### **5.2 Estudo da resposta do sistema à perturbações angulares**

Esta seção apresenta as respostas do sistema a partir de perturbações angulares aplicadas à estrutura do protótipo. Neste estudo, o conjunto motor-redução apresentado na figura 44 foi utilizado para a geração de três padrões de perturbação de mesma amplitude  $(0,13Nm)$ diferenciados entre si pela duração do torque aplicado. Portanto, os sinais Perturbação 1, 2 e 3 possuem respectivas durações de 100ms, 200ms e 300ms.

#### **5.2.1 Sistema em malha aberta com giroscópio desligado**

Para observação do comportamento do modelo matemático desenvolvido para a estrutura oscilatória foram aplicados os três níveis de perturbação no protótipo e no ambiente virtual de simulação, sendo o diagrama de blocos desenvolvido para este último apresentado na figura 66. Os parâmetros relacionados aos blocos estão descritos na tabela 3 (seção 4.2) e os resultados de oscilação da estrutura são apresentados na figura 67.

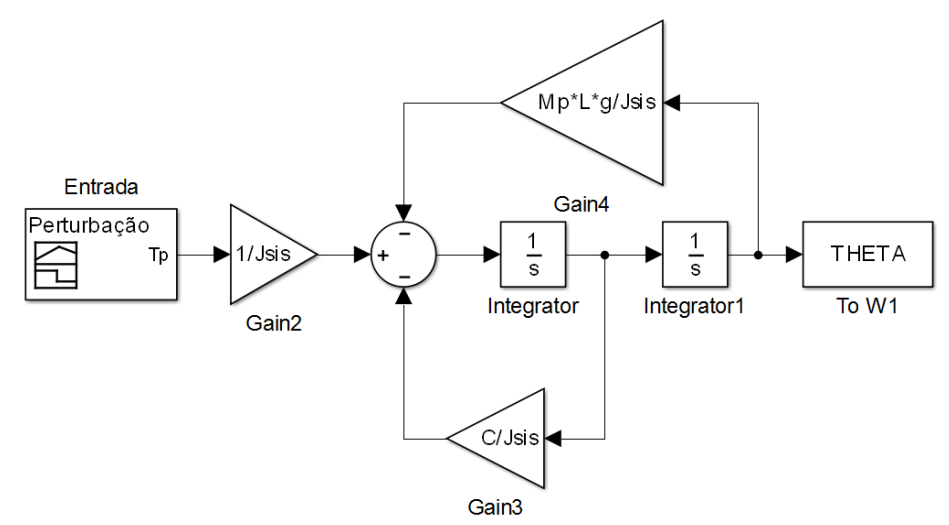

**Figura 66 – Diagrama de blocos utilizado nas discussões da seção 5.1.3**

Na análise dos gráficos é perceptível que quanto maior a duração do sinal de perturbação aplicado, mais próximas se tornam as respostas reais e simuladas. A interpretação deste resultado se baseia no fato de o conjunto mecânico utilizado na geração destas perturbações possuir uma zona de insensibilidade (ou zona morta) que é não linear e intrínseca a este tipo de sistema, fazendo com que a estrutura não responda imediatamente ao sinal de distúrbio. Deste modo, quanto maior a duração do sinal aplicado, menor a influência desta zona morta na resposta real da planta em comparação com a simulada. A reposta simulada, por sua vez, foi

produzida a partir de um modelo linear do sistema e a perturbação foi considerada ideal, não sendo capaz de reproduzir a influência da não linearidade anteriormente exposta, o que explica as divergências encontradas entre os resultados práticos e simulados nas figuras 67a e 67b.

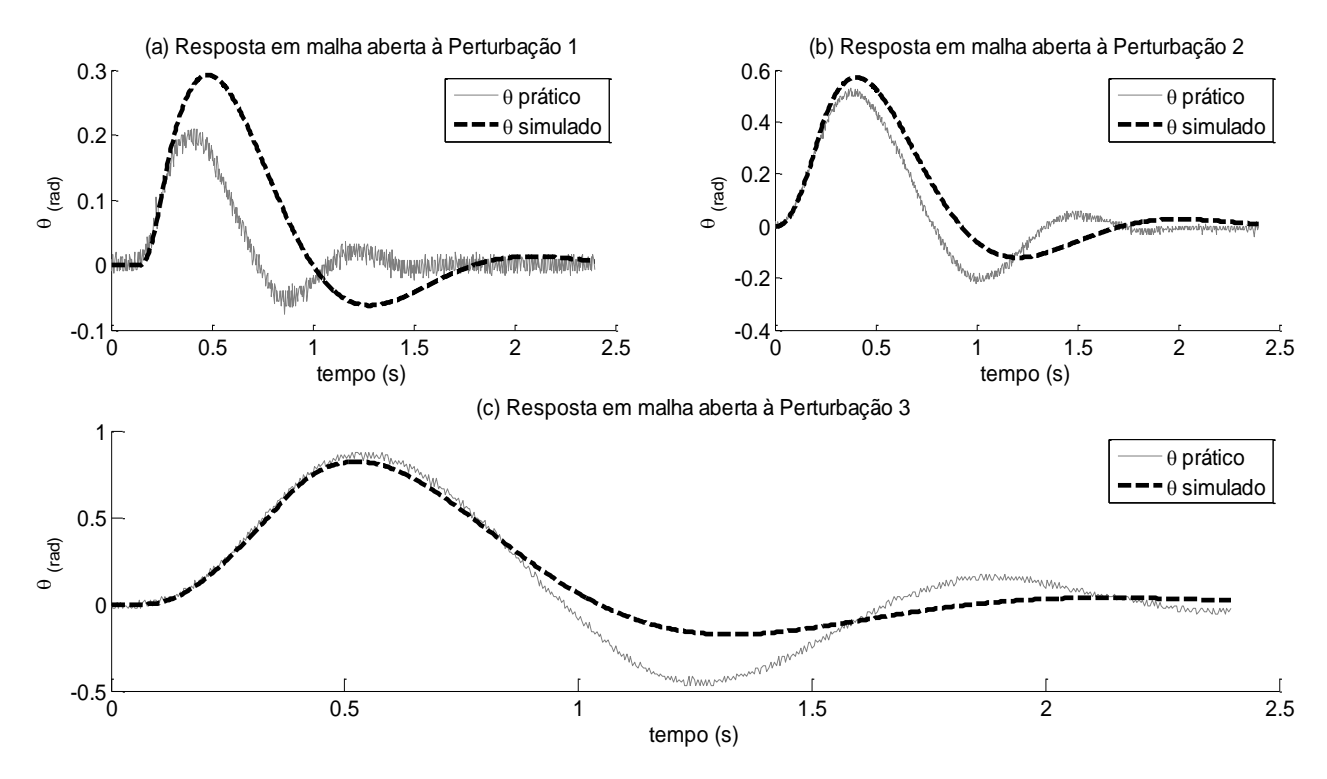

**Figura 67 – Resposta do sistema em malha aberta com giroscópio desligado**

Outro fato a ser destacado é a visível diferença entre os amortecimentos real e simulado dos sinais (b) e (c) que, ao contrário da amplitude de oscilação, aumentam conforme a intensidade da perturbação é ampliada. Estas divergências também são consequências da linearização do modelo matemático do sistema, uma vez que conforme discutido por Teixeira (2011), Casanova (2007) e Klein *et al* (2014) a consideração de características não lineares de atrito como as apresentadas pelo modelo de LuGre, aproximam os dados teóricos aos práticos.

Por outro lado, o impacto nos resultados ocasionado pela linearização dos efeitos do atrito não apresenta grande relevância neste trabalho, dado que a atuação do giroscópio está situada no primeiro pico de oscilação da estrutura, e conforme pode ser visto na figura 67 (b) e (c), as simulações apresentam respostas satisfatórias nesta região de operação.

Soma-se a este argumento o fato de o projeto do compensador ter sido desenvolvido com base na resposta simulada do sistema, portanto, naquela que possui menor fator de amortecimento das oscilações e, uma vez atingindo aos critérios de desempenho determinados na seção 4.4.2, de fato a resposta prática para a estabilização será alcançada em um tempo

inferior ao projetado, dadas suas características não lineares. Na Tabela 4 são resumidas as principais características dos sinais apresentados na figura 67.

| Entrada                            | Amplitude<br>$1^\circ$ pico (rad) | Amplitude<br>$1°$ pico (grau) | Tempo<br>acomodação (s) |
|------------------------------------|-----------------------------------|-------------------------------|-------------------------|
| Perturbação 1<br>(Real / Simulado) | 0,2097/0,2922                     | 12,01/16,74                   | 1,264/1,532             |
| Perturbação 2<br>(Real / Simulado) | 0,5159/0,5695                     | 29,56 / 32,63                 | 1,644/1,608             |
| Perturbação 3<br>(Real / Simulado) | 0,8763/0,8226                     | 50,21 / 47,13                 | 2,092 / 1,664           |
|                                    |                                   |                               |                         |

**Tabela 4 – Características principais de oscilação da estrutura (giroscópio desligado)**

### **5.2.2 Sistema em malha aberta com giroscópio ligado**

Após a análise das respostas do sistema em malha aberta com giroscópio desligado foi proposta a sua respectiva ativação, a fim de observar a influência natural de sua precessão no deslocamento angular da estrutura. Durante esta fase, o sistema de controle permaneceu desligado, sendo o diagrama de blocos utilizado na simulação apresentado na figura 68.

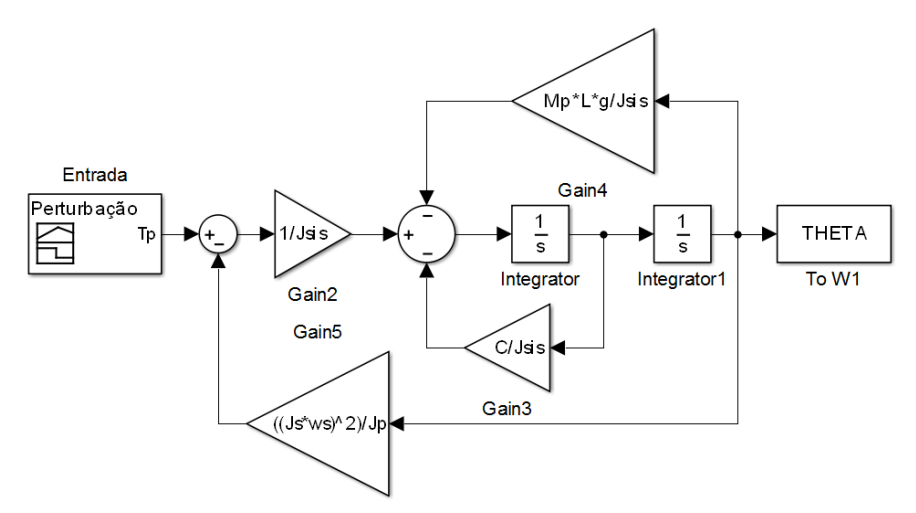

**Figura 68 – Diagrama de blocos para os estudos da seção 5.1.4**

Nota-se neste diagrama a presença de um bloco de realimentação que corresponde ao torque gerado pelo efeito giroscópico, que se opõe ao deslocamento angular da estrutura. Conforme visto na equação 2.31, este efeito pode ser linearizado em função do ângulo  $\theta$ , sendo está aproximação empregada para o desenvolvimento das simulações. Deste modo, a partir da

aplicação dos três níveis de perturbação ao modelo teórico e ao sistema real foram obtidas as respostas apresentadas nas figuras 69a, b e c.

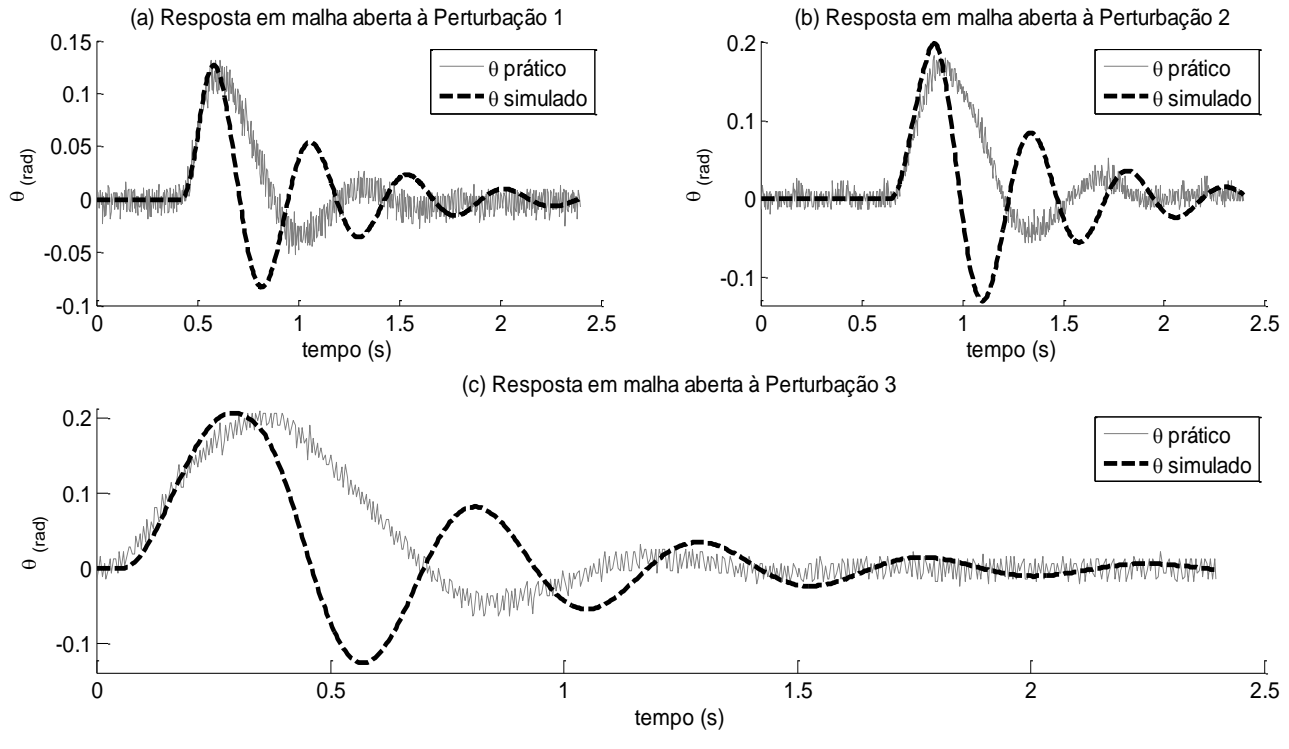

**Figura 69 – Resposta do sistema em malha aberta com giroscópio ligado**

Nestes gráficos novamente evidencia-se que há divergências entre o modelo simulado e a resposta real no que se refere à taxa de amortecimento e à frequência de oscilação dos sinais. Por outro lado, é observável que a amplitude e o tempo de subida do primeiro pico que caracterizam a faixa de atuação do sistema de controle estão suficientemente representados na simulação, sendo a zona de insensibilidade do sistema mecânico menos influente do que nos resultados da seção 5.1.3. A tabela 5 apresenta um resumo das principais características dos sinais da figura 69.

| Tabela 5 – Características principais de oscilação da estrutura (gli oscopio ligado) |                                   |                             |                         |  |  |
|--------------------------------------------------------------------------------------|-----------------------------------|-----------------------------|-------------------------|--|--|
| Entrada                                                                              | Amplitude<br>$1^\circ$ pico (rad) | Amplitude<br>1° pico (grau) | Tempo<br>acomodação (s) |  |  |
| Perturbação 1<br>(Real / Simulado)                                                   | 0,1245/0,1245                     | 7,13/7,13                   | 1,180/1,848             |  |  |
| Perturbação 2<br>(Real / Simulado)                                                   | 0,1802 / 0,1998                   | 10,32 / 11,45               | 1,328 / 1,720           |  |  |
| Perturbação 3<br>(Real / Simulado)                                                   | 0,2064 / 0,2069                   | 11,83 / 11,85               | 1,352/1,604             |  |  |
|                                                                                      |                                   |                             |                         |  |  |

**Tabela 5 – Características principais de oscilação da estrutura (giroscópio ligado)**

Em comparação com os dados encontrados com o giroscópio desligado (Figura 67) nota-se que há uma atenuação significativa da amplitude do primeiro pico de oscilação, sendo o percentual aproximado destas atenuações para as perturbações 1, 2 e 3, respectivamente, 40,63% , 65,10% e 76,45% para os dados reais e 56,75% , 64,92% e 74,84% para as simulações. Portanto, com exceção do percentual correspondente à perturbação 1 que apresentou divergência de 16,12% entre os resultados teóricos e práticos, os modelos teóricos representaram de forma semelhante a influência do torque giroscópico no deslocamento angular da estrutura.

Por outra perspectiva, o tempo de acomodação também apresentou redução com o giroscópio em funcionamento, conforme pode ser observado pela comparação entre as tabelas 4 e 5. Porém, neste parâmetro os dados de simulação não obtiveram a mesma proximidade com os dados práticos encontrada nas amplitudes do primeiro pico, principalmente pela interferência de dinâmicas não modeladas e pela linearização da modelagem, interferindo diretamente na taxa de amortecimento e frequência de oscilação das simulações.

#### **5.2.3 Sistema em malha fechada com controle proporcional**

Considerando-se que a função de transferência identificada na seção 4.3.2 representa simultaneamente a atuação do motor CC e a resposta natural do giroscópio (uma vez que o efeito giroscópico ocorre mesmo com o sistema de controle desativado), a malha de controle do modelo teórico foi fechada a partir de um controlador proporcional em série com o bloco correspondente ao sistema de atuação no motor de precessão, conforme a figura 70:

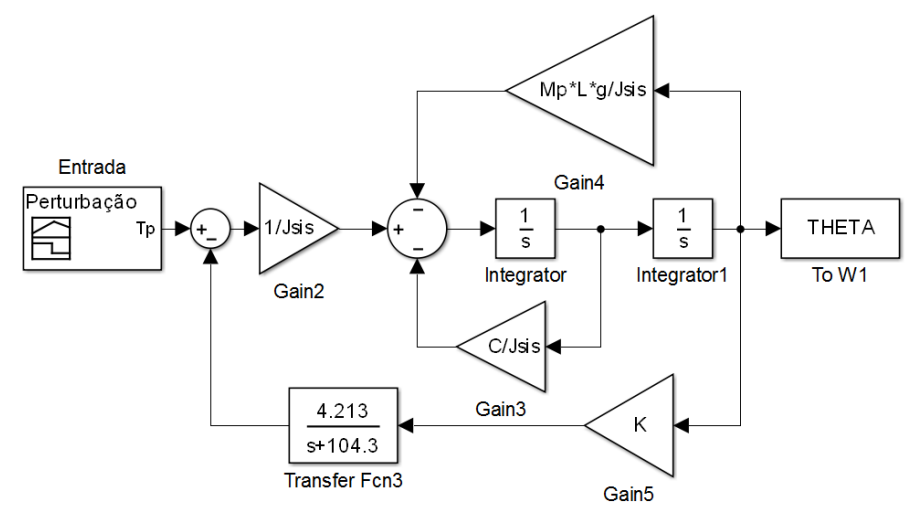

**Figura 70 – Diagrama de blocos de malha fechada para controlador proporcional**

Deste modo, nesta etapa procurou-se verificar o desempenho do sistema variando-se o ganho do controlador proporcional (k), tendo o maior ganho aplicado ao sistema antes de instabilizá-lo apresentado na figura 71.

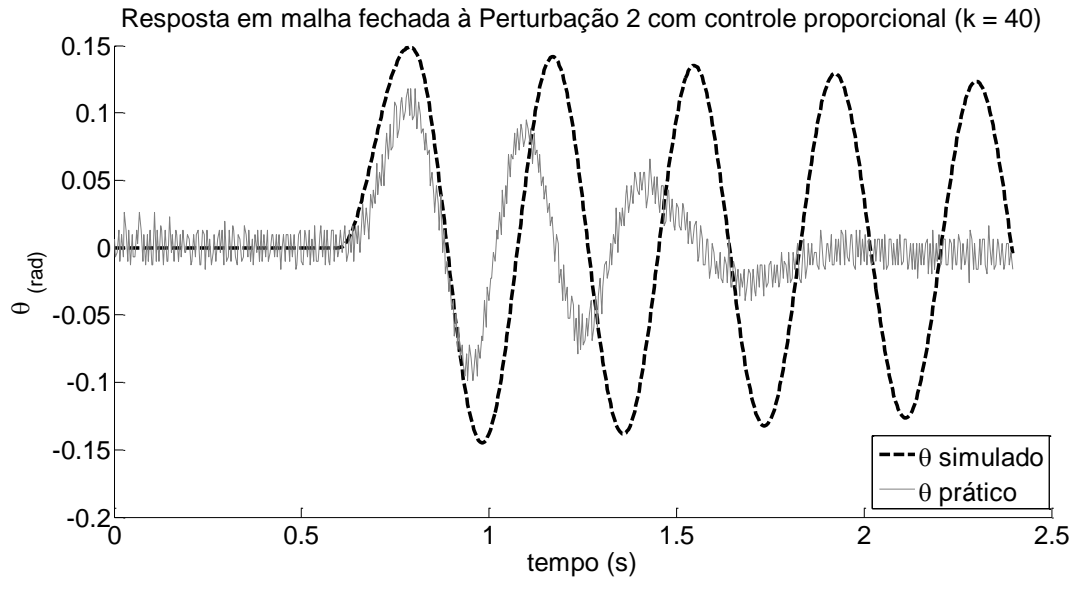

**Figura 71 – Resposta à perturbação 2 para controlador proporcional (k = 40)**

Pela análise da amplitude do primeiro pico deste sinal observa-se que houve uma melhora em relação à resposta natural do giroscópio, reduzindo de  $\approx 0.18$ rad  $(\approx 10,32^{\circ})$  em malha aberta com o giroscópio ligado para aproximadamente 0,11 rad ( $\approx$ 6,30°) em malha fechada com controle proporcional, redução de 38,9%.

Em contrapartida, é factível que a ampliação do ganho aumentou a oscilação da estrutura de uma forma não observada nas análises anteriores, embora o tempo de acomodação tenha reduzido de 1,328s para aproximadamente 1,26s.

## **5.2.4 Sistema em malha fechada com compensador de avanço de fase**

Por fim, foi implementado o compensador de avanço de fase projetado na seção 4.4, buscando observar sua capacidade de aumentar o desempenho do sistema no que se refere à amortecimento das oscilações e menor tempo de acomodação a partir das perturbações. O diagrama de blocos utilizado nas simulações é apresentado na figura 72, no qual o bloco denominado "*Transfer Fcn10*" corresponde ao compensador em questão e o bloco "*Kc*" se refere ao seu ganho.

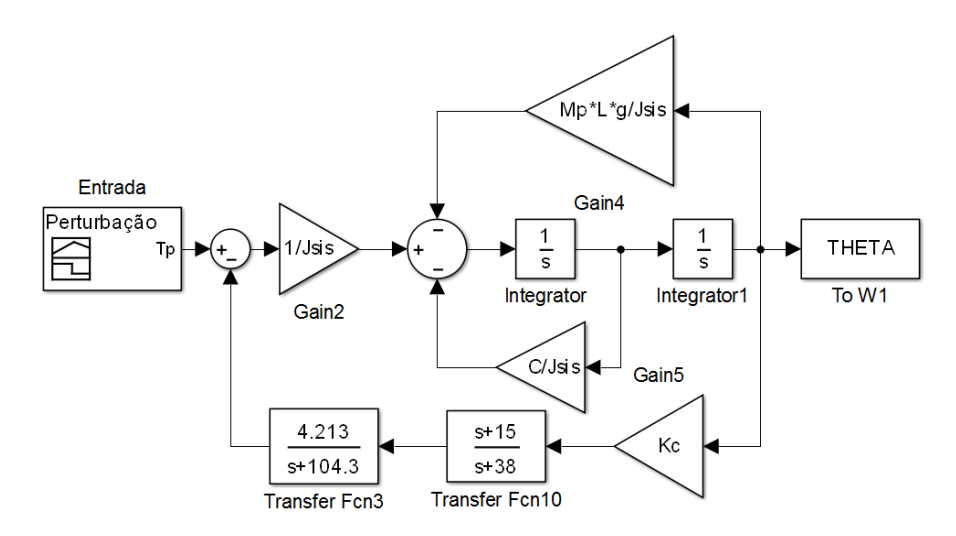

**Figura 72 – Diagrama em blocos do sistema final com compensador de avanço de fase**

Em uma primeira análise do controlador, *Kc* foi ajustado para 60 (próximo ao valor calculado na seção 4.4.2), resultando na figura 73 e nos dados apresentados na tabela 6.

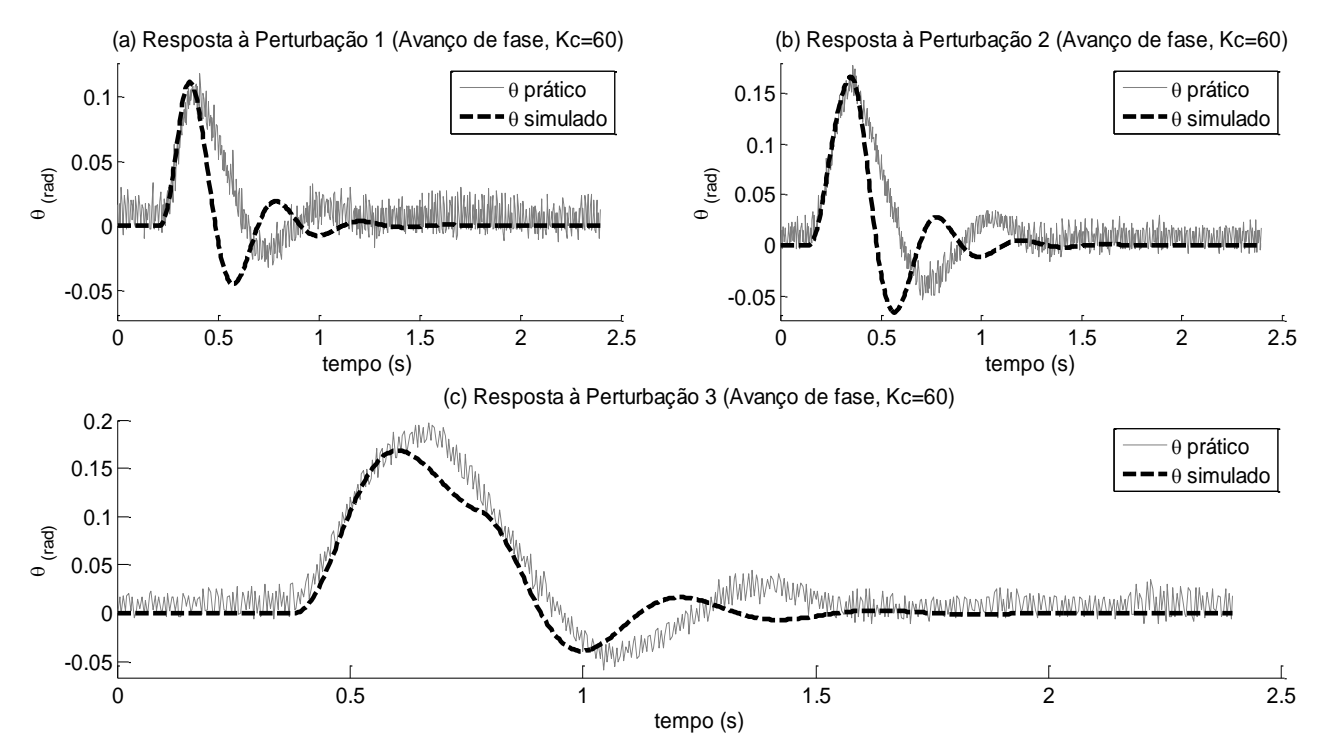

**Figura 73 – Resposta do sistema em malha fechada, compensador de avanço de fase (Kc = 60)**

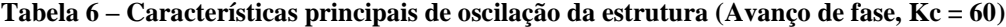

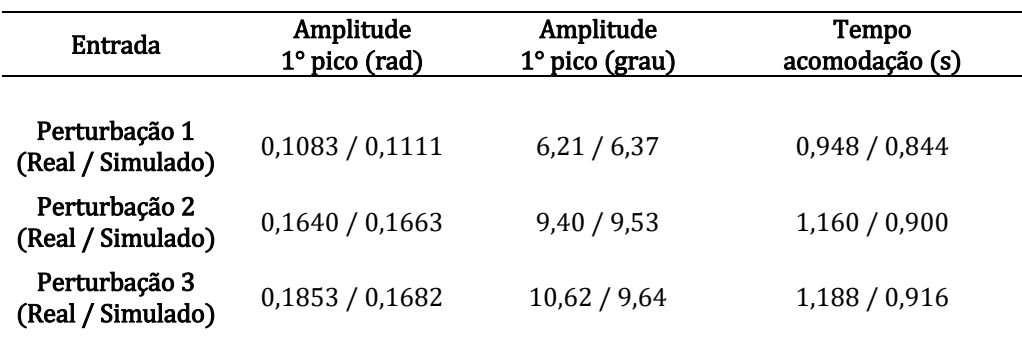

Primeiramente analisando os gráficos apresentados, é notável que o compensador permitiu que o ganho fosse aumentado sem atribuir ao sistema uma condição de oscilação conforme ocorreu na implementação do controle proporcional, adicionando-se a este fato uma evolução na atenuação da amplitude de oscilação e no tempo de acomodação.

Comparando-se os dados das Tabelas 5 e 6, respectivamente para as perturbações 1, 2 e 3, o sistema compensado obteve progresso na redução do primeiro pico da oscilação de 12,9%, 9,00% e 10,22%. Em relação ao tempo de acomodação, os índices de redução foram de 19,7%, 12,65% e 17,3% em relação aos dados obtidos com o giroscópio operando em malha aberta, evidenciando o melhor desempenho obtido com o compensador por avanço de fase.

Contudo, considerando-se a margem de ganho proporcionada a partir da implementação do compensador de avanço de fase (conforme discutido na seção 4.4.2), o ganho foi ampliado para 80 com o objetivo de verificar as melhoras de desempenho para esta nova condição, sendo os dados aquisitados demonstrados na figura 74 e na tabela 7. Utilizando-se dos mesmos procedimentos de análise anteriores, foi realizada a comparação entre os resultados apresentados nas Tabelas 5 e 7. Assim, constatou-se reduções nas amplitudes do primeiro pico do deslocamento angular de 24,5%, 30,8% e 29,3% e nos tempos de acomodação de 25,1%, 27,4% e 20,1%, respectivamente para os níveis de perturbação 1, 2 e 3, convergindo, portanto, a uma melhora no desempenho do sistema variando-se o ganho do compensador.

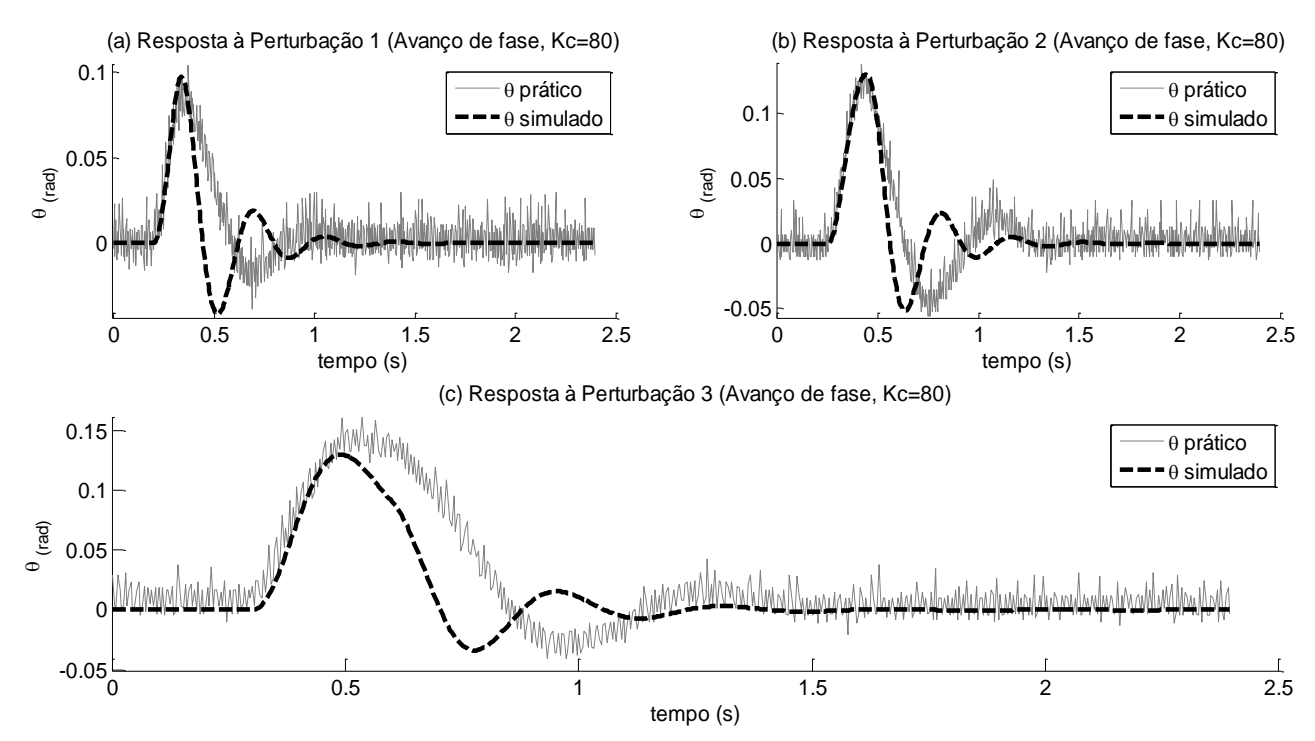

**Figura 74 – Resposta do sistema em malha fechada, compensador de avanço de fase (Kc = 80)**

| Entrada                            | Amplitude<br>$1^\circ$ pico (rad) | Amplitude<br>1° pico (grau) | Tempo<br>acomodação (s) |
|------------------------------------|-----------------------------------|-----------------------------|-------------------------|
| Perturbação 1<br>(Real / Simulado) | 0,094/0,097                       | 5,39/5,56                   | 0,884/0,732             |
| Perturbação 2<br>(Real / Simulado) | 0,125/0,129                       | 7,16 / 7,39                 | 0,946/0,792             |
| Perturbação 3<br>(Real / Simulado) | 0,146/0,130                       | 8,37/7,45                   | 1,188 / 0,916           |

**Tabela 7 – Características principais de oscilação da estrutura (Avanço de fase, Kc = 80)**

Considerando a quantidade de informações apresentadas nesta seção foram desenvolvidos os gráficos apresentados nas figuras 75 e 76, buscando-se sintetizar e evidenciar graficamente a capacidade de atenuação do deslocamento angular e do tempo de estabilização a partir do compensador por avanço de fase implementado.

Amplitude do 1º pico do deslocamento angular da estrutura (graus)

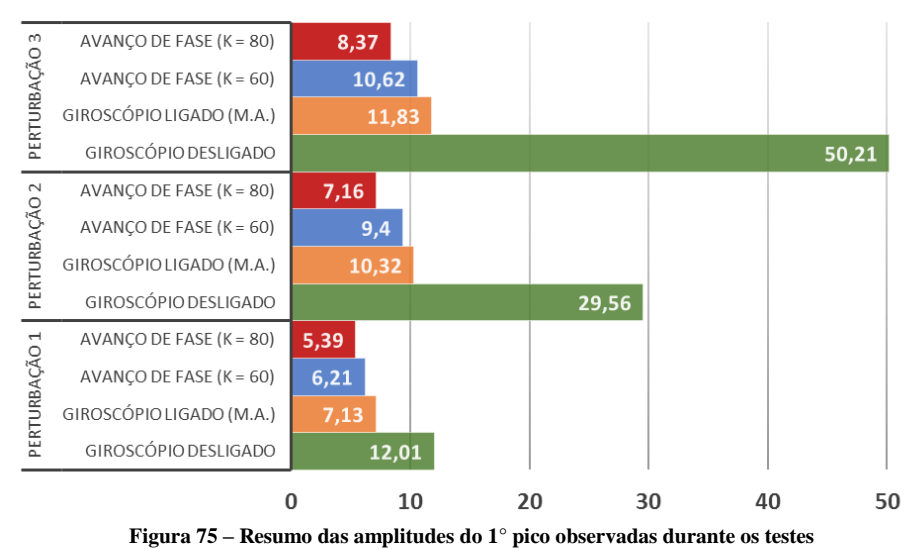

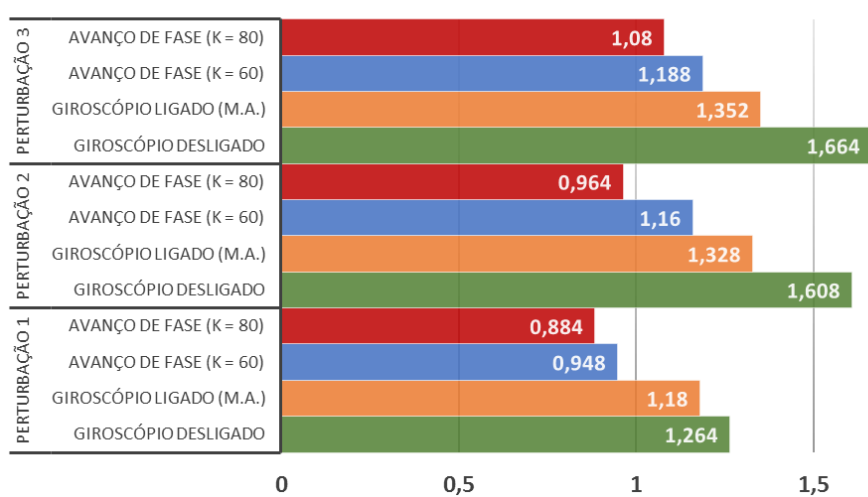

Tempos de acomodação da estrutura (s)

**Figura 76 – Resumo dos tempos de acomodação da estrutura**

Destaca-se, portanto, que a topologia de compensador adotada foi capaz de aumentar o desempenho dos dois parâmetros em questão em níveis superiores a 20% em todas as condições, quando comparadas com as respostas do giroscópio em malha aberta. Em relação ao sistema sem dispositivo estabilizador (giroscópio desligado) ressalta-se que mesmo utilizando-se linearizações nas diversas etapas de desenvolvimento do modelamento matemático, o sistema de controle projetado atingiu as expectativas de desempenho em 5 das 6 condições adotadas, sendo um destaque a redução de aproximadamente 50° para 8° da amplitude de oscilação para a perturbação 3, redução de cerca de 83%.

Por último, a partir dos resultados satisfatórios atingidos com  $Kc = 80$ , foram realizados aumentos progressivos no valor do ganho para 105, 120 e 150 observando-se o potencial desempenho disponibilizado pelo controlador projetado, sendo alguns dos resultados alcançados apresentados na Figura 77. Citando como exemplo a figura 77(a), a amplitude e a acomodação foram 10% e 13% menores do que os alcançados com ganho 80, levando a crer na possibilidade de aumentar ainda mais o valor de Kc. Contudo, embora exista a possibilidade de evoluir o desempenho, a partir de  $Kc = 120$  foram observadas trepidações do eixo de precessão (causadas pela amplificação do ruído proveniente da medição do ângulo de inclinação) e oscilações secundárias no deslocamento angular da estrutura, previstas, inclusive, nos resultados simulados, conforme comprova-se por intermédio da análise das figuras 77(c) e (d).

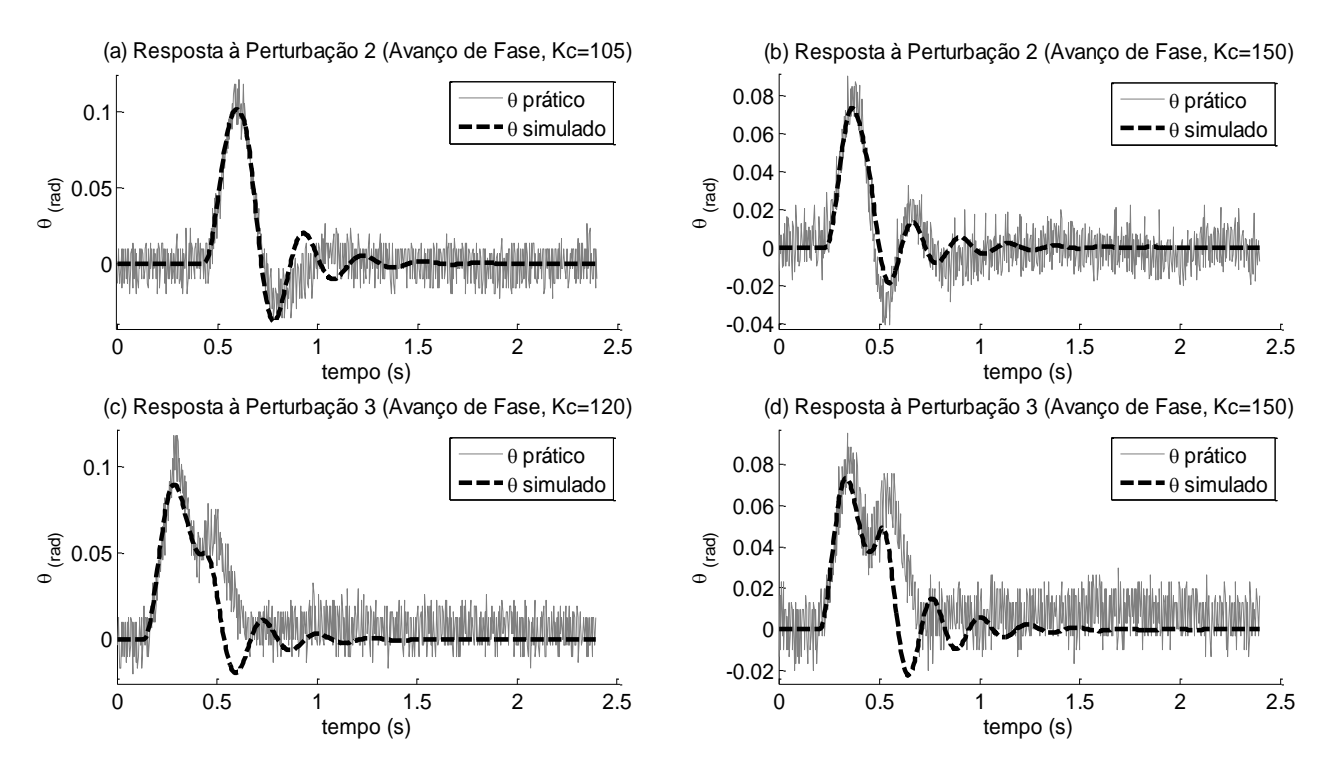

**Figura 77 – Respostas do sistema às perturbações para Kc > 80**

# **6 CONSIDERAÇÕES FINAIS**

Neste último capítulo, que resume os principais aspectos relacionados ao trabalho desenvolvido, destacam-se as principais características do protótipo, as conclusões geradas a partir dos resultados obtidos na implementação do controlador, possíveis aplicações para o sistema projetado e sugestões para o prosseguimento de pesquisas acerca dos conteúdos apresentados nesta dissertação.

# **6.1 Conclusões sobre o projeto desenvolvido**

Os giroscópios eletromecânicos são equipamentos capazes de produzir torque em torno de um eixo que é simultaneamente perpendicular à rotação de seu disco e ao deslocamento angular de seu eixo de precessão. Algumas das vantagens de sua implementação são: a variedade de parâmetros construtivos que podem ser manipulados, tais como, massa, formato e velocidade angular do disco, que facilitam o alcance do comportamento dinâmico desejado e a sua capacidade de gerar quantidades mais elevadas de torque em relação ao seu tamanho do que outros dispositivos de mesmo fim, como por exemplo, as rodas de reação.

Referindo-se às suas aplicações, o giroscópio eletromecânico pode ser utilizado como sensor – na determinação de orientação de aeronaves, por exemplo – ou como atuador na geração de torques por meio de sua precessão, tendo aplicações no controle de atitude de pequenos satélites, controle de rolagem para pequenas embarcações e veículos sobre rodas. Especialmente na última década, pesquisas relacionadas à sua aplicação nas áreas de robótica móvel e transportes têm aumentado consideravelmente, principalmente aplicadas à veículos terrestres e aquáticos.

À vista disto, este trabalho propôs, primeiramente, a montagem de um giroscópio eletromecânico que possibilitasse a comprovação dos estudos realizados a partir de sua dinâmica para, consequentemente, projetar um sistema eletrônico de instrumentação e controle capaz de otimizar seu funcionamento em aplicações onde requerem-se atenuação da amplitude de deslocamento angular e do tempo de estabilização. Como exemplo de possíveis aplicações para esta pesquisa podem ser citadas a redução de oscilação ou o controle de estabilidade de veículos não tripulados em robótica móvel.

Nesta medida, a montagem do giroscópio proposto mostrou-se uma ferramenta eficiente para o estudo de sua dinâmica, uma vez que possibilitou o desenvolvimento de modelos teóricos para a realização de experimentos em ambiente virtual e viabilizou a execução de ensaios práticos por meio de seu tamanho e massa reduzidos. Ademais, destaca-se que a construção tanto do giroscópio, quanto da estrutura oscilatória utilizada mostraram-se robustas, atenuando a propagação de vibrações intrínsecas à alta rotação do disco giroscópico.

Referente ao sistema eletrônico de instrumentação e controle, pode ser afirmado que apresentou resultados satisfatórios, destacando-se algumas vantagens de utilização da plataforma *Arduino*: custo em relação à outros sistemas microcontrolados, utilização de ambiente de desenvolvimento gratuito, compatibilidade com alguns dos principais programas da área de controle da atualidade (*Matlab* e *LabView*, por exemplo) e as opções de placas com tamanho reduzido, facilitando aplicações em sistemas embarcados.

Os testes preliminares realizados com o sistema em malha aberta demonstraram que, a aplicação de sinais elétricos ao motor CC empregado na otimização do movimento de precessão produziu torques capazes de desenvolver eficazmente a rolagem da estrutura utilizada, destacando-se deste fato a real possibilidade de sua aplicação na estabilização de estruturas vulneráveis ao desequilíbrio lateral (SILVA, SOUZA e CAMPO*,* 2015). Outro ponto a ser destacado no protótipo foi a implementação de um conjunto formado por um motor CC e uma redução mecânica 9:1 para a geração de distúrbios do eixo da estrutura oscilatória a qual o giroscópio estará acoplado pois, uma vez que os torques gerados possuíram valores prédeterminados, o estudo das respostas do giroscópio e do sistema de controle foram mais precisos, proporcionando maior proximidade entre os resultados teóricos e práticos.

A respeito da modelagem matemática do conjunto, a técnica de identificação de sistemas demonstrou-se excelente alternativa para a construção do modelo linear do sistema eletromecânico do eixo de precessão do giroscópio, sobre o qual não havia informações suficientes para o desenvolvimento do modelo teórico. Nesta etapa, a partir de dados experimentais importados para um *toolbox* do programa *Matlab*, foi determinada a função de transferência necessária para o projeto e simulação do compensador por avanço de fase. Podese afirmar também que a mesma eficiência foi observada durante as simulações do modelo completo do sistema, no qual a dinâmica observada nos ensaios práticos pode ser previamente analisada no ambiente de simulação, aumentando a eficiência da utilização do tempo na realização do projeto.

A topologia utilizada para a otimização do deslocamento angular e do tempo de estabilização da estrutura foi o compensador por avanço de fase, pelo fato de melhorar o desempenho dinâmico de sistemas no transitório. Entre os resultados mais significativos alcançados com sua implementação final ( $Kc = 80$ ) podem ser citados a atenuação da amplitude máxima de oscilação da estrutura em 76% quando submetida à perturbação 2, de 83% à perturbação 3 e redução superior a 30% no tempo de estabilização em todas as condições realizadas (resultados comparados ao sistema com giroscópio desligado). Estes valores demonstraram-se próximos aos valores alcançados por sistemas similares, como o apresentado por Towsend *et al* (2007), cujo índice de atenuação da amplitude manteve-se entre 30% e 70%.

O ambiente gráfico de programação *Simulink* também se demonstrou uma ótima ferramenta para a utilização em sistemas embarcados, principalmente devido à facilidade de programação por meio de blocos, o que torna sua utilização mais intuitiva e possibilita ao projetista do sistema de controle a dedicar-se ao projeto do controlador, economizando-se o tempo necessário para a montagem, implementação e sintonia de controladores analógicos ou na transformação de funções de transferência de tempo contínuo para tempo discreto, com o objetivo de desenvolver o algoritmo para implementação em plataformas microcontroladas.

## **6.2 Sugestões para futuras pesquisas acerca do tema estudado**

O giroscópio possui um comportamento peculiar, cuja a dinâmica oferece a possibilidade de utilização em vários tipos de sistemas, especialmente onde exige-se a aplicação de torques. Em contrapartida, grande parte dos estudos realizados sobre seu funcionamento são anteriores à primeira metade do século XX. Deste modo, sugere-se o aprimoramento dos modelos matemáticos de sua dinâmica, principalmente no que se refere a não linearidades de seu funcionamento, uma vez que a maioria das bibliografias desenvolvem os estudos com base em linearizações que restringem o funcionamento de suas equações a condições específicas. Como exemplo pode-se citar o deslocamento angular do eixo de precessão  $(\phi)$  em função do deslocamento angular da estrutura  $(\theta)$ , que devido ao problema exposto, geralmente apresenta elevada divergência entre os dados simulados e experimentais quando os estudos envolvem amplitudes superiores a 30 graus. Nesta mesma linha, um estudo da influência destas aproximações de linearização pode ser realizado a fim de determinar pontos de melhoria para os modelos matemáticos empregados neste trabalho.

Pode-se citar também a realização de estudos que permitam a aplicação deste sistema em estruturas móveis e verticalmente instáveis semelhantes à apresentada por Lam (2012), visto que este estudo se limitou a observar os efeitos da estabilização em uma estrutura estável. A partir deste ponto de análise, a diversidade de aplicações pode aumentar significativamente, abrangendo robôs terrestres que se locomovem sobre rodas ou articulações, aquáticos de superfície e submersão, veículos terrestres e marinhos de transporte de pessoas, entre outros.

Considerando-se o fato de que nesta pesquisa o controlador foi embarcado em uma plataforma de custo reduzido, aproveitando-se a vantagem de redução do tempo de implementação devido à simplificada forma de programação, características como tempo de amostragem e robustez do sistema eletrônico foram prejudicados. Sendo assim, um ponto de melhoria sugerido é a utilização de plataformas de desenvolvimento que possuam processadores de alto desempenho, com vistas a ampliar as possibilidades de aplicação (principalmente em plantas que possuem dinâmica mais rápida) e a exploração de outros algoritmos de controle que necessitem de maior capacidade computacional.

Outra possibilidade de prosseguimento dos estudos apresentados é a realização de uma abordagem multivariável, uma vez que este trabalho limitou-se ao desenvolvimento de modelos matemáticos que resultassem em um sistema *SISO* para a aplicação das técnicas de controle clássico e, consequentemente, o movimento do eixo de precessão não foi otimizado. Deste modo, partindo-se de um sistema *MIMO* no qual são controlados a movimentação do eixo de precessão e o deslocamento angular da estrutura simultaneamente, pode-se melhorar a eficiência de redução da amplitude de oscilação e do tempo de estabilização.

Referente à estrutura mecânica do giroscópio, sugere-se a utilização de discos com maior massa ou diâmetro, a fim de proporcionar maiores valores de torque com menores movimentos de precessão, fazendo com que o giroscópio opere próximo à posição vertical (no qual possui maior torque útil). Pode-se também utilizar mais de um giroscópio, conforme proposto por Walck (2013). Desta forma, utilizando-se sentidos de rotação opostos entre os discos, possibilita-se o cancelamento de componentes indesejadas de torque em outros eixos, reduz-se a vibração e aumenta-se o torque efetivamente gerado.

Por fim, propõe-se a substituição do motor CC utilizado no eixo de precessão por um servomotor CC que, devido ao seu maior torque, pode ser uma estratégia eficaz para a maior controlabilidade da movimentação do giroscópio.

# **REFERÊNCIAS BIBLIOGRÁFICAS**

AUBRUN, J. N. and MARGULIES, G. *Gyrodampers for large scale space structures*. Technical Report 159171. NASA, 1979. Disponível em: <<http://ntrs.nasa.gov/archive/nasa/casi.ntrs.nasa.gov/19800019916.pdf> >. Acesso em: 10 Jul. 2015.

BEER, F. P.; JOHNSTON, R. E. Mecânica Vetorial para Engenheiros: *Estática*. Tradução: Adolpho Hengeltraub. 5ª edição. São Paulo: Makron Books, 1994.

BENTO, C. R. *Sistemas de controle*: teoria e projetos. São Paulo: Érica Editora Ltda, 1989.

BRENNAN, Louis. *Means for imparting stability to unstable bodies*. US Patent 796893, 8 ago. 1905.

CASANOVA, Christiano C. *Modelagem e compensação de atrito em robôs manipuladores com flexibilidades nas juntas*: identificação, análise e resultados experimentais. Dissertação de mestrado. Universidade Federal de Santa Catarina, 2007. Disponível em: < [https://repositorio.ufsc.br/xmlui/bitstream/handle/123456789/90304/244888.pdf?sequence=1](https://repositorio.ufsc.br/xmlui/bitstream/handle/123456789/90304/244888.pdf?sequence=1&isAllowed=y)  $&$ isAllowed=y >. Acesso em: 15 Nov. 2015.

DIETSCH, J. *DARPA entices roboticists to take the next step*. **IEEE Robotics & Automation Magazine**, Vol. 19, p.9-10, 2012. Disponível em: < [http://www.researchgate.net/publication/260710305\\_DARPA\\_Entices\\_Roboticists\\_to\\_Take\\_t](http://www.researchgate.net/publication/260710305_DARPA_Entices_Roboticists_to_Take_the_Next_Step_News_and_Views) [he\\_Next\\_Step\\_News\\_and\\_Views](http://www.researchgate.net/publication/260710305_DARPA_Entices_Roboticists_to_Take_the_Next_Step_News_and_Views) > Acesso: 28 Out. 2014.

FELÍCIO, L. C. *Modelagem da dinâmica de sistemas e estudo da resposta.* 2. ed. São Carlos: RiMa Editora, 2010.

FERRY, Ervin S. *Applied gyrodynamics*: for students, engineers and users of gyroscopic apparatus. Londres: Chapman& Hall., 1933. Disponível em: < http://royalmechanical.files.wordpress.com/2011/08/applied-gyrodynamics.pdf >. Acesso: 9 Mar. 2014.

FRANKLIN, G. F. *Sistemas de controle para engenharia.* 6. ed. Porto Alegre, Bookman, 2013.

FREESCALE. *Embedded Orientation Detection Using the MMA8451, 2, 3Q.* Application Note AN4068. Rev. 2. Freescale Semiconductor, 2011. Disponível em: < [http://cache.freescale.com/files/sensors/doc/app\\_note/AN4068.pdf?fpsp=1](http://cache.freescale.com/files/sensors/doc/app_note/AN4068.pdf?fpsp=1) >. Acesso em 20 Mai. 2016.

FREESCALE. *Tilt sensing using a three-axis accelerometer.* Application Note AN3461. Rev. 6. Freescale Semiconductor, 2013. Disponível em:

< [https://www.nxp.com/files/sensors/doc/app\\_note/AN3461.pdf](https://www.nxp.com/files/sensors/doc/app_note/AN3461.pdf) >. Acesso em 20 Mai. 2016.

GIL, Antônio Carlos. *Como elaborar projetos de pesquisa*. 4. ed. São Paulo: Atlas, 2002.

GURRISI, C.; SEIDEL, R.; DICKERSON, S.; DIDZIULIS, S.; FRANTZ, P.; FERGUSON, K. *Space Station Control Moment Gyroscope Lessons Learned.* **Proceedings of the 40th** 

**Aerospace Mechanisms Symposium**, NASA/CP-2010216272, 2010. p. 161–176. Disponível em: <<http://ntrs.nasa.gov/archive/nasa/casi.ntrs.nasa.gov/20100021932.pdf> >. Acesso: 8 Ago. 2015.

HALLIDAY, D.; RESNICK, R.;KRANE, K. S. *Física 1*.Tradução: Pedro Manuel Calas Lopes Pacheco; Marcelo Amorim Savi; Leydervan de Souza Xavier; Fernando Ribeiro da Silva. 5. Ed. Rio de Janeiro: LTC, 2006.

INVENSENSE. *MPU-6000 and MPU-6050 Product Specification*, 2013. Disponivel em: [<https://www.invensense.com/wp-content/uploads/2015/02/MPU-6000-Datasheet1.pdf>](https://www.invensense.com/wp-content/uploads/2015/02/MPU-6000-Datasheet1.pdf). Acesso em: 15 mar. 2016.

KARNOPP, D., 2002. *Tilt control for gyro-stabilized two-wheeled vehicles.Vehicle.* **System Dynamics**, Vol 37, 145–156.

KELLER, F. J.; GETTYS, W. E.; SKOVE, M. J. *Física:*Volume 1. Tradução: Alfredo Alves de Farias. 2. Ed. São Paulo: Pearson, 2004.

KIN, D. K. Y. *Gyroscope stabilization in two-wheeled vehicles*. US Patent WO2013130656, 6 Set. 2013.

KLEIN, M. J.; MARASCHIN, L. B.; VALDIERO, A. C.; RASIA, L. A. *Desenvolvimento de um Modelo Matemático com Atrito Não Linear para o Pêndulo Simples*. **Proceeding Series of the Brazilian Society of Applied and Computational Mathematics**, Vol. 2, N°1, 2014.

LAM, Pom Yuan. *Design and development of a self-balancing bicycle using control moment gyro*. Dissertação de mestrado. National University of a Singapore, 2012. Disponível em: < [http://scholarbank.nus.edu.sg/bitstream/handle/10635/36573/PomYL\\_v1.pdf?sequence=1](http://scholarbank.nus.edu.sg/bitstream/handle/10635/36573/PomYL_v1.pdf?sequence=1) >. Acesso: 16 Jul. 2014.

LATHI, B. P. *Sinais e sistemas lineares*. 2. ed. Tradução: Gustavo Guimarães Parma. Porto Alegre: Bookman, 2007.

LEONARDI, F.; MAYA, P. *Controle essencial*. São Paulo: Pearson Prentice Hall, 2011.

LIMEBEER, D. J. N., SHARP, R. S. *Bicycles, motorcycles and models*. **IEEE Control Systems Magazine**, Vol. 26, p.34-61, 2006. Disponível em: < [http://www.researchgate.net/publication/3207737\\_Bicycles\\_motorcycles\\_and\\_models>](http://www.researchgate.net/publication/3207737_Bicycles_motorcycles_and_models) . Acesso: 22 Jul. 2014.

LJUNG, L. *System Identification:* theory for the user. New Jersey: Prentice Hall, 1987. Disponível em: [<https://docs.google.com/viewer?a=v&pid=sites&srcid=ZmtlLnV0bS5teXxkci1tb2hkLWZ1](https://docs.google.com/viewer?a=v&pid=sites&srcid=ZmtlLnV0bS5teXxkci1tb2hkLWZ1YS1hZC1yYWhtYXR8Z3g6NWM2ZDBhMDUwNjYwNTQ0OA) [YS1hZC1yYWhtYXR8Z3g6NWM2ZDBhMDUwNjYwNTQ0OA>](https://docs.google.com/viewer?a=v&pid=sites&srcid=ZmtlLnV0bS5teXxkci1tb2hkLWZ1YS1hZC1yYWhtYXR8Z3g6NWM2ZDBhMDUwNjYwNTQ0OA). Acesso em: 6 Ago. 2016.

MARCHI, J. *Navegação de robôs móveis autônomos:* estudo e implementação de abordagens. Dissertação de mestrado, UFSC - Universidade Federal de Santa Catarina, 2001. Disponível em: <<http://repositorio.ufsc.br/xmlui/handle/123456789/81441> >. Acesso: 22 Jul. 2014.

MICHINI, Buddy; TORREZ, Sean. *Autonomous Stability Control of a Moving Bicycle*. Massachusetts: Massachusetts Institute of Technology, 2007. Disponível em: < http://wwwpersonal.umich.edu/~smtorrez/papers/AIAA\_student\_conf.pdf >. Acesso: 21 Jul. 2014.

MOHAMMED, M. A. S. Simulation of three axis attitude control using a control momentum gyroscope for small satellites. World Congress on Engineering 2012 Vol II, 2012. Disponível em:  $\langle \frac{http://www.iaeng.org/publication/WCE2012/WCE2012-pp896-901.pdf}{http://www.iaeng.org/publication/WCE2012/WCE2012-pp896-901.pdf}$ . Acesso: 7 Jul. 2015.

NISE, N. S. *Engenharia de sistemas de controle.* 3. ed. Rio de Janeiro: LTC, 2002.

PIERI, Edson R. *Curso de robótica móvel*. Florianópolis: Universidade Federal de Santa Catarina, 2002. Disponível em: < www2.ele.ufes.br/~tfbastos/RobMov/ApostilaUFSC.pdf >. Acesso: 22 jul. 2014.

ROMANO, R. A. *Modelagem e controle de CO<sup>2</sup> em câmaras de topo aberto utilizadas em estudos de fisiologia vegetal.* Dissertação de mestrado. Escola Politécnica da Universidade de São Paulo, 2006.

SCHWAB, A. L., MEIJAARD, J. P. e PAPADOPOULOS, J. M. *Benchmark Results on the Linearized Equations of Motion of an Uncontrolled Bicycle*. **KSME International Journal of Mechanical Science and Technology**, Vol. 19, p.292-304, 2005. Disponível em: <<http://bicycle.tudelft.nl/schwab/Publications/paper100028KSMEIntJ.pdf> >. Acesso: 29 Jul. 2014.

SILVA, Vitor M.; SOUZA, João S. S.; CAMPO, Alexandre B. *Estudo do deslocamento angular provocado por um giroscópio de controle de momento em uma estrutura estaticamente estável.* 6º Congresso Científico da Semana Nacional de Ciência e Tecnologia no IFSP – CONCISTEC. Bragança Paulista, 2015.

SCHLICK, E. O. *Device for minimizing the oscillatory movements of ships*. US Patent 769493, 6 Set. 1904.

SCHILOVSKY, P.P. *Gyrocar*. UK Patent 12021, 1909.

STMICROELECTRONICS. *Tilt measurement using a low-g 3-axis accelerometer.* Application Note AN3182. STMicroelectronics, 2010. Disponível em: < www.**st**[.com/resource/en/application\\_note/cd00268887.pdf](http://www.st.com/resource/en/application_note/cd00268887.pdf) >. Acesso em 20 Mai. 2016.

TEIXEIRA, Hugo T. *Estimação e compensação de atrito em um pêndulo invertido*. Dissertação de mestrado. Universidade Federal do Espírito Santo, 2011. Disponível em: < [http://portais4.ufes.br/posgrad/teses/tese\\_3854\\_DissertacaoMestradoHugoTanzarelaTeixeira.p](http://portais4.ufes.br/posgrad/teses/tese_3854_DissertacaoMestradoHugoTanzarelaTeixeira.pdf) [df](http://portais4.ufes.br/posgrad/teses/tese_3854_DissertacaoMestradoHugoTanzarelaTeixeira.pdf) >. Acesso em: 15 Nov. 2015.

TIPLER, P. N.; MOSCA, G. D. *Física para cientistas e engenheiros*: mecânica, oscilações e ondas. Tradução: Paulo Machado Mors. 6. Ed. Rio de Janeiro: LTC, 2011.

TOWNSEND, N. C.; SHENOI, R. A. G*. Control strategies for Marine Gyrostalizers.* **IEEE Journal of Oceanic engineering.** Vol. 39, p. 243-254, 2014.

TOWNSEND, N. C.; MURPHY, A. J. SHENOI, R. A. G*. A new active gyrostabilizer system for ride control of marine vehicles.* **[Ocean Engineering](http://www.researchgate.net/journal/0003-6900_Applied_Mechanics_Reviews)**. Vol. 34, p. 1607-1617, 2007.

WALCK, Chris Joel. *Stabilization of an inverted pendulum using control moment gyros*. Dissertação de mestrado. Iowa State University, 2013. Disponível em: < <http://lib.dr.iastate.edu/cgi/viewcontent.cgi?article=4155&context=etd> >. Acesso: 16 Jul. 2014.

YETKIN, Harun. *Stabilization of Autonomous Bicycle*. Dissertação de mestrado. Ohio State University, 2013. Disponível em:

< [https://etd.ohiolink.edu/rws\\_etd/document/get/osu1373947913/inline](https://etd.ohiolink.edu/rws_etd/document/get/osu1373947913/inline) >. Acesso: 14 jul. 2014.

# **APÊNDICE A – Programa de aquisição: Arduino Nano**

#include "Wire.h" #include "I2Cdev.h" #include "MPU6050.h"

MPU6050 accelgyro;

int16\_t ax, ay, az;  $int16_t$  gx, gy, gz; byte graus  $= 0$ ; byte pos\_inicial;

float acelx, acely, acelz, rate\_gyr\_x, rate\_gyr\_y, rate\_gyr\_z, gyroXangle, gyroYangle, gyroZangle; float AccXangle, AccYangle, AccZangle, CFangleX, CFangleY, CFangleZ; float const\_calib = 16400; //16071.82 16400 float const\_gravid =  $9.81$ ; unsigned long pT; int Pot  $est = A0$ ; int Pot  $\r = A1$ ; int ang  $est = 0$ ; int ang  $g$ ir = 0; int pinA = 3; // Connected to CLK on KY-040 int pinB = 4; // Connected to DT on KY-040 int encoderPosCount  $= 0$ ; int pinALast; int aVal; byte angulo; boolean bCW; void setup() { pinMode (pinA,INPUT); pinMode (pinB,INPUT); pinMode (5, OUTPUT); pinMode (6, OUTPUT); pinALast = digitalRead(pinA); Serial.begin (115200); Wire.begin(); accelgyro.initialize(); //Serial.println("Initializing I2C devices..."); //Serial.println("Testing device connections..."); //Serial.println(accelgyro.testConnection() ? "MPU6050 connection successful" : "MPU6050 connection failed"); accelgyro.setXGyroOffset(9); accelgyro.setXAccelOffset(-4090); //-4090 accelgyro.setYAccelOffset(-1592); accelgyro.setZAccelOffset(205); //Serial.println("Gire o cursor do encoder");

```
 accelgyro.getMotion6(&ax, &ay, &az, &gx, &gy, &gz); // Valores dos Sensores
acelx = ax * const\_gravid / const\_calib;acely = ay * const\_gravid / const\_calib;
```

```
accelz = az * const\_gravid / const\_calib;
```

```
 // Converte valor do acelerometro com base nos 3 eixos
  AccXangle = (atan2(ax, sqrt(pow(ay,2) + pow(az,2)))*180) / 3.14159265359;
  AccYangle = (atan2(ay, sqrt(pow(ax,2) + pow(az,2)))*180) / 3.14159265359;
  AccZangle = (atan2(az, sqrt(pow(ax,2) + pow(ay,2)))*180) / 3.14159265359;
  \ellgraus = AccZangle + 90;
  //pos\_initial = \text{graus};pos inicial = 90;
  angulo = pos inicial;
}
void loop() {
 ang_est = (analogRead(Pot_set)*35-9005)/95;ang gir = (analogRead(Pot gir)-105)*0.684410646;
  digitalWrite(6, HIGH);
 aVal = digitalRead(pinA);if (aVal := pinALast)if (digitalRead(pinB) != aVal) {
     encoderPosCount --;
    bCW = true; } else {
    bCW = false; encoderPosCount++; }
  \frac{1}{2} //angulo = encoderPosCount*1.333+pos inicial;
   angulo = encoderPosCount*12+pos\_inicial; } 
 pinALast = aVal;//unsigned long cT = micros(); // contar tempo de loop
  accelgyro.getMotion6(&ax, &ay, &az, &gx, &gy, &gz); // obtem valores brutos dos sensores
  acelx = ax * const gravid / const calib;
  acely = ay * const_gravid / const_calib;
  acelz = az * const\_gravid / const\_calib; // Converte valor do acelerômetro com base nos 3 eixos
  //AccXangle = (atan2(ax, sqrt(pow(ay,2) + pow(az,2)))*180) / 3.14159265359;
  //AccYangle = (atan2(ay, sqrt(pow(ax,2) + pow(az,2)))*180) / 3.14159265359;
  AccZangle = (\text{atan2}(az, \text{sqrt}(pow(ax, 2) + pow(ay, 2)))*180) / 3.14159265359;
  graus = AccZangle + 90; digitalWrite(5, HIGH);
     delay (1);
    Serial.write(ang_gir);
     delayMicroseconds(1900);
     digitalWrite(5, LOW);
    delay (1);
     Serial.write(ang_est);
  }
```
# **APÊNDICE B – Programa utilizado para a calibração do Invensense MPU6050**

#include "I2Cdev.h" #include "MPU6050.h" #include "Wire.h"

## /////////////////////////////////// CONFIGURATION /////////////////////////////

int buffersize=1000; //Amount of readings used to average, make it higher to get more precision but sketch will be slower (default:1000) int acel\_deadzone=8; //Acelerometer error allowed, make it lower to get more precision, but sketch may not converge (default:8)

int giro deadzone=1; //Giro error allowed, make it lower to get more precision, but sketch may not converge (default:1)

MPU6050 accelgyro(0x68);  $\frac{\pi}{5}$  <-- use for AD0 high

 $int16_t$  ax, ay, az, gx, gy, gz;

int mean\_ax,mean\_ay,mean\_az,mean\_gx,mean\_gy,mean\_gz,state=0; int ax\_offset,ay\_offset,az\_offset,gx\_offset,gy\_offset,gz\_offset;

/////////////////////////////////// SETUP ////////////////////////////////////

```
void setup() {
  // join I2C bus (I2Cdev library doesn't do this automatically)
  Wire.begin();
  TWBR = 24; // 400kHz I2C clock (200kHz if CPU is 8MHz). Leonardo measured 250kHz.
 Serial.begin(115200);
  accelgyro.initialize();
  while (Serial.available() && Serial.read()); // empty buffer
  while (!Serial.available()){
  Serial.println(F("Send any character to start sketch.\n"));
   delay(1500);
  } 
 while (Serial.available() && Serial.read()); // empty buffer again
  Serial.println("\nMPU6050 Calibration Sketch");
  delay(2000);
  Serial.println("\nYour MPU6050 should be placed in horizontal position, with package letters facing 
up. \nDon't touch it until you see a finish message.\n");
  delay(3000);
  Serial.println(accelgyro.testConnection() ? "MPU6050 connection successful" : "MPU6050 
connection failed");
  delay(1000);
  // reset offsets
  accelgyro.setXAccelOffset(0);
  accelgyro.setYAccelOffset(0);
  accelgyro.setZAccelOffset(0);
  accelgyro.setXGyroOffset(0);
  accelgyro.setYGyroOffset(0);
  accelgyro.setZGyroOffset(0);
}
```

```
/////////////////////////////////// LOOP ////////////////////////////////////
void loop() {
 if (state==0) Serial.println("\nReading sensors for first time...");
   meansensors();
   state++;
   delay(1000);
  }
 if (state==1) {
   Serial.println("\nCalculating offsets...");
   calibration();
   state++;
   delay(1000);
  }
 if (state==2) {
   meansensors();
   Serial.println("\nFINISHED!");
   Serial.print("\nSensor readings with offsets:\t");
  Serial.print(mean ax);
   Serial.print("\t");
   Serial.print(mean_ay); 
   Serial.print("\t");
  Serial.print(mean_az);
   Serial.print("\t");
  Serial.print(mean_gx);
   Serial.print("\t");
   Serial.print(mean_gy); 
  Serial.print("\t");
  Serial.println(mean_gz);
   Serial.print("Your offsets:\t");
  Serial.print(ax_offset);
   Serial.print("\t");
   Serial.print(ay_offset); 
  Serial.print("\t");
  Serial.print(az_offset);
   Serial.print("\t");
   Serial.print(gx_offset); 
   Serial.print("\t");
   Serial.print(gy_offset); 
   Serial.print("\t");
  Serial.println(gz_offset);
  Serial.println("\nData is printed as: acelX acelY acelZ giroX giroY giroZ");
  Serial.println("Check that your sensor readings are close to 0 0 16384 0 0 0");
   Serial.println("If calibration was succesful write down your offsets so you can set them in your 
projects using something similar to mpu.setXAccelOffset(youroffset)");
  while (1);
  }
}
/////////////////////////////////// FUNCTIONS ////////////////////////////////////
void meansensors(){
  long i=0,buff_ax=0,buff_ay=0,buff_az=0,buff_gx=0,buff_gy=0,buff_gz=0;
 while (i<(buffersize+101))\{ // read raw accel/gyro measurements from device
   accelgyro.getMotion6(&ax, &ay, &az, &gx, &gy, &gz);
```

```
if (i>100 && i<=(buffersize+100)){ //First 100 measures are discarded
```

```
 buff_ax=buff_ax+ax;
    buff_ay=buff_ay+ay;
   buff az=buff az+az;
    buff_gx=buff_gx+gx;
    buff_gy=buff_gy+gy;
    buff_gz=buff_gz+gz;
  }
  if (i==(buffersize+100)) mean_ax=buff_ax/buffersize;
    mean_ay=buff_ay/buffersize;
    mean_az=buff_az/buffersize;
    mean_gx=buff_gx/buffersize;
   mean_gy=buff_gy/buffersize;
    mean_gz=buff_gz/buffersize;
  }
 i++:
   delay(2); //Needed so we don't get repeated measures
 }
}
void calibration(){
 ax_offset=
-mean_ax/8;
 ay_offset=
-mean_ay/8;
 az_offset=(16384
-mean_az)/8;
 gx_offset=
-mean_gx/4;
 gy_offset=
-mean_gy/4;
 gz_offset=
-mean_gz/4;
 while (1){
  int ready=0;
   accelgyro.setXAccelOffset(ax_offset);
   accelgyro.setYAccelOffset(ay_offset);
   accelgyro.setZAccelOffset(az_offset);
   accelgyro.setXGyroOffset(gx_offset);
   accelgyro.setYGyroOffset(gy_offset);
   accelgyro.setZGyroOffset(gz_offset);
   meansensors();
   Serial.println("...");
   if (abs(mean_ax)<=acel_deadzone) ready++;
 else ax_offset=ax_offset
-mean_ax/acel_deadzone;
  if (abs(mean ay) <= acel deadzone) ready++;
 else ay_offset=ay_offset
-mean_ay/acel_deadzone;
 if (abs(16384
-mean_az)<=acel_deadzone) ready++;
 else az_offset=az_offset+(16384
-mean_az)/acel_deadzone;
   if (abs(mean_gx)<=giro_deadzone) ready++;
 else gx_offset=gx_offset
-mean_gx/(giro_deadzone+1);
   if (abs(mean_gy)<=giro_deadzone) ready++;
 else gy_offset=gy_offset
-mean_gy/(giro_deadzone+1);
   if (abs(mean_gz)<=giro_deadzone) ready++;
 else gz_offset=gz_offset
-mean_gz/(giro_deadzone+1);
  if (ready==6) break;
```
} }